# **Afstudeerverslag**

# **U-buis warmtewisselaar Komen tot een ontwerpprogramma**

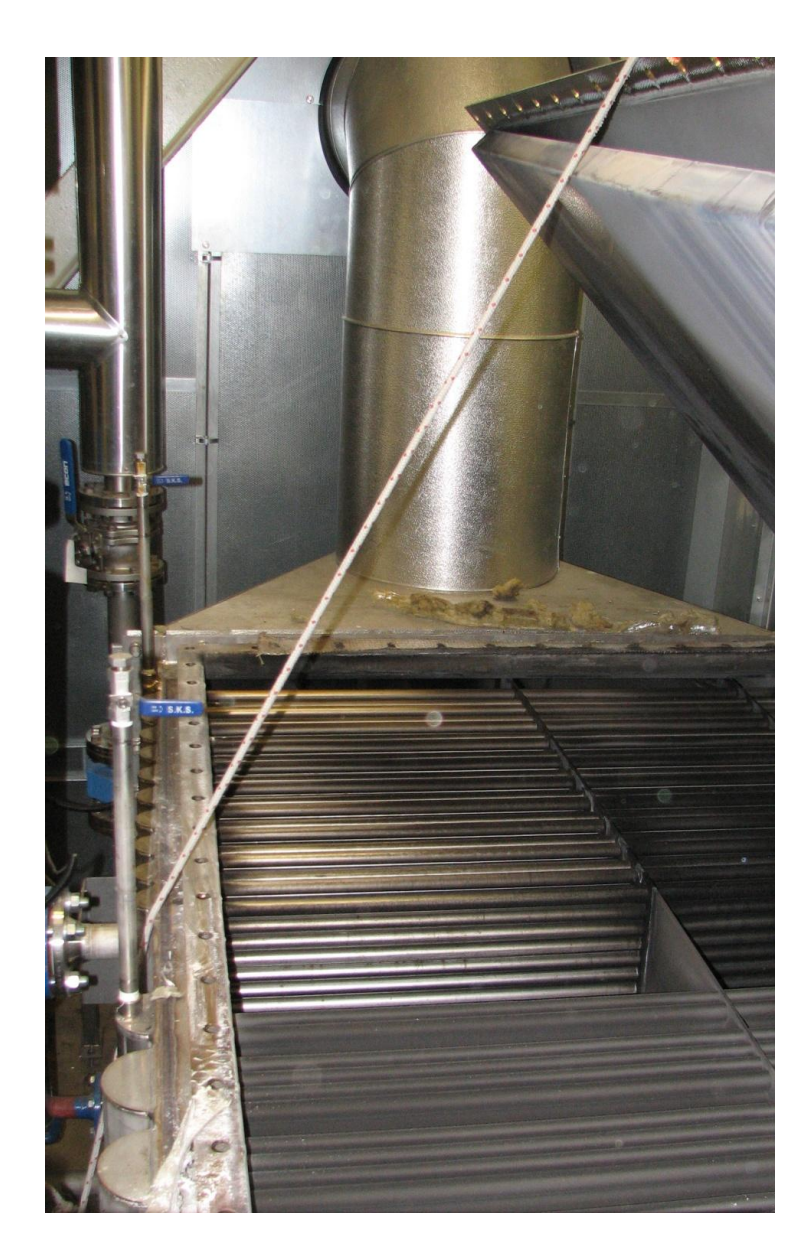

**Ief van Zwet**

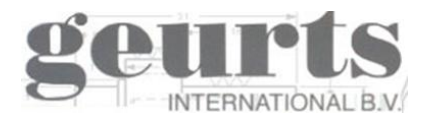

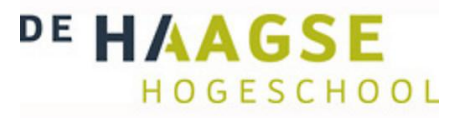

# **Afstudeerverslag**

**U-buis warmtewisselaar Komen tot een ontwerpprogramma**

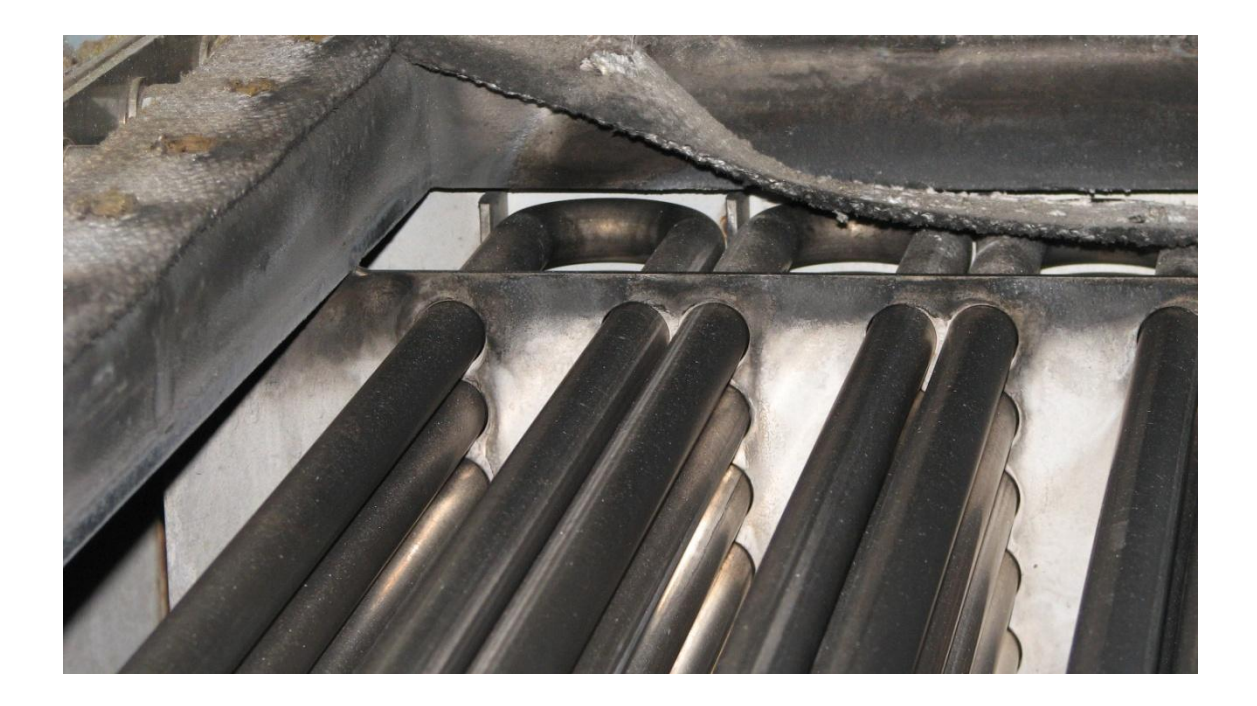

Organisatie: Geurt international BV Opdracht begeleider: De heer ing. H. Slump Naam student: Ief van Zwet Afstudeer begeleider: De heer ir. R.F. Meijs Datum: 14-02-2012

Studie richting: HHS te Delft werktuigbouwkunde Afstudeer periode: 06 februari t/m 1 juni 2012

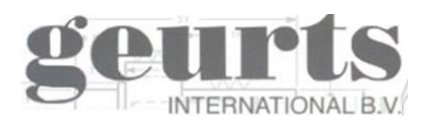

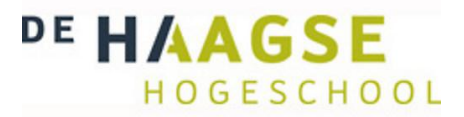

# <span id="page-2-0"></span>*Voorwoord*

Dit verslag is geschreven naar aanleiding van mijn afstudeerstage bij Geurts International B.V. te Wassenaar. Dit verslag is bestemd voor de Haagse Hogeschool, Geurts International en verdere geïnteresseerden.

Het doel van mijn afstudeerstage: "komen tot een gebruikersvriendelijk en betrouwbaar ontwerpprogramma voor een warmtewisselaar in een fase overgangsgebied met het Geurts international toegepaste U-buis ontwerp".

In dit voorwoord wil ik graag Geurts International bedanken voor het aanbieden van de afstudeerstage en dhr. R.F. Meijs van de Haagse Hogeschool voor de begeleiding tijdens mijn de stageperiode. In het bijzonder wil ik dhr. H. Slump bedanken voor het vergeven van de afstudeeropdracht en de begeleiding bij de opdracht.

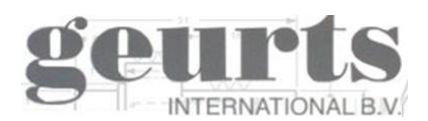

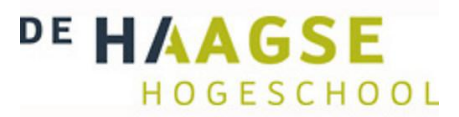

# <span id="page-3-0"></span>*Samenvatting*

Dit afstudeerverslag is geschreven voor mijn studie werktuigbouwkunde aan de Haagse Hogeschool te Delft. Het doel van de opdracht is, komen tot een gebruiksvriendelijk en betrouwbaar ontwerpprogramma voor de door Geurts International toegepaste U-buis crossflow warmtewisselaar in een fase overgangsgebied. Ook wil men door de opdracht meer inzicht krijgen in het fase overgangsgebied van stoffen in een warmtewisselaar.

Er is een onderzoek uitgevoerd naar de op de markt aanwezige software pakketen voor het berekenen van een crossflow buizenwarmtewisselaar. Er zijn vier fabrikanten gevonden welke getest zijn aan de hand van verkregen proefversies. Er zijn berekeningen van oude, in de praktijk al bewezen projecten van Geurts naberekend, om zo te controleren of de software programma's hetzelfde resultaat geven. De twee software programma's HTRI en AspenTech bieden beiden een software pakket aan waarmee er in een fase overgangsgebied gerekend kan worden. HTRI komt uiteindelijk als beste naar voren, omdat deze meer mogelijkheden heeft om gassen te laten condenseren buiten de buis. Daarnaast zijn de kosten per jaar aanzienlijk lager dan bij AspenTech.

Omdat er op dit moment te weinig aanvragen zijn waarvoor HTRI gebruikt zal worden en de kosten van HTRI per jaar aanzienlijk hoog zijn, is er door Geurts besloten om HTRI niet aan te schaffen. Wel is er besloten om zelf een rekentool in Excel te schrijven voor een U-buis warmtewisselaar in fase overgangsgebied. Deze rekentool moet binnen een foutmarge van 10% blijven.

Ik heb twee rekentools geschreven. De basis van beiden tools is hetzelfde, waarbij de één specifiek is voor het verdampen van tolueen en de andere tool voor het condenseren van een rookgas. Omdat er gedurende de verschillende fases, of tijdens een faseverandering, andere formules nodig zijn, is per fase of faseverandering een tabblad in de rekentool gemaakt. Vooraan in de rekentool is een tabblad met een totaaloverzicht van de gemaakte berekeningen.

Beide rekentools zijn gevalideerd aan de hand van de gekregen proefversie van HTRI. De rekentools geven een resultaat ruim binnen de gestelde 10% foutmarge.

De in Excel geschreven rekentools zijn gebruiksvriendelijk en er kan snel een warmtewisselaar mee ontworpen worden. Doordat het gevalideerd is aan de hand van HTRI is de betrouwbaarheid gewaarborgd en wordt er voldaan aan de doelstelling.

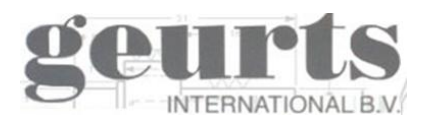

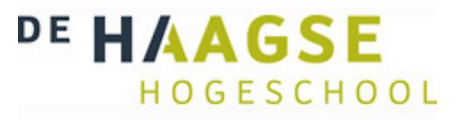

# Inhoudsopgave

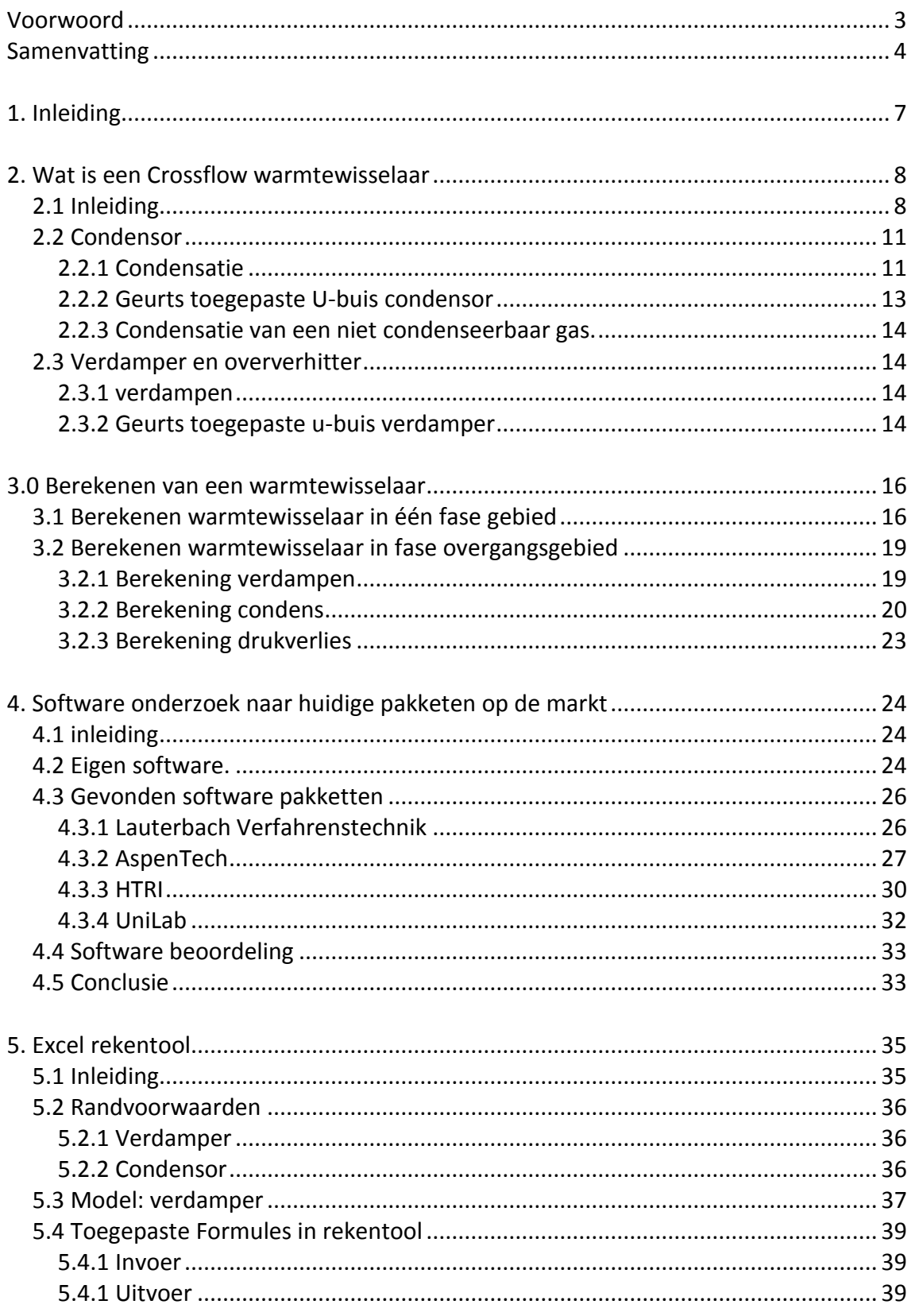

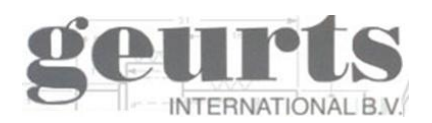

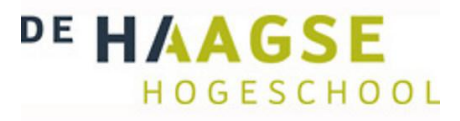

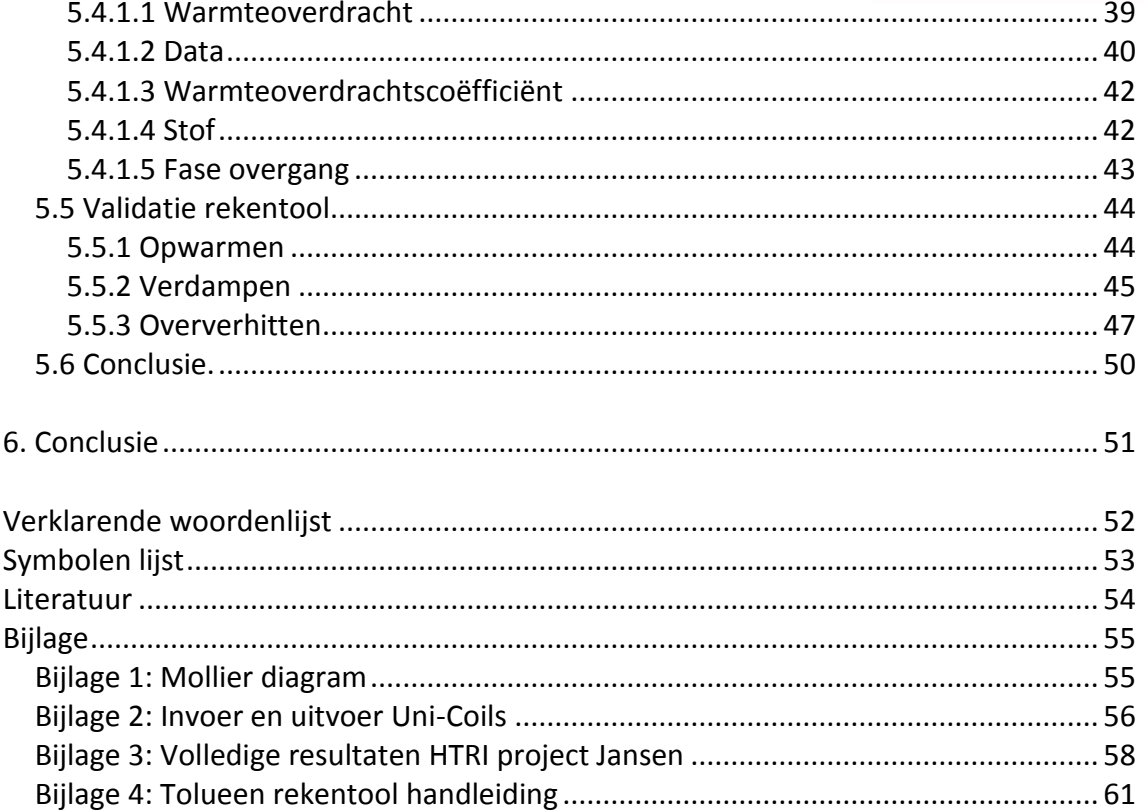

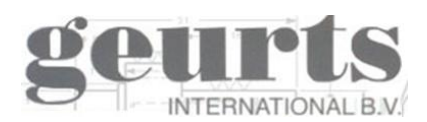

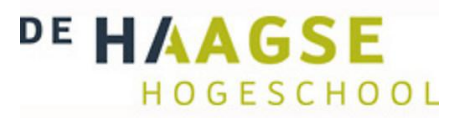

# <span id="page-6-0"></span>*1. Inleiding*

Geurts International ontwerpt warmtewisselaars voor allerlei verschillende toepassingen. Van lucht voor-verwarmers in rookgasreinigingssystemen tot rookgaskoelers en platen warmtewisselaars. Bij deze toepassingen wordt er gewerkt met uiteenlopende media zoals hoge temperaturen, hoge druk of een agressief medium. Elke warmtewisselaar is anders en er moet per project gekeken worden wat de eigenschappen van de media zijn en hoe de warmtewisselaar met die informatie ontworpen moet worden.

Dit rapport zal zich toespitsen op de crossflow U-buis warmtewisselaars van Geurts International. Het gaat hierbij voornamelijk om gassen te koelen tot onder hun condensatiepunt en verwarmen tot boven het kookpunt. Wanneer een gas gekoeld of verwarmd wordt tot onder het condensatiepunt of boven het kookpunt, treedt er een fase veranderen op.

Om een faseverandering te laten plaatsvinden moet er veel energie in de vorm van warmte of koude toegevoerd worden. Vele malen meer dan dat er nodig is om een gas of vloeistof één graad te koelen of verwarmen. Doordat het fase overgangsgebied een ingewikkeld proces is en er hiervoor nog geen ontwerpprogramma's aanwezig zijn, is er vanuit Geurts International behoefte aan een ontwerpprogramma voor een warmtewisselaar in het condenserende en verdampende gebied. Dit progamma moet het mogelijk maken een warmtewisselaar te kunnen berekenen in vloeibare fase, overgangsfase en gasfase.

Het doel van deze scriptie is te komen tot een gebruikersvriendelijk en betrouwbaar ontwerpprogramma voor een U-buis warmtewisselaar in alle fase gebieden.

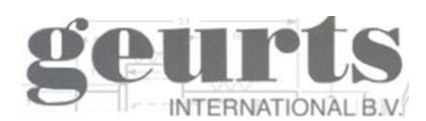

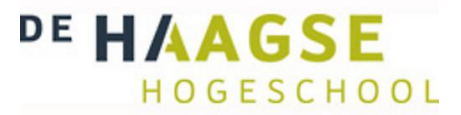

# <span id="page-7-0"></span>*2. Wat is een Crossflow warmtewisselaar*

## <span id="page-7-1"></span>*2.1 Inleiding*

In de procesindustrie wordt er continue gespeeld met de eigenschappen van stoffen. Door middel van verschillende processen veranderen de eigenschappen van stoffen zodat ze een vorm of samenstelling aannemen die waardevoller of bruikbaarder is dan voorheen. Omdat de eigenschappen van stoffen veranderen, afhankelijk van de temperatuur, lopen er vaak veel warmtestromen door een procesinstallatie. Een stof moet op het ene punt verwarmd worden en op een ander punt gekoeld worden. Om zo min mogelijk warmte te verspillen wordt de warmte continue overgegeven aan elkaar en wordt aan rookgassen die door een schoorsteen naar buiten gaan zoveel mogelijk warmte onttrokken.

Er zijn verschillende soorten warmtewisselaars. De meest voorkomende warmtewisselaar om tussen een gas- en vloeibaarmedium warmte uit te wisselen, is een "Shell and tube" warmtewisselaar.

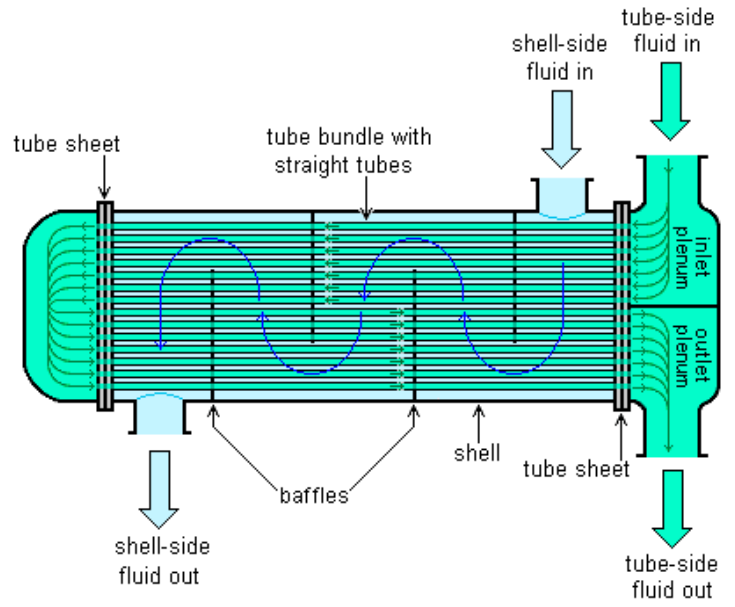

**Figuur 1: Shell en tube warmtewisselaar**

*(Een gas stroomt door een grote buis waarin allerlei kleine buisjes zitten. Het gas stroomt slalom door de buis doordat er verschillende schotten in de buis geplaatst zijn. Doordat het gas slalomt en dus een langere weg moet afleggen, kan er meer warmte afgegeven worden. Door de kleine buisjes stroomt een vloeistof die het gas afkoelt of opwarmt.)*

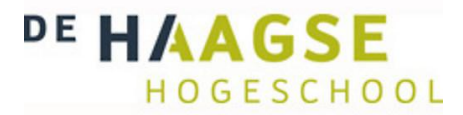

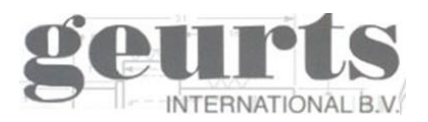

Geurts International levert ook ' Shell en tube' warmtewisselaars maar specialiseert zich in een U-buis crossflow warmtewisselaar.

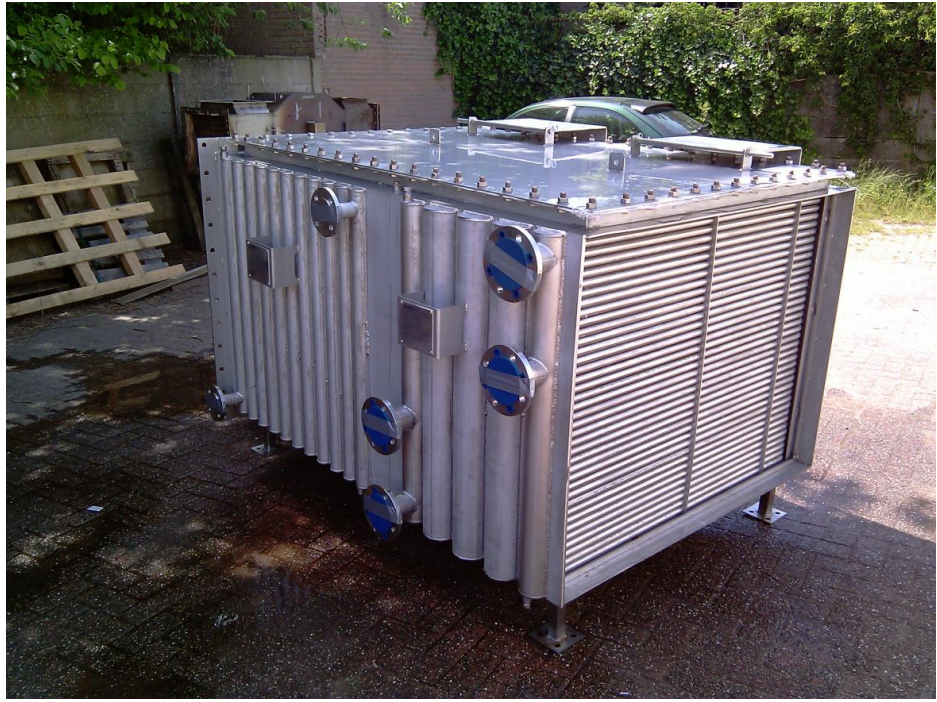

**Figuur 2: U-buis warmtewisselaar van Geurts International**

Gas stroomt door een rechthoekig kanaal waarin allerlei buizen dwars op de gasstroom lopen. De buizen hebben een wanddikte van 1mm en zitten op een onderlinge afstand van ongeveer 6 a 8 mm. De buizen hebben een U-vorm en maken aan de achterkant van de warmtewisselaar een haarspeldbocht van 180 graden.

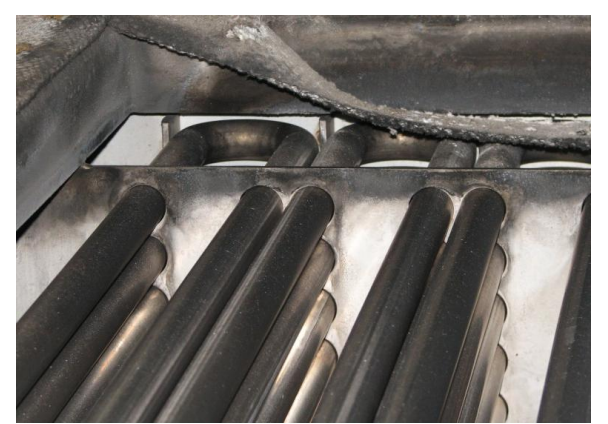

**Figuur 3: U-buis**

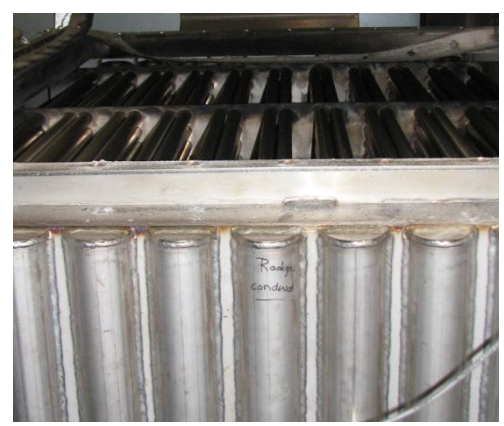

**Figuur 4: half ronde kappen**

Op de kopse kant van de warmtewisselaar zijn alle buizen in een pijpplaat gelast met daarover een halfronde kap die de vloeistof van de ene U-buis naar de volgende U-buis begeleidt. De vloeistof maakt dus meerdere passages door de warmtewisselaar. Op de halfronde kap zit aan de intredende zijde een flens voor de inlaat en aan de uittredende zijde een flens voor de uitlaat. Afhankelijk van de grootte van de massastroom kunnen dit één of meerderen flenzen zijn die op de halfronde kappen gelast zijn.

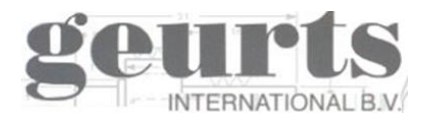

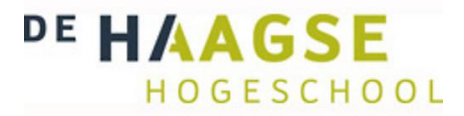

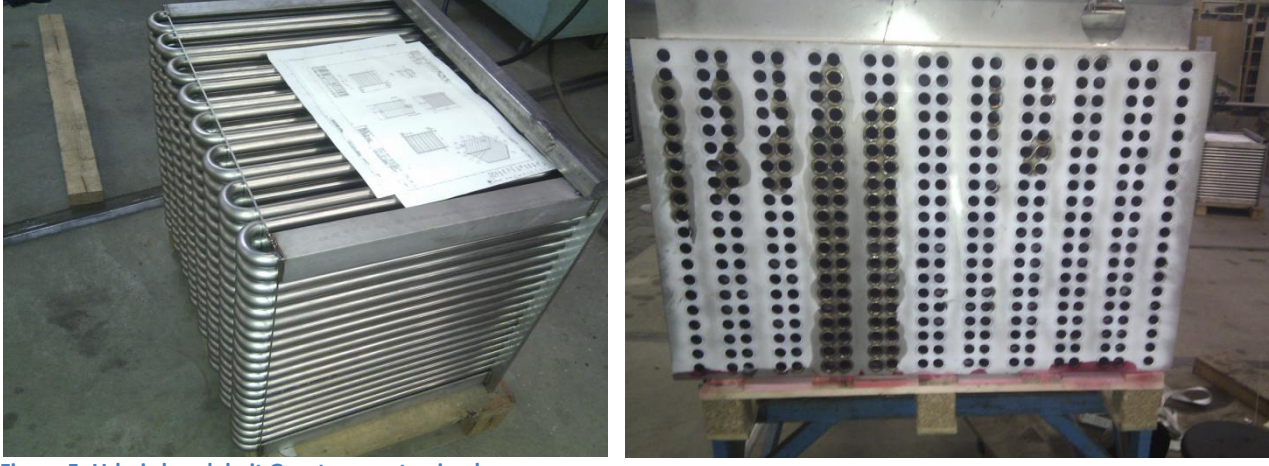

**Figuur 5: U-buis bundel uit Geurts warmtewisselaar**

**Figuur 6: Vooraanzicht pijpplaat waarin de u-buizen gelast zijn**

Met de U-buis warmtewisselaar kan Geurts door middel van een kleine en compacte warmtewisselaar efficiënt restwarmte uit gassen terug winnen. Ook kan Geurts aan de buitenkant van de buis gassen drogen door middel van condensatie en vloeistoffen in de buis verdampen. De temperaturen van de gassen kunnen variëren tussen de 0 en 900 °C. Het op te warmen medium varieert van water tot thermische olie.

In het bereik van 0 tot 900 °C krijgen veel stoffen te maken met faseveranderingen. Stoffen gaan condenseren of verdampen. Bij een faseverandering komt er veel energie vrij of moet toegevoegd worden. Deze energie in de vorm van warmte noemt men latente warmte. Om bijvoorbeeld een kilogram water van 0 graden op te warmen naar 100 graden is 420 kJ toegevoegde warmte nodig. Om deze kilogram water van 100 graden volledig te verdampen tot stoom is vervolgens nog eens 2258 kJ warmte nodig. Dit is dus ruim 500 keer meer energie dan dat er nodig is om 1kg water 1 graden te doen stijgen en het kost 5 maal zoveel energie om het water van 0 naar 100 graden te verwarmen.

Energie gaat nooit verloren en als we dus 1kg stoom willen laten condenseren moeten we deze 2258 kJ warmte afvoeren. Bij het berekenen van een warmtewisselaar moet er dus rekening gehouden worden met fase overgangen. Wordt er hier geen rekeningen mee gehouden dan zullen de media niet de gewenste eindtemperaturen behalen.

Bij het ontwerpen van een warmtewisselaar moet er met veel dingen rekeningen gehouden worden. Zo zijn de massastromen en de ingaande en uitgaande temperaturen vaak al vastgesteld en is er een minimale beschikbare ruimte opgegeven. Binnen deze eisen moet er een warmtewisselaar ontworpen worden met voldoende vermogen, een acceptabel drukverlies en zo min mogelijk materiaal om productiekosten laag te houden.

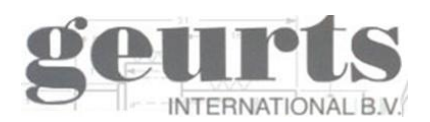

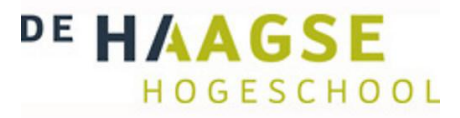

## <span id="page-10-0"></span>*2.2 Condensor*

#### <span id="page-10-1"></span>**2.2.1 Condensatie**

Bij de warmtewisselaar berekeningen moeten we onderscheid maken tussen het berekenen van een warmtewisselaar in het droge gebied, het deel waarin er geen condensatie optreedt en een warmtewisselaar in het natte gebied, het deel waar er condensatie optreedt. Voordat er dieper wordt ingegaan op een warmtewisselaar waar condensatie in optreedt, ook wel een condensor genoemd, zal er eerst gekeken worden naar wanneer en waarom gassen condenseren.

Lucht of rookgassen bestaan vaak gedeeltelijk uit water. Dit water zit als waterdamp in de lucht. Hoe meer water er in de lucht zit, hoe vochtiger de lucht is. Hoeveel waterdamp er maximaal in lucht kan zitten, is afhankelijk van de druk en temperatuur. Als lucht zijn maximale capaciteit aan waterdamp bevat, noemen we de lucht verzadigd. De lucht heeft op dat moment een relatieve luchtvochtigheid(RV) van 100% voor die specifieke temperatuur. Hoe warmer lucht is, hoe meer waterdamp het kan dragen. Dit betekent dat als we lucht nemen van 30 °C met een RV van 55% en deze lucht gaan koelen naar een temperatuur van 20 °C de RV 100% zal bedragen. Wordt de lucht nu nog meer gekoeld dan zal er meer waterdamp in de lucht gaan zitten dan dat het kan dragen en zal het water van de waterdamp condenseren op de koudste oppervlakte in de omgeving. Hierdoor ontstaat er bijvoorbeeld condens op de ramen in een huis of op de koude buizen in een warmtewisselaar. Hieronder is een Mollier diagram weergeven van vochtige lucht. Een Mollier diagram geeft simpel gezegd, afhankelijk van de temperatuur en de relatieve luchtvochtigheid, weer wanneer een stof zijn condensatie punt bereikt. Voor grotere weergave zie bijlage 1.

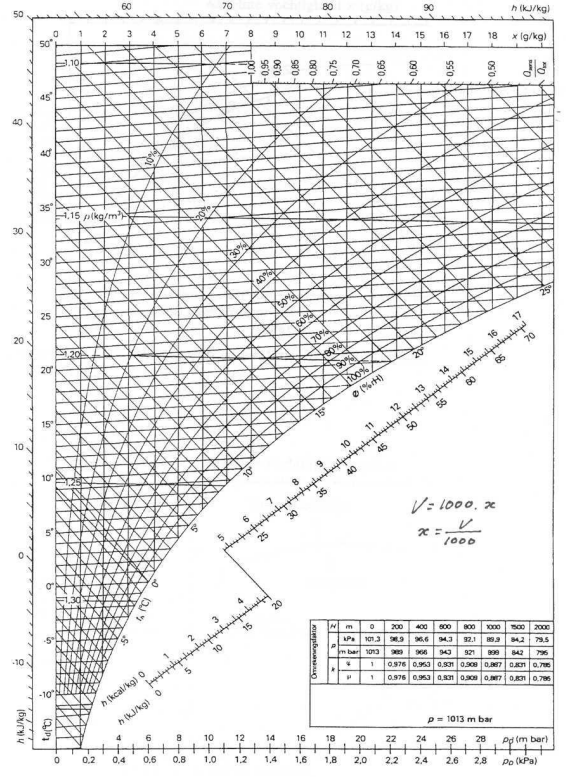

**Figuur 7: Mollier diagram lucht-water**

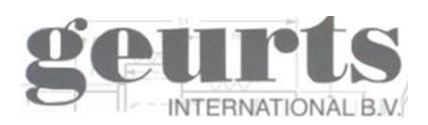

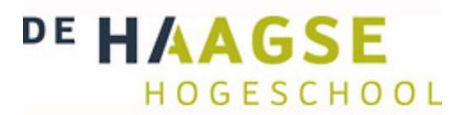

Wanneer een gas een RV van 100% heeft behaald, noemen we dit een verzadigd gas. Het punt van 100% RV wordt ook wel het condensatiepunt van een gas genoemd. Dit komt omdat als we het verder gaan koelen het gas gaat condenseren en er dus condensatie ontstaat. Hieronder wordt uitgelegd hoe men van een gas het condensatiepunt bepaalt en de relatieve luchtvochtigheid berekent.

Omdat we niet direct de relatieve luchtvochtigheid kunnen meten, bepalen we deze aan de hand van de droge - en natte boltemperatuur. Eerst meten we met een normale thermometer de droge boltemperatuur, in dit voorbeeld 20 °C. Daarna gaan we de natte boltemperatuur meten.

De natte boltemperatuur meten we doordat we een kousje om een normale kwikthermometer heen schuiven. Dit kousje is verbonden met een water reservoir. Wanneer er nu lucht langs de thermometer stroomt, zal er water gaan verdampen in de lucht totdat de lucht rondom het kousje verzadigd is. Voor een juiste meting moet dit proces adiabatisch verlopen, ofwel, er mag geen warmte uitwisseling zijn met de omgeving buiten de lucht rondom het kousje. Omdat het energie kost om water te verdampen zal er energie in de vorm van warmte door het kousje uit het kwik van de thermometer worden onttrokken. Hierdoor daalt de temperatuur. Omdat de temperatuur van het kousje lager is dan die van de omgeving, zal er een constante warmtestroom van de lucht naar het kousje gaan. Bij een constante luchtstroom met een constante relatieve luchtvochtigheid zal na enige tijd een constante temperatuur worden aangegeven op de thermometer. Er wordt dan constant een bepaalde hoeveelheid energie aan de thermometer onttrokken om de lucht rondom het kousje te verzadigen. Deze energie is gelijk aan die van de constante warmtestroom van de omgevingstemperatuur naar het kousje. Deze temperatuur wordt de natte boltemperatuur genoemd en ligt altijd lager of gelijk aan de temperatuur van een droge bolthermometer.

In ons voorbeeld meten we nu een natte boltemperatuur van 15 °C. Door in het Mollier diagram een lijn te trekken van 15 °C tot aan een RV van 100%, en deze lijn vervolgens schuin omhoog door te trekken, krijgen we een snijpunt met de lijn van 20 °C. Op dit snijpunt lezen we de relatieve luchtvochtigheid af. In dit geval 59%. Vervolgens trekken we vanaf dit snijpunt een lijn recht naar onder en verkrijgen we het condensatiepunt.

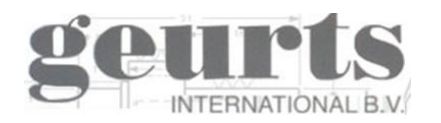

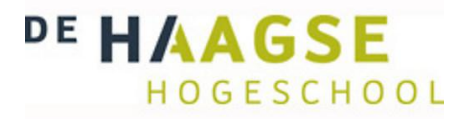

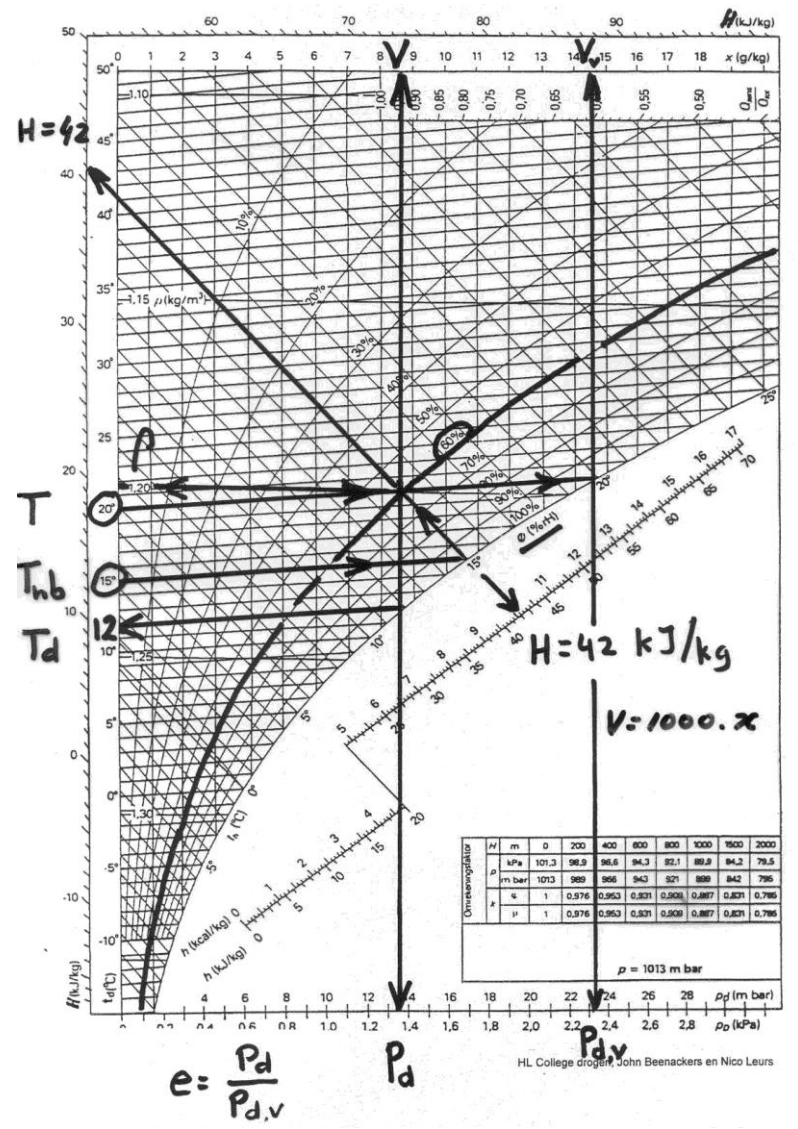

**Figuur 8: Mollier diagram met voorbeeld lijnen**

#### <span id="page-12-0"></span>**2.2.2 Geurts toegepaste U-buis condensor**

Eén van de toepassingen waarvoor Geurts een condensor levert, is voor het drogen van biogas. Wanneer biogas uit het vergisting-proces-vat komt, heeft het een temperatuur van ongeveer 40 graden en is het volledig verzadigd. Om biogas te verkopen aan het gasnet moet het aan hoge eisen voldoen en moet o.a. hiervoor gedroogd worden. Als men biogas verbrandt dat niet genoeg gedroogd is, komt er tijdens de verbranding water vrij. Omdat water niet gewenst is in bijvoorbeeld een automotor wordt het biogas eerst gedroogd door het te koelen tot 5 °C a 0 °C, waarbij bijna al het water er uit condenseert.

Een condensor kan ook worden toegepast om energie uit rookgassen terug te winnen, dit gebeurt veel in de tuinbouw. Rookgassen van 120 °C worden gekoeld tot 40 °C a 45 °C. Het condensatiepunt van deze rookgassen ligt rond de 50  $^{\circ}$ C.

Door de rookgassen te koelen tot in het fase overgangsgebied wordt er veel latente warmte aan de rookgassen onttrokken. Als voorbeeld, er wordt net zoveel warmte onttrokken aan het afkoelen van de rookgassen van 120 °C naar 50 °C als van 50 °Cnaar 40 °C.

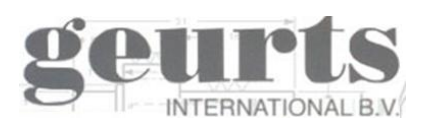

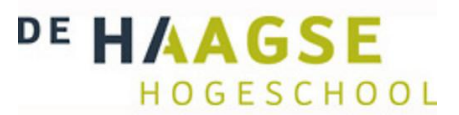

## <span id="page-13-0"></span>**2.2.3 Condensatie van een niet condenseerbaar gas.**

Wanneer men stoom zal gaan laten condenseren, zal de stoom afgekoeld moeten worden tot 100 graden. Vervolgens zal al de stoom condenseren en als water verder afgekoeld kunnen worden. Bij rookgas en biogas hebben we te maken met een gemixt gas van verschillende stoffen en zal een deel van het gas condenseren, maar een groot deel niet. Voor het berekenen van de condensatie is een ingewikkelde formule nodig, omdat de gassen niet allemaal volledig op een punt condenseren zoals bij water en stoom. Het gas zal steeds meer condenseren naarmate de temperatuur afneemt. Daarbij komt dat de gassen die niet condenseren een negatief effect hebben op het condensatieproces van de condenserende gassen.

## <span id="page-13-1"></span>*2.3 Verdamper en oververhitter*

## <span id="page-13-2"></span>**2.3.1 verdampen**

Verdampen komt voor wanneer een vloeistof wordt verwarmd tot boven zijn kookpunt. Water kookt bij 100 graden wanneer het onder atmosferische druk is, dus 1 bar absolute. Wanneer men de druk opvoert naar bijvoorbeeld 3 bar absolute kookt water pas bij een temperatuur van 133.5 graden. Als een vloeistof tot boven het kookpunt verwarmd wordt, zal het gaan verdampen. Wanneer we deze dampen vervolgens verder gaan opwarmen, noemen we dit oververhitten.

Met oververhitte gassen kan op een zeer rendabele manier energie in de vorm van stroom opgewerkt worden door het naar een turbine te sturen. De oververhitte stoom expandeert in de turbine waarbij er veel energie vrijkomt. Deze energie wordt omgezet in kinetische energie waardoor de turbine gaat draaien. Aan de as van de turbine kan vervolgens een generator gekoppeld worden die stroom opwekt. Belangrijk bij een turbine is dat er geen condensatie in de gassen op mag treden, omdat de druppeltjes die hierbij vrijkomen de schoepen zouden beschadigen.

## <span id="page-13-3"></span>**2.3.2 Geurts toegepaste u-buis verdamper**

Een groot deel van de door Geurts geleverde verdampers is voor de organisatie Trio-gen. Trio-gen heeft een installatie ontworpen om met restwarmte elektriciteit op te wekken. Met restwarmte van minimaal 350 graden wordt tolueen door middel van een warmtewisselaar opgewarmd van 160 naar 330 graden. Dit gebeurt onder een druk van 32.5 bar waardoor de tolueen verdampt bij een temperatuur van 299.3 graden. Na het verdampen wordt de tolueen oververhit tot 330 graden. De oververhitte tolueen met een druk van 32.5 bar expandeert in een turbine waarbij het zijn energie afgeeft en deze wordt omgezet in kinetische energie. Op de as van de turbine zit een generator aangesloten en een pomp. Na de turbine wordt de tolueen volledig gecondenseerd in een condensor. Vervolgens wordt de tolueen weer op druk gebracht door de pomp en voorverwarmd met de warmte die vrijkomt bij de condensor. Daarna begint het proces opnieuw en wordt de tolueen met de restwarmte weer verwarmd tot 330 graden.

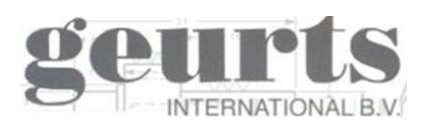

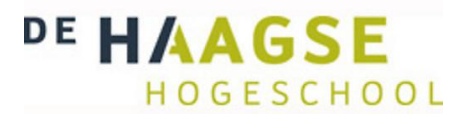

Tolueen is een helder vloeibaar medium wat onder atmosferische druk een kookpunt heeft van 111 graden. Tolueen is chemisch stabiel tot een temperatuur van 500 graden en is bij langdurige blootstelling schadelijk voor de mens en valt in de dezelfde veiligheidsklasse als gasolie en benzine. Trio-gen heeft voor tolueen als werkmedium gekozen omdat het een aantal voordelen biedt tegenover water. De tolueen werkt ook als smeermiddel waardoor er geen olie nodig is. Bij expansie in de turbine treedt er geen condensatie op en het is in dampvorm een goede elektrische isolator en kan hierdoor ingezet worden voor het koelen van de generator.

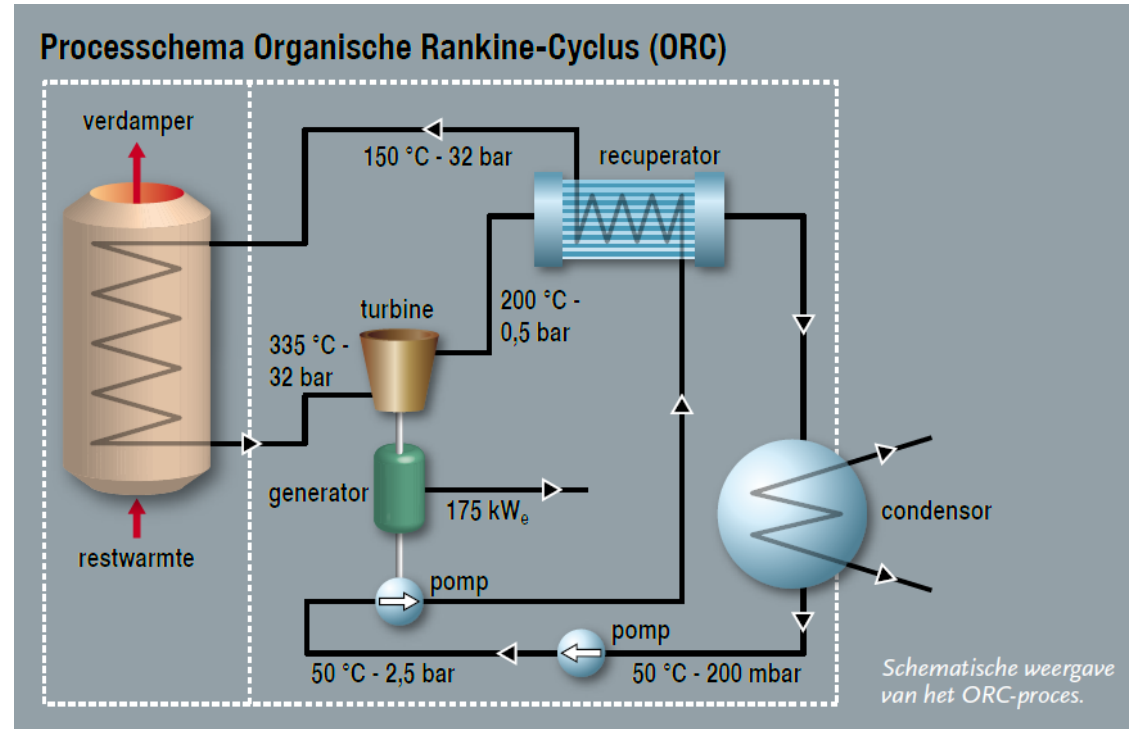

**Figuur 9: Processchema Trio-gen installatie.**

Om een warmtewisselaar voor dit proces te ontwerpen moet er in stappen gerekend worden. Eerst dient de warmtewisselaar berekend te worden om de tolueen vloeistof op te warmen van 160 °Cnaar 299,3 °C. In deze stap gaat verreweg de meeste energie zitten. De volgende stap is de tolueen volledig te verdampen zodat er een tolueen gas ontstaat van 299.4 °C. Het tolueen gas wordt daarna oververhit tot 330 °C.

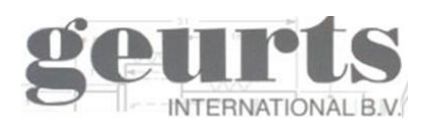

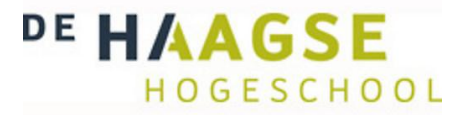

# <span id="page-15-0"></span>*3.0 Berekenen van een warmtewisselaar*

## <span id="page-15-1"></span>*3.1 Berekenen warmtewisselaar in één fase gebied*

Warmteoverdracht vindt plaats als er een temperatuurverschil is tussen stoffen. De stof met een hogere temperatuur geeft deze af aan een stof met een lagere temperatuur. Warmteoverdracht kan op drie verschillende manieren plaatsvinden, namelijk door geleiding, stroming en straling.

- Geleiding is de warmteoverdracht tussen stoffen waarbij de warmte wordt overgegeven doordat de deeltjes tegen elkaar aan trillen en hierdoor de energie aan elkaar doorgeven.
- Stroming is de warmteoverdracht wanneer een gas of vloeistof langs een vaste stof stroomt met een andere temperatuur. Tijdens de warmteoverdracht door stroming vindt er ook altijd warmteoverdracht door geleiding plaats.
- Straling is de warmteoverdracht door middel van elektromagnetische straling.

Bij de warmtewisselaars van Geurts waarbij er warmte wordt overgegeven van een vloeistof naar een gas, is sprake van warmteoverdracht door stroming. Straling en geleiding vindt hier ook plaats maar op zo'n kleine schaal dat dit verwaarloosbaar is. Wanneer er met media gewerkt wordt met hoge stralingsgetallen moet er wel met straling rekening gehouden worden.

De basisformule van warmteoverdracht door stroming langs een wand is:

$$
\phi_w = U \times A \times \Delta T \tag{3.1}
$$

Hierin staat  $\phi_w$  voor de warmteoverdracht, A is de warmte uiwisselende oppervlakte en  $\Delta T$  is het temperatuurverschil tussen het warme en het koude medium.  $\alpha_c$  Is de warmte overdracht coëfficiënt. Uit deze Formule is direct uit te lezen dat voor een grote warmteoverdracht de warmteoverdrachtscoëfficiënt, de uitwisselende oppervlakte en het temperatuurverschil zo groot mogelijk moeten zijn.

De warmte uitwisselende oppervlakte en het temperatuurverschil zijn twee relatief simpel te berekenen waarden. De warmteoverdrachtscoëfficiënt is echter afhankelijk van veel factoren en eigenschappen van materialen. Namelijk de dynamische viscositeit, soortelijke warmte, geleidingcoëfficiënt, dichtheid en de massastroom.

Omdat er bij een warmtewisselaar de warmte twee maal overgegeven moet worden, namelijk van de vloeistof naar de buis en vervolgens van de buis naar het gas, moet de warmteoverdrachtscoëfficiënt ook twee maal berekend worden. Eén maal voor de vloeistof kant in de buis, ook wel de koude kant genoemd, en eenmaal voor de gas kant om de buis, ook wel de warme kant genoemd.

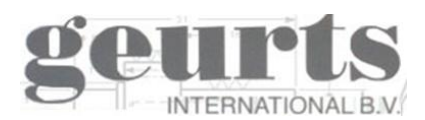

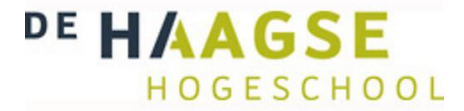

Wanneer we beide berekend hebben, kunnen we de totale warmteoverdrachtscoëfficiënt per meter berekenen met de volgende formule:

$$
U = \frac{1}{\frac{1}{\alpha_k} + \frac{1}{n} + \frac{1}{n} + \frac{1}{\alpha_W}} W/m^2 K \qquad (3.2)
$$

De waarde N staat voor de vervuiling factor en is afhankelijk van welk gas of vloeistof er stroomt. Wanneer dit schone stoffen zijn, kan deze factor verwaarloosd worden, maar als er bijvoorbeeld veel roet in het rookgas zit, moet er bij het berekenen van een warmtewisselaar rekening mee gehouden worden. Wanneer dit niet gebeurt, vervuilen de buizen bij ingebruikname en zakt de warmteoverdrachtscoëfficiënt waardoor er niet meer de gewenste temperaturen behaald zullen worden.

De warmteoverdrachtscoëfficiënt berekenen we aan de hand van de volgende formule:

$$
\alpha_k = \frac{N u \times \lambda}{D u} W/m^2 K \quad (3.3)
$$

Voordat we de warmteoverdrachtscoëfficiënt kunnen berekenen moeten we eerst drie dimensieloze getallen berekenen namelijk Nusselt, Reynolds en Prandtl.

Nusselt is een dimensieloos warmteoverdrachtscoëfficiënt, in het algemeen te berekenen via:

$$
Nu = C \times Re^m \times Pr^n \qquad (3.4)
$$

De waarde van de coëfficiënt C en de exponenten M en N zijn af te lezen in de bijbehorende tabellen voor die specifieke toestand. Om het Nusselt getal in een buizen bundel te berekenen gebruiken we de volgende formule:

$$
Nu = 0.023 \times Re^{0.8} \times Pr^n \tag{3.5}
$$

De exponent N is afhankelijk of het medium in de buizen zijn warmte afgeeft of warmte opneemt en is af te lezen uit tabel 1.

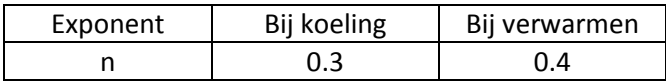

**Tabel 1: Exponenten voor formule 3.3. Bron: Taal, A.C (2005). Toegepaste Energieleer. Den Haag: Sdu uitgevers bv** 

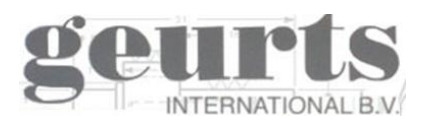

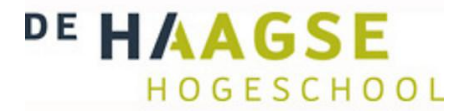

Wanneer we het Nusselt getal om de buis willen berekenen gebruiken we formule 3.6:

$$
Nu = C1 \times C2 \times Re^{n} \times Pr^{0.36} \times \left(\frac{Prlucht}{propprvalkte}\right)^{0.25}
$$
 (3.6)

In formule 3.6 zijn de coëfficiënten C1, C2 en exponent N uit te lezen in tabel 2, 3 en 4.

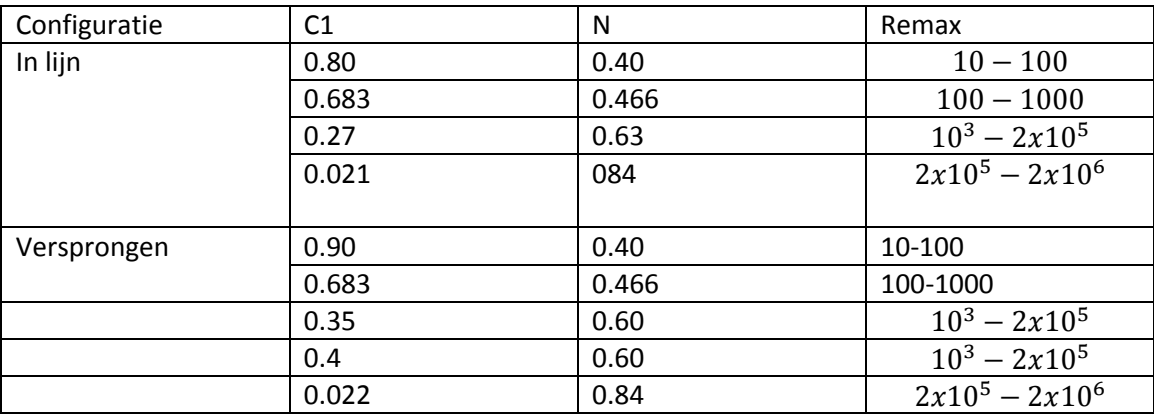

**Tabel 2: Exponenten voor formule 3.6. Bron: Taal, A.C (2005). Toegepaste Energieleer. Den Haag: Sdu uitgevers bv**

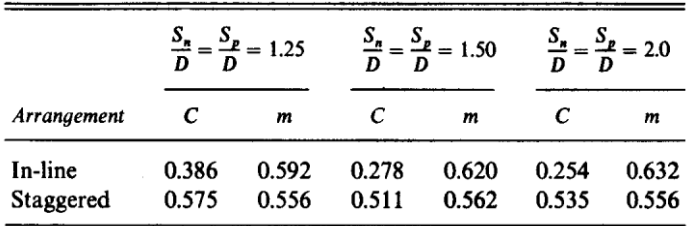

**Tabel 3: Exponenten voor formule 3.6. Bron: Eduardo Cao (2009), Heat Transfer in Process Engineering**

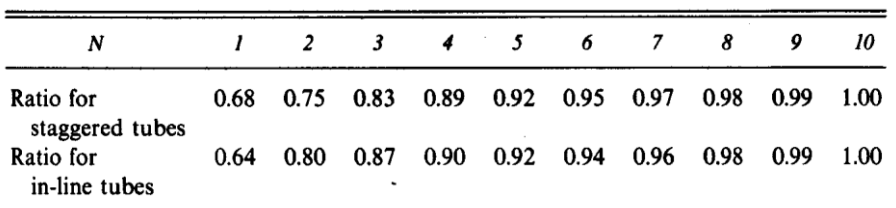

**Tabel 4: Exponenten voor formule 3.6. Bron: Eduardo Cao (2009), Heat Transfer in Process Engineering**

Reynolds is een dimensieloos getal voor de stroming, in het algemeen te berekenen via:

$$
Re = \frac{p \times v \times D_u}{u} \tag{3.7}
$$

Met de gegeven formule 3.5 is het Reynolds getal voor zowel in, als om de buis te berekenen. In deze formule staat p voor de dichtheid, v voor de snelheid in m/s,  $D_u$  voor de buiten diameter en  $u$  voor de dynamische viscositeit.

Prandtl is een dimensieloos getal voor de stofeigenschappen, in het algemeen te berekenen via:

$$
Pr = \frac{u \times Cp}{1000 \times \lambda} \tag{3.8}
$$

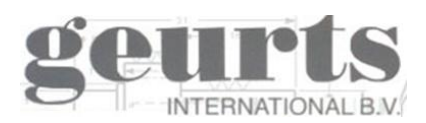

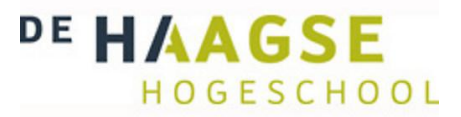

Met de gegeven formule is het Prandtl getal voor zowel in, als om de buis te berekenen.  $u$  is hierin weer de dynamische viscositeit,  $Cp$  de soortelijke warmte en  $\lambda$  de warmtegeleidingcoëfficiënt.

Wanneer men kritisch naar de voorgaande formules kijkt, kan er gezegd worden dat hoe meer oppervlakte er in een warmtewisselaar zit hoe groter de warmteoverdracht is. En hoe hoger de snelheid hoe groter de warmteoverdracht. De grootte van een warmtewisselaar wordt vaak beperkt door de beschikbare ruimte in een installatie. Daarnaast betekent een grotere warmtewisselaar meer materiaal- en fabricagekosten, het kan zijn dat daardoor de warmtewisselaar erg duur wordt en een klant voor een andere oplossing of voor de concurrent kiest.

Tijdens het ontwerpen, moet er ook rekening gehouden worden met de snelheid van de media in de warmtewisselaar en met het drukverlies. In de buizen is het drukverlies vaak geen probleem, omdat men vloeistof gemakkelijk met een klein pompje op druk kan brengen. Om de buis is dat wel een probleem, een gas laat zich namelijk niet zo makkelijk in beweging brengen en het kost dus veel energie om een gas sneller te laten stromen. Bij het ontwerpen van een warmtewisselaar moet er daarom altijd rekening gehouden worden met het drukverlies. Over het algemeen specificeert de klant dat er niet meer dan 1000pa drukverlies mag optreden aan de gaskant van de U-buis warmtewisselaar.

## <span id="page-18-0"></span>*3.2 Berekenen warmtewisselaar in fase overgangsgebied*

## <span id="page-18-1"></span>**3.2.1 Berekening verdampen**

Als een vloeistof de temperatuur van zijn kookpunt bereikt heeft, is het de maximale temperatuur die het kan hebben als vloeistof. Meer warmte toevoegen zal leiden tot een faseverandering. De temperatuur van de vloeistof blijft, zolang de vloeistof niet volledig verdampt is, de temperatuur van het kookpunt. Wanneer de vloeistof volledig verdampt is tot gas verkrijg je (door meer warmte toevoeging) een oververhitte gas.

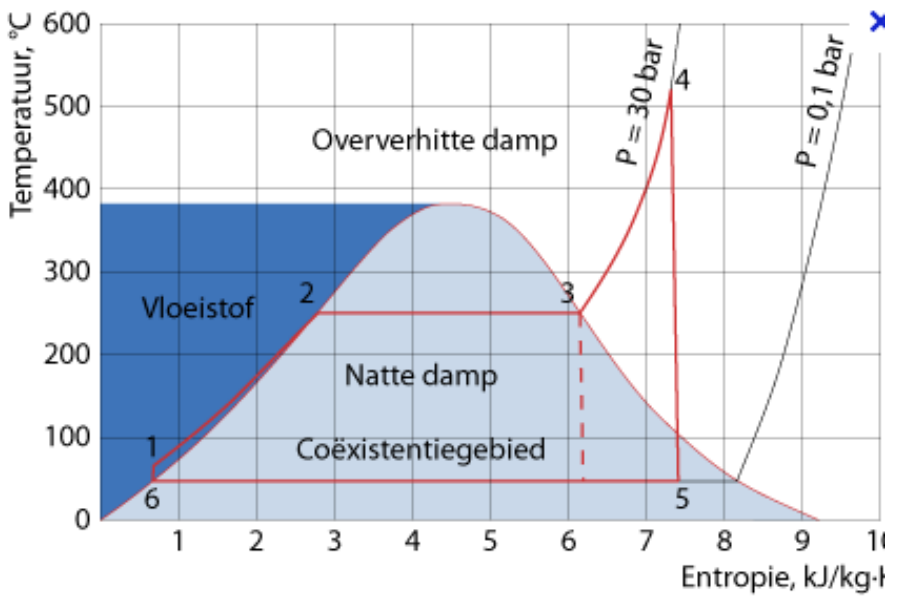

**Figuur 10: Fase overgang grafiek van water onder een hoge druk.**

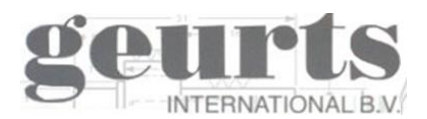

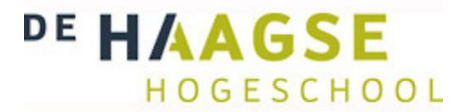

Om een vloeistof of gas een graad in temperatuur te laten stijgen is een bepaalde hoeveelheid energie nodig. De soortelijke warmte bepaalt per stof hoeveel energie er nodig is om één kg één graad in temperatuur te laten stijgen. De soortelijke warmte van een stof kan verschillen per temperatuur of fase. De formule om een bepaalde hoeveelheid stof naar een gegeven temperatuur te verhogen is:

$$
Q = m \times c_p \times \Delta T \qquad (3.9)
$$

Hierin is Q het benodigd vermogen, m de massa,  $c_p$  de soortelijke warmte en  $\Delta T$  het temperatuurverschil tussen intrede en uittreden zijde.

De soortelijke verdampingswarmte is de hoeveelheid energie die nodig is om één kilogram vloeistof of gas van fase te doen veranderen. De formule hiervoor is:

$$
Q = m \times c_p \quad (3.10)
$$

Hierin is Q weer het benodigd vermogen, m de massa en  $c_n$  de soortelijke verdampingswarmte.

## <span id="page-19-0"></span>**3.2.2 Berekening condens**

Aan de hand van de twee gegeven formules kan er berekend worden hoeveel vermogen er nodig is om een puur gas te laten condenseren of verdampen. Wanneer er echter een mix is van condenseerbare en niet condenseerbare gassen, zoals een rookgas met stikstof, koolstofdioxide en waterdamp, kan deze formule niet toegepast worden.

Er is in hoofdstuk 3 laten zien dat wanneer lucht gekoeld wordt er condensatie optreedt als de lucht een relatieve luchtvochtigheid heeft van 100%. Tot het punt van een RV van 100% is eerder in dit hoofdstuk uitgelegd hoe dit berekend kan worden. Wanneer we nu gaan koelen onder de 100% RV zal de lucht gaan condenseren en moet er hier in de berekening rekening mee gehouden worden.

De kant van het koude medium in de warmtewisselaar blijft hetzelfde en de warmteoverdrachtscoëfficiënt kan dus berekend worden met de eerder gegeven formules. Voor het berekenen van de warmteoverdrachtscoëfficiënt aan de gas kant, met een gemixt gas waar condensaat optreedt, heeft de heer Silver in 1947 een benadering theorie opgesteld. *Bron: P.J. Marto (2003) Department of Mechanical Engineering. USA: Noval Postgraduate School.*

Hoewel het condensatie proces geen lineair proces is gaat Silver er in zijn theorie vanuit dat de gas temperatuur  $g_t$  een gas-vloeistof lineaire cure volgt zoals  $T^*_q$  van  $T_{dew}$  tot  $T_{bulb}$ .

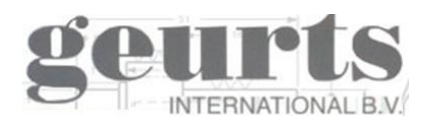

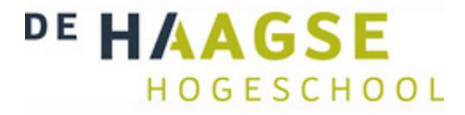

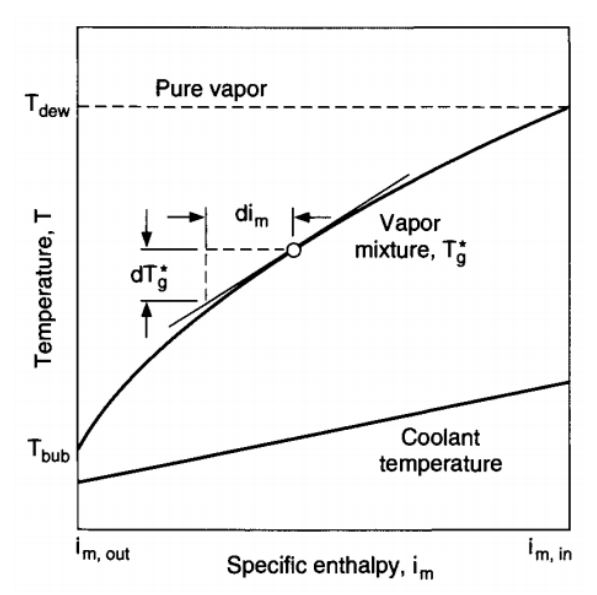

**Figuur 11: condensatie curve. Bron P.J. Marto (2003) Department of Mechanical Engineering. USA: Noval Postgraduate School.**

In figuur 9 wordt de condensatie temperatuur  $T_q^*$  in een grafiek weergegeven tegenover de specifieke enthalpy ofwel de onttrokken warmte  $q = m(i_{m,in} - i_m)$  aan de gas. De theorie van Silver rekent met dat het gas en de dampen bij elkaar blijven en dat condens zoals bij een horizontale warmtewisselaar niet naar beneden druppelt.

Door dit lineaire verband van het condensatie proces op een aantal punten te berekenen, kan het condensatie proces door middel van integratie als een lineair proces beschouwd worden.

De plaatselijke warmteoverdrachtscoëfficiënt kan berekend worden aan de hand van de condensatiefilm warmteoverdrachtscoëfficiënt  $h_c$  en de voelbare warmteoverdrachtscoëfficiënt  $h_g$ . Voor het volledig condenseren van een stof uit een gas geldt de volgende formule:

$$
\frac{1}{h_{cg}} = \frac{1}{h_c} + \frac{Z}{h_g} \tag{3.11}
$$

Hierin is  $h_{cg}$  de plaatselijke effectieve warmteoverdrachtscoëfficiënt. De waarde Z is de verhouding tussen de voelbare warmteoverdracht van de gasstroom en de totale waardeoverdracht van de gasstroom(voelbaar + latente). De waarde van Z wordt als volgt berekend.

$$
Z = \frac{\varrho_s}{\varrho_t} = \varkappa C_{Pg} \frac{dT_g}{di_t} \tag{3.12}
$$

Waarin  $Q_s/Q_t$  de verhouding is tussen de verandering in voelbare warmte tot de totale enthalpie verandering.  $dT/di_t$  is de helling van de temperatuur-enthalpie curve. x is de massa fractie van de damp en  $C_{P,q}$  de specifieke warmte van het gas.

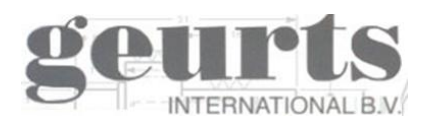

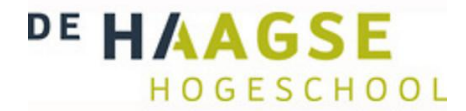

 $Q_s/Q_t$  kan uit de condensatie curve gehaald worden en  $h_q$  kan berekend worden aan de hand van de droge theorie. Vervolgens kunnen we het benodigd oppervlakte berekenen aan de hand van de volgende formule:

$$
A = \int_0^{Q_t} \frac{dQ}{U(T_v - t_c)} \tag{3.13}
$$

Waarbij  $Q_t$  is het totale warmteoverdracht.  $U$  de overal warmtegeleiding coëfficiënt,  $T_v$  de lokale gas temperatuur en  $t_c$  het lokale koelmiddel temperatuur.

Voor een gedeeltelijke condensatie van een gemixt gas heeft Gilmore in 1963 de formule van Silver als volgt opgesteld om  $h_{cg}$  te berekenen:

$$
\frac{1}{h_{cg}} = \frac{1}{h_c} + \frac{Q_g}{Q_t} \frac{1}{h_g} \tag{3.14}
$$

Waarin  $Q_s$  weer het totaal overgedragen voelbare warmte van het gas is en  $Q_t$  het totaal overgedragen warmte van het om het condensaat af te koelen en het gedeeltelijk te condenseren.

Colburn en Hougen hebben ook een theorie gevonden om de benodigde warmteoverdracht te berekenen. De theorie van Colburn en Hougen geeft een realistischere benadering, maar is vele malen ingewikkelder. Deze theorie zal in dit rapport buiten beschouwing worden gelaten, omdat in de ontworpen rekentool het condensatie proces op een geheel andere marnier benaderd wordt.

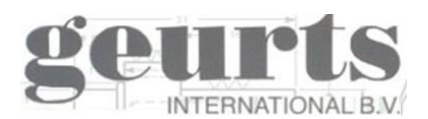

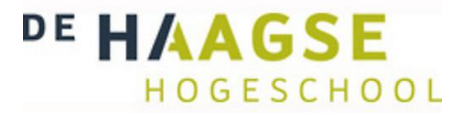

## <span id="page-22-0"></span>**3.2.3 Berekening drukverlies**

De formule voor het berekenen van het drukverlies aan de buitenzijde van de buis is:

$$
\Delta P = N_l * f * x * \frac{P * v^2}{2}
$$
 (3.15)

Waarin  $f$  de frictie factor is en  $x$  de correctie factor, beide zijn af te lezen in figuur 8 afhankelijk van het Reynolds getal en de snelheid.  $N_l$  Staat voor het aantal buizen achter elkaar in de stroming richting. P is de dichtheid en V de snelheid.

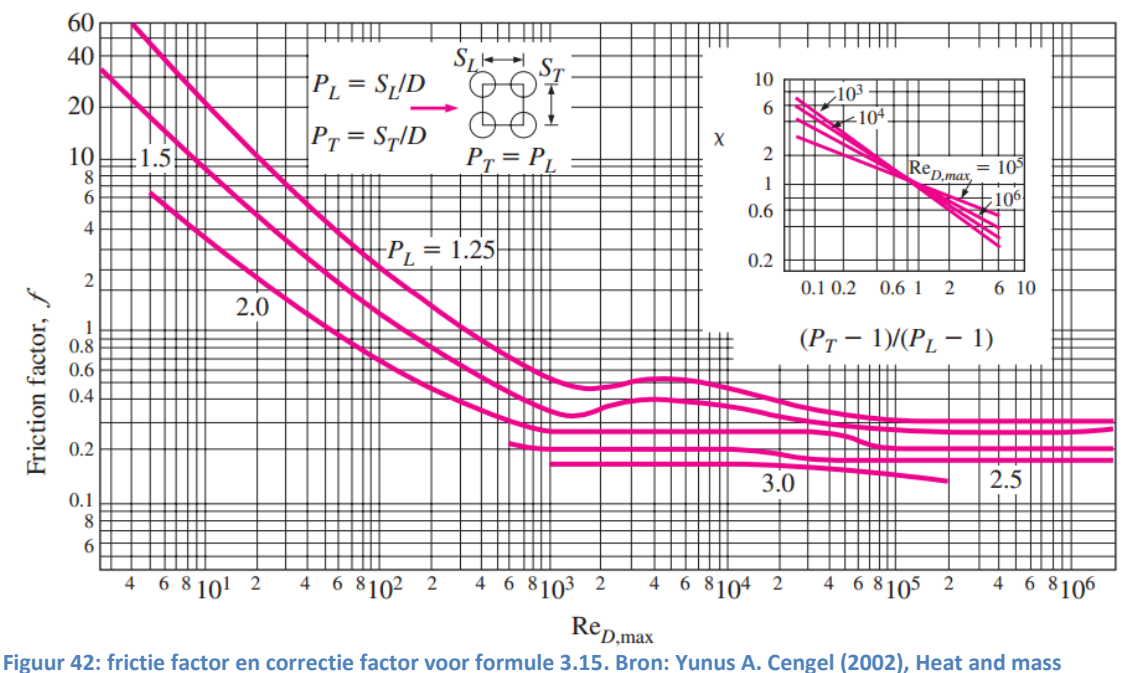

**Transfer, A Practical Approach,** 

We kunnen uit de formules dus concluderen dat hoe meer rijen er achter elkaar staan, des te hoger het drukverlies. Ook de "pitch" afstand tussen de buizen speelt een grote rol. We mogen niet te veel drukverlies maken, maar te weinig drukverlies is ook niet gewenst, omdat hierdoor de warmteoverdracht onnodig laag blijft. Er moet dus een optimalisatie gevonden worden tussen de juiste pitch afstand, het aantal buizen per rij en het aantal rijen zodat het drukverlies acceptabel blijft en de warmteoverdracht maximaal is.

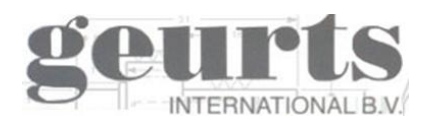

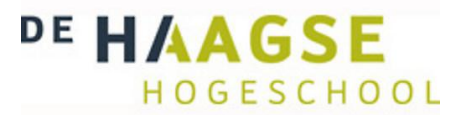

# <span id="page-23-0"></span>*4. Software onderzoek naar huidige pakketen op de markt*

## <span id="page-23-1"></span>*4.1 inleiding*

Geurts International is op zoek naar een software pakket voor het berekenen van een warmtewisselaar die goed aansluit op de U-buis warmtewisselaar die door Geurts ontworpen worden. Omdat er verschillende software fabrikanten zijn zal er een onderzoek uitgevoerd worden naar welke software het meest geschikt is. De software pakketen zullen getest worden en de resultaten zullen vergeleken worden met de door Geurts eigen gemaakte berekeningen. Aan het einde van het onderzoek zal er een software evaluatie geschreven worden. Voor de software die het beste naar voren komt uit de evaluatie, zal mogelijk een licentie aangeschaft worden voor één jaar.

Het software onderzoek heeft ook een tweede functie, namelijk het controleren van de door Geurts tot nu toegepaste berekeningen. Er wordt door de mensen van Geurts gedacht dat de warmtewisselaars op dit moment lichtelijk over gedimensioneerd worden. Dit geldt voornamelijk bij de ontwerpen van een condensor. Omdat er door de klant vaak al een extra overdimensionering wordt gevraagd en er bij de rookgas specificaties ook een veiligheidsmarge wordt gehanteerd, wordt er in het ontwerp dus marge op marge op marge aangehouden. In theorie betekent dit dat de warmtewisselaars altijd ruim te groot zijn en dus ook meer kosten dan nodig is. Het is daarom belangrijk dat Geurts zijn warmtewisselaars kan ontwerpen op de ontwerpgrens en dat er daarna veiligheidsmarges kunnen worden toegepast.

Voor de toepassingen waarvoor Geurts International warmtewisselaars ontwerpt, wordt meestal een "Shell and tube"gebruikt. Hierdoor is niet elke software pakket geschikt voor het U-buis ontwerp van Geurts. Om de warmtewisselaars te berekenen zal daarom gerekend worden met een "air cooler" zonder ventilator. Een "Air cooler" staat normaal gesproken op een dak en koelt met de buitenlucht een medium dat door de buis stroomt. Wat er met deze buitenlucht gebeurt, is dan meestal niet belangrijk, want het gaat vooral om het medium dat door de buizen stroomt. Omdat het bij de warmtewisselaars van Geurts ook belangrijk is wat er aan de buitenzijde van de buis gebeurt, moet er per software fabrikant gekeken worden wat de mogelijkheden zijn.

## <span id="page-23-2"></span>*4.2 Eigen software.*

Voordat er een onderzoek uitgevoerd wordt, is het zinvol om eerst te kijken hoe Geurts op de huidige marnier zijn warmtewisselaars berekent. Geurts gebruikt voor het berekenen van een warmtewisselaar twee programma's.

Met het programma X-design berekent Geurts zijn warmtewisselaars in het droge gebied. X-design is een oud software programma, maar werkt goed en is betrouwbaar. In X-design kan er gekozen worden of het warme medium om de buis of in de buis zit en vervolgens of het uit een gas, vloeistof of stoom bestaat. Bij een gas kan er vervolgens gekozen worden uit hoeveel procent stikstof, zuurstof, koolstof en water het gas bestaat. Nadat de massastromen, temperaturen, aantal buizen en pitch afstand is ingesteld kan de warmtewisselaar doorgerekend worden.

Hieronder een voorbeeld berekening van X-design:

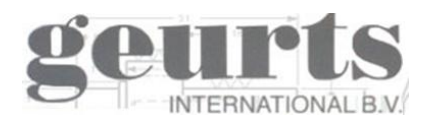

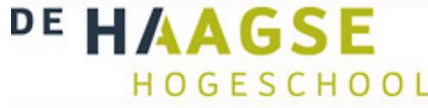

| X-DESIGN Version 1.0 - Feb97 (C) Geurts International BU<br>: 27 april 2012 $\angle$ 11:37:06 Proj. Nr : Engineer :<br>Date |                          |                                                                |             |               |  |
|----------------------------------------------------------------------------------------------------|--------------------------|----------------------------------------------------------------|-------------|---------------|--|
| Client:<br><b>Location:</b><br><b>NOTE:</b>                                                                                 | Item.<br>Proof           |                                                                |             |               |  |
|                                                                                                    |                          |                                                                |             |               |  |
| Total heat transfer area[m2]:                                                                                               |                          | 116.45                                                         |             |               |  |
| Overall heat transfer coefficient [W/m2K]:                                                                                  |                          | 116.75                                                         |             |               |  |
|                                                                                                    |                          | 45.65                                                          |             |               |  |
| Correction on LMTD (F-factor):                                                                                              |                          | 0.9050                                                         |             |               |  |
|                                                                                                    | <b>HOT</b>               | <b>COLD</b>                                                    |             |               |  |
| Fluid                                                                                                    |                          | Water                                                          |             |               |  |
| Allocation                                                                                                    | X-Side                   | Tubeside                                                       |             |               |  |
| Mass flow[kg/h]:                                                                                                    | 8899                     | 5472                                                           |             |               |  |
| Inlet temperatureIdegCl:                                                                                                    | 393.47                   | 160.00                                                         |             |               |  |
| Outlet temperature[degC]:                                                                                                   | 170.22                   | 250.00                                                         |             |               |  |
|                                                                                                    | 618.98                   | 622.27                                                         |             |               |  |
|                                                                                                    | 14.56                    | 0.21                                                           |             |               |  |
| Average Reynolds numbers:                                                                                                   | 7284                     | 27444                                                          |             |               |  |
| Pressure drop[bar/Pa]:                                                                                                    | - 977                    | 0.03546                                                        |             |               |  |
| Heat transfer coefficient[W/m2K]:                                                                                           | 126.4                    | 2608.5                                                         |             |               |  |
| Fouling factor[m2K/W]:                                                                                                    | 0.00010                  | 0.00010                                                        |             |               |  |
| Fixed heat transfer coeffIW/m2K]:                                                                                           | - 0.0                    | 0.0                                                            |             |               |  |
| Factor heat transfer coeff:                                                                                                 | 1.000                    | 1.000                                                          |             |               |  |
| ------------ UNIT DATA                                                                                                    |                          |                                                                |             |               |  |
| Bundle dimensions (LxWxH) [mm]:                                                                                             | $1950 \times 742 \times$ | 877                                                            |             |               |  |
| Uertical<br>Orientation:                                                                                                    | Nr. of tubes / row:      |                                                                | 27          |               |  |
| - 1950<br>Tube length[mm]:                                                                                                  | Nr. of rows:             |                                                                | 32          |               |  |
| 22<br>diameter [mm]:                                                                                                    | Nr. of passes:           |                                                                | 32          |               |  |
| wall thkn. [mm]:<br>$\mathbf{1}$                                                                                            | Layout:                  |                                                                | Inline      |               |  |
| Thermal cond.[W/mK]:<br>$-48$                                                                                               | Pitch[mm]:               |                                                                | 27          |               |  |
| Calculated physical properties                                                                                              |                          |                                                                | ------ cold |               |  |
|                                                                                                    |                          | $393.47$ $170.22$                                              | 160.00      | -----<br>250. |  |
| Enthalpy[kJ/kg]:                                                                                                    |                          | $\begin{array}{r} 679.6 \ 0.518 \ 0.9504 \ 0.9351 \end{array}$ | 680.1       | 1089          |  |
| DensityIkg/m31:                                                                                                    |                          |                                                                | 907.296     | 798.9         |  |
| Thermal conductivity[W/m.K]:                                                                                                |                          |                                                                | 0.6845      | 0.61          |  |
| Specific heat capacity[kJ/kg.K]:                                                                                            | 1.1540                   | 1.0909                                                         | 4.3381      | 4.86          |  |

**Figuur 53: Resultaten X-design**

Het nadeel aan X-design is dat er niet gerekend kan worden in het condensatie proces.

Het andere programma wat Geurts gebruikt voor het berekenen van hun warmtewisselaars is FCG. Dit programma is een ontwerp tool voor een 'Shell en tube' en is even oud als X-design. Het voordeel aan dit programma is dat het wel in het condensatie proces kan rekenen. Wanneer er een U-buis condensor ontworpen moet worden, wordt er op dit moment in FCG gekeken hoeveel vermogen er nodig is. Ofwel tot hoe ver wordt de waterkant opgewarmd. Vervolgens kan dit na gesimuleerd worden in X-design. Deze handeling resulteert in een vuistregel dat de warmtewisselaar in X-design tweemal zo groot gemaakt moet worden. Dit is een vuistregel die werkt maar waarvan er wel een groot vermoeden is dat er sprake is van over design.

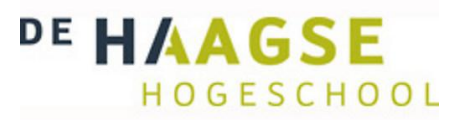

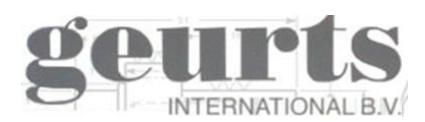

## <span id="page-25-0"></span>*4.3 Gevonden software pakketten*

Door middel van het internet en de know how van Geurts is er op zoek gegaan naar software ontwikkelaars. Er zijn vier software programma's gevonden die mogelijk aansluiten bij de ontwerpen van Geurts. Door van elk van deze programma's een proefversie te verkrijgen kunnen deze getest worden en kan er een gegronde evaluatie gemaakt worden. Er zal in eerste instantie gekeken worden naar de berekeningsmogelijkheden. Met welke type warmtewisselaars kan er gerekend worden, wat voor verschillende stoffen zijn er beschikbaar om mee te rekenen en of het mogelijk is een stof te laten condenseren of verdampen. Daarnaast zal er naar de gebruiksvriendelijkheid gekeken worden en naar de kosten van het softwarepakket.

## <span id="page-25-1"></span>**4.3.1 Lauterbach Verfahrenstechnik**

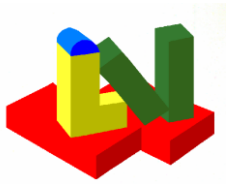

Lauterbach Verfahrenstechnik is een Duits bedrijf dat gevestigd is in Eggenstein. Lauterbach schrijft software voor veel verschillende toepassingen zoals onder andere druk kleppen, pijpen en warmtewisselaars. Voor warmtewisselaars biedt Lauterbach veel verschillende soorten software aan. Het software pakket wat in aanmerking komt voor Geurts International is "Cross Flow Heat Exchangers AC". Via de website is een testversie verkregen voor 30 dagen.

Het Lauterbach programma is een simpel programma en er is niet veel tijd besteed aan het uiterlijk of de gebruiksvriendelijkheid. Er zal geprobeerd worden het programma te valideren door dezelfde droge warmtewisselaar te berekenen als die van het programma dat Geurts gebruikt. Vervolgens zal er gekeken worden naar de berekeningsmogelijkheden voor verdampen en condenseren.

## **Test draaien**

Met het software programma van Lauterbach is een droge berekening gemaakt van een oud project en de antwoorden kwamen hierbij ongeveer overeen. Het doel is echter het berekenen van een condensor en verdamper en hierbij een optimum te kunnen realiseren in het ontwerp door het ontwerp simpel te kunnen aanpassen. Er is gekeken wat de mogelijkheden zijn voor het berekenen van een fase overgang aan de binnen- en buitenzijde van de buis. Dit kan echter alleen via een aparte berekening.

Omdat tijdens het ontwerp proces rekening gehouden moet worden met de temperaturen, het drukverlies en het benodigd vermogen is het nadeel van het programma dat een fase overgang via een aparte berekening gemaakt dient te worden. Juist door het gelijk te kunnen zien wat er gebeurt, wanneer er een extra rij buizen word toegevoegd of afgehaald, kan er snel tot een optimaal gekomen worden. Wanneer we met stoffen zoals tolueen gaan werken komen we ook problemen tegen, omdat er in het software programma geen stoffen bibliotheek aanwezig is.

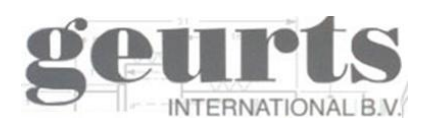

<span id="page-26-0"></span>**4.3.2 AspenTech**

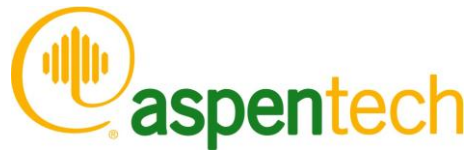

**HAAGSE** 

HOGESCHOOL

AspenTech is een van de leiders op het gebied van software voor in de proces techniek. AspenTech heeft meer dan 25 kantoren over de wereld waaronder een in Schiphol-rijk vlak bij Hoofddorp. AspenTech biedt "Aspen Exchangers design & rating V7.2" voor het berekenen van warmtewisselaars. Binnen dit software pakket kiezen we voor de "Air cooler".

Via de website is er mail contact gelegd en is er een testversie van 30 dagen verkregen die gedraaid kan worden door via een server van AspenTech in te loggen op een externe computer. Op deze computer is een groot deel van AspenTech software aanwezig. Het programma "Aspen Exchangers design & rating V7.2" is opgestart en er zijn berekeningen van oude projecten na gerekend.

### **Test draaien**

Eerst dienen alle ingaande temperaturen en massastromen ingevoerd te worden. Vervolgens kan de bundelconfiguratie samengesteld worden. Wanneer we rekenen binnen één fase gebied dan komen de resultaten van AspenTech prima overeen met de resultaten van de oude projecten van Geurts. Maar wanneer er een condensor ontworpen moet worden, lopen we tegen een probleem aan. In het condenserende traject is het mogelijk verschillende samenstellingen te creëren en deze in de buis te laten condenseren. Als er echter gekozen wordt voor buiten de buis condensatie is het enkel mogelijk om lucht te kiezen als medium. Vervolgens moet dan de relatieve luchtvochtigheid ingevoerd worden waaruit het condensatie punt berekend wordt. Maar het laten condenseren van een ander medium als lucht, bijvoorbeeld rookgassen, buiten de buis is dus niet mogelijk. Er moet dus gekozen worden om lucht te laten condenseren buiten de buis. Lucht heeft echter een lagere soortelijke warmte dan een rookgas. Er zal bij de uitkomsten dus rekening gehouden moeten worden dat aan de rookgaszijde van de warmtewisselaar in de praktijk meer warmte vrijkomt dan berekend.

Geurts berekent zijn warmtewisselaar altijd per stoffase. Dit wordt mede gedaan omdat de klant vaak de specificatie per fase aangeeft. Eerst koelen we de lucht tot 50 graden droog, hierbij treedt er geen fase verandering op. Bij 50 graden heeft de lucht een relatieve luchtvochtigheid van 100% en zal het gaan condenseren zodra het meer gekoeld gaat worden. Als tweede berekenen we de lucht die gekoeld wordt van 50 naar 45 graden. Door de warmtewisselaar nu ook in twee stappen te berekenen kunnen de door Geurts gemaakte berekeningen gemakkelijk vergeleken worden. De resultaten van AspenTech komen ongeveer overeen met oude project berekening. De antwoorden van AspenTech zijn zelfs, ondanks dat er met lucht gerekend wordt, iets gunstiger.

Ook als er gerekend gaat worden met een verdamper van Tolueen als vloeistof, wordt dit in verschillende stappen gedaan. Eerst wordt de tolueen opgewarmd tot het kookpunt, vervolgens wordt de tolueen volledig verdampt, waarna het als laatste oververhit wordt. Voor het verdampen van vloeistoffen binnen de buis is er een volledige stoffen bibliotheek beschikbaar met de naam B-jac. B-jac bepaalt vervolgens wat de eigenschappen van de stoffen in de warmtewisselaar zijn bij de verschillende temperaturen. De resultaten van het verdampen van tolueen in de buis komen goed overeen met de resultaten van Geurts.

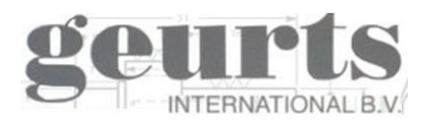

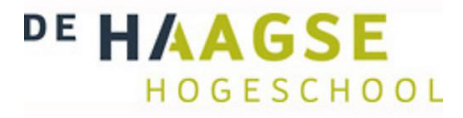

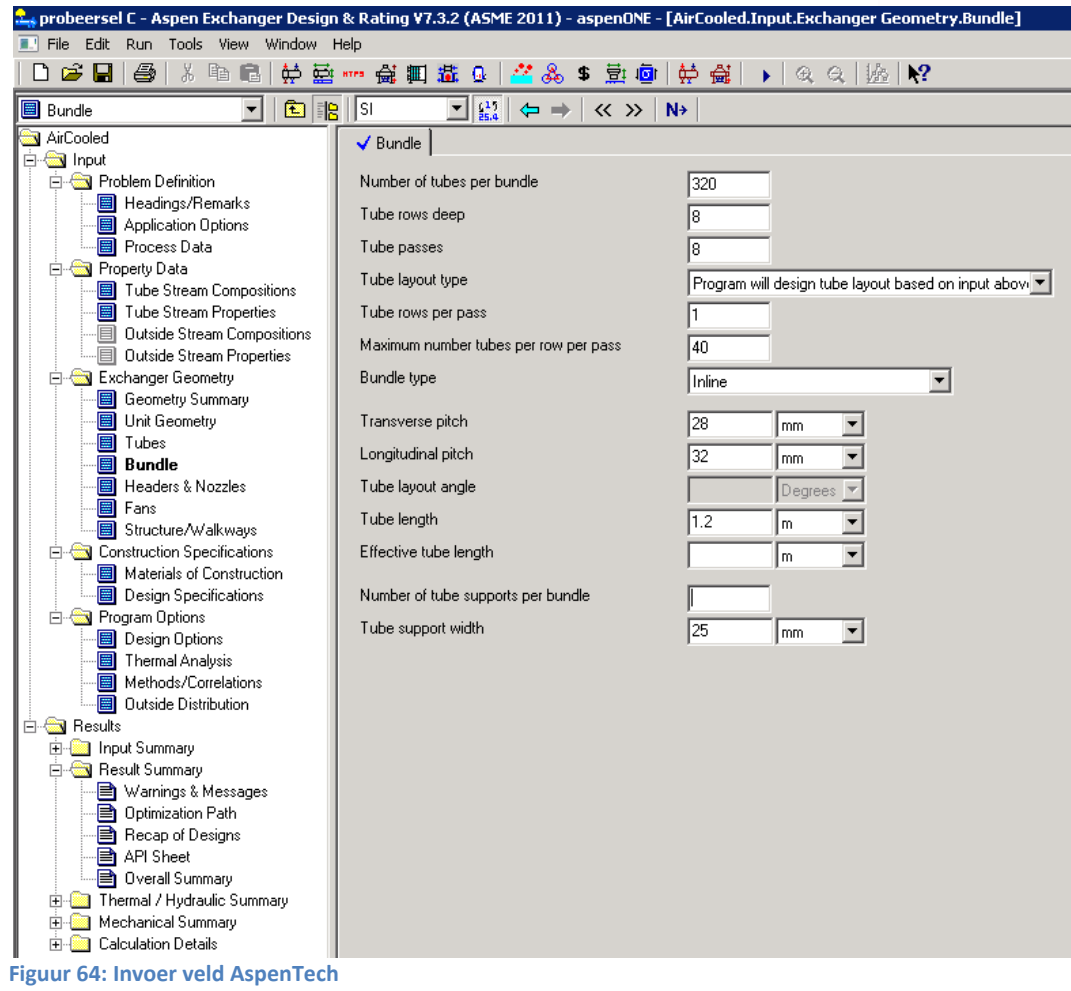

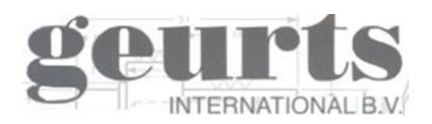

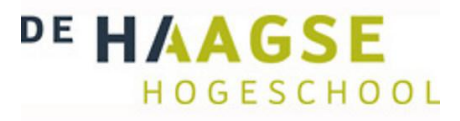

| 1<br>$\overline{c}$<br>3                | Unit Length/Width/Height<br>6.672<br>/ 0.7425<br>12.244<br>m<br>Tube Rows<br>34<br>Passes<br>34<br>Baysperunit<br>Bundles per bay 1<br>1<br>Inline                                                                                                    |                                |                                    |                                        | Tube inclination<br>X-side flow direction<br>Tube flow orientation                                             | Horizontal<br>0<br>Degrees<br>Counter-current |                                          |  |  |  |  |
|-----------------------------------------|----------------------------------------------------------------------------------------------------|--------------------------------|------------------------------------|----------------------------------------|----------------------------------------------------------------------------------------------------|-----------------------------------------------|------------------------------------------|--|--|--|--|
| 4                                       | Total surface<br>123.7                                                                                                    | Ext surface/bundle             | 123.7                              | Bare/Bundle                            | 123.7<br>mř                                                                                                    | Ratio (Total/Bare)                            | 1                                        |  |  |  |  |
|                                         | Performance of the Unit<br>5<br>Simulation                                                                                                    |                                |                                    |                                        |                                                                                                    |                                               |                                          |  |  |  |  |
| 6<br>$\overline{\mathcal{L}}$<br>8<br>9 | <b>Process Data</b><br>Total flow<br>kg/s<br>Gas                                                                                                    | <b>Tube Side</b><br>In<br>1.52 | <b>Out</b><br>In.<br>2.472         | X-Side<br><b>Out</b><br>2.472<br>2.472 | <b>Heat Transfer Parameters</b><br>Total heat load<br>Effective MTD<br>Actual/required area ratio(dirty/clean) | <b>kW</b><br>۴C                               | 511.4<br>44.38<br>7<br>$\mathbf{1}$<br>1 |  |  |  |  |
| 10                                      | Vapor                                                                                                    | $\overline{0}$                 | 0.1157                             |                                        |                                                                                                    |                                               |                                          |  |  |  |  |
| 11                                      | Liquid                                                                                                    | 1.52                           | 1.4043<br>$\overline{0}$           | 0                                      | <b>Coef/Resist (Bare)</b>                                                                                      | $W/[m^2 K]$                                   | m <sup>2</sup> K/W<br>$\boldsymbol{z}$   |  |  |  |  |
| 12                                      | Cond./Evap.                                                                                                    | 0.1157                         |                                    | 0                                      | Tube side film                                                                                                 | 526.3                                         | 17.7<br>0.0019                           |  |  |  |  |
| 13                                      | Temperature<br>۴C                                                                                                    | 160                            | 299.3<br>375                       | 188.38                                 | Tube side fouling                                                                                              |                                               | 0<br>$\overline{0}$                      |  |  |  |  |
| 14                                      | Quality/Humidity ratio                                                                                                    | $\overline{0}$                 | 0.076<br>0.08                      | $-0.678$                               | Tube wall                                                                                                    | 43731.1                                       | 0.00002<br>0.21                          |  |  |  |  |
| 15                                      | Pressure (abs)<br>bar                                                                                                    | 32.5                           | 32.41606                           |                                        | <b>Outside fouling</b>                                                                                         |                                               | 0<br>0                                   |  |  |  |  |
| 16                                      | Pa                                                                                                    |                                | 101326                             | 100254                                 | Outside film                                                                                                   | 113.5                                         | 0.00881<br>82.09                         |  |  |  |  |
| 17                                      | DP                                                                                                    | 0.08394                        |                                    | 1072                                   | Overall fouled                                                                                                 | 93.1                                          | 0.01074                                  |  |  |  |  |
| 18                                      | Velocity<br>m/s                                                                                                    | 0.25                           | 0.4<br>16.38                       | 11.79                                  | Overall clean                                                                                                  | 93.1                                          | 0.01074                                  |  |  |  |  |
| 19                                      |                                                                                                    |                                |                                    |                                        |                                                                                                    |                                               |                                          |  |  |  |  |
| 20                                      | <b>Liquid Properties</b>                                                                                                    |                                |                                    |                                        | <b>Tube Side Pressure Drop</b>                                                                                 | bar                                           | $\boldsymbol{z}$                         |  |  |  |  |
| 21                                      | Density<br>kg/mª                                                                                                    | 724.54                         | 641.44                             |                                        | Inlet nozzle                                                                                                   | 0.02034                                       | 28.25                                    |  |  |  |  |
| 22                                      | Viscosity<br>mPas                                                                                                    | 0.1779                         | 0.0952                             |                                        | Inlet header                                                                                                   | $\Omega$                                      | 0                                        |  |  |  |  |
| 23                                      | Specific hea<br>kJ/(kg K)                                                                                                    | 2.127                          | 2.309                              |                                        | Inside tubes                                                                                                   | 0.03556                                       | 49.37                                    |  |  |  |  |
| 24                                      | Th Cond<br>W/[m K]                                                                                                    | 0.0981                         | 0.0714                             |                                        | Across pass                                                                                                    | 0.00048                                       | 0.66                                     |  |  |  |  |
| 25                                      | Surface<br>N/m                                                                                                    |                                |                                    |                                        | Other header                                                                                                   | $\overline{0}$                                | 0                                        |  |  |  |  |
| 26                                      | <b>Vapor Properties</b>                                                                                                    |                                |                                    |                                        | Outlet nozzle                                                                                                  | 0.01565                                       | 21.72                                    |  |  |  |  |
| 27                                      | Density<br>kg/m <sup>3</sup>                                                                                                    |                                | 0.52<br>96.43                      | 0.72                                   | <b>Outside Pressure Drop</b>                                                                                   | Pa                                            | $\boldsymbol{z}$                         |  |  |  |  |
| 28                                      | mPa <sub>s</sub><br>Viscosity                                                                                                    |                                | 0.0298<br>0.0145                   | 0.0239                                 | Ground clearance                                                                                               | 0                                             | 0                                        |  |  |  |  |
| 29                                      | Specific heat<br>kJ/(kg K)                                                                                                    |                                | 2.131<br>1.126                     | 1.089                                  | Fan inlet                                                                                                    | $\Omega$                                      | 0                                        |  |  |  |  |
| 30                                      | Th Cond<br>W/[mK]                                                                                                    |                                | 0.0328<br>0.0466                   | 0.0361                                 | Bundle                                                                                                    | 1072                                          | 100                                      |  |  |  |  |
| 31                                      | <b>Two-Phase Properties</b>                                                                                                    |                                |                                    |                                        | Louvers                                                                                                    | 0                                             | 0                                        |  |  |  |  |
| 32                                      | Latent<br>kJ/kg                                                                                                    | 268.1                          |                                    |                                        | Steam Coil                                                                                                    | $\overline{0}$                                | 0                                        |  |  |  |  |
| 33                                      | Molecular weight                                                                                                    | 92.13                          | 28.96                              |                                        | Plenum                                                                                                    | $\Omega$                                      | 0                                        |  |  |  |  |
| 34                                      |                                                                                                    |                                |                                    |                                        |                                                                                                    |                                               |                                          |  |  |  |  |
| 35                                      | <b>Heat Transfer Parameters</b>                                                                                                    |                                |                                    |                                        | <b>Heat Load</b>                                                                                               | <b>kW</b>                                     |                                          |  |  |  |  |
| 36                                      | Reynolds No. vapor                                                                                                    | $\overline{0}$                 | 19039.29<br>6305.31                | 7853.11                                | Vapor                                                                                                    | 0                                             |                                          |  |  |  |  |
| 37                                      | Reynolds No. liquid                                                                                                    | 20144.67                       | 34763.58                           |                                        | Cond./Evap.                                                                                                    | 31                                            |                                          |  |  |  |  |
| 38                                      | Prandtl No. vapor                                                                                                    | 1.06                           | 0.94<br>0.72                       | 0.72                                   | Liquid                                                                                                    | 480.4                                         |                                          |  |  |  |  |
| 39                                      | Prandtl No. liquid                                                                                                    | 3.86                           | 3.08                               |                                        | Input/Actual duty ratio                                                                                        | 0.45                                          |                                          |  |  |  |  |
| 40                                      |                                                                                                    |                                |                                    |                                        |                                                                                                    |                                               |                                          |  |  |  |  |
| 41                                      | Tubes / Fin                                                                                                    |                                | Last row number                    | 34                                     |                                                                                                    |                                               |                                          |  |  |  |  |
| 42                                      | Tubes per bundle                                                                                                    | 918                            | Tube OD / ID                       | 22/<br>mm                              | 20<br>7                                                                                                    | Z                                             | Z                                        |  |  |  |  |
| 43                                      | Tube material                                                                                                    | Carbon Steel                   | Fin type                           | Plain tubes                            |                                                                                                    |                                               |                                          |  |  |  |  |
| 44                                      | Length effective<br>m                                                                                                    | 1.95                           | Fin material                       |                                        |                                                                                                    |                                               |                                          |  |  |  |  |
| 45                                      | Length actual<br>m                                                                                                    | 2.184                          | Fin tip diameter                   | mm                                     |                                                                                                    |                                               |                                          |  |  |  |  |
| 46                                      | Transverse pitch<br>mm                                                                                                    | 27.5<br>66                     | Fin thickness                      | mm                                     |                                                                                                    |                                               |                                          |  |  |  |  |
| 47                                      | Longitudinal pitch<br>mm                                                                                                    | 90                             | Fin frequency                      | #/m                                    |                                                                                                    |                                               |                                          |  |  |  |  |
| 48<br>49                                | Pitch angle<br>Th Cond<br>W/[mK]                                                                                                    | 45.8136                        | Root diameter<br>Th Cond<br>W/[mK] | mm                                     |                                                                                                    |                                               |                                          |  |  |  |  |
| E <sub>0</sub>                          | $\label{eq:conformal} \begin{array}{ll} \displaystyle \bigcap_{\alpha\in\mathbb{N}}\mathbb{C}_{\alpha}\cup\mathbb{C}_{\alpha}\cup\cdots\cup\mathbb{C}_{\alpha}\subseteq\mathbb{C}_{\alpha}\cup\mathbb{C}_{\alpha}\cup\cdots\cup\mathbb{C}_{\alpha}\end{array}$ | $\mathbf{H}$                   | Conference of the extension of     | $\overline{1}$                         |                                                                                                    |                                               |                                          |  |  |  |  |

**Figuur 75: Uitvoer veld AspenTech**

### **Uitkomsten**

Uit deze herberekening lijkt het vermoeden te kloppen dat Geurts zijn warmtewisselaars te groot dimensioneert. De warmtewisselaar is berekend op 24 buizen maal 42 wat uitkomt op een totaal van 1008 buizen. Met AspenTech is berekend dat de warmtewisselaar ook naar behoren werkt als er 24 maal 40 buizen in zitten. Dit is een reductie van ongeveer 5%. Omdat er nu nog steeds met lucht gerekend wordt, zal de warmtewisselaar in de praktijk waarschijnlijk nog beter presteren.

AspenTech biedt een programma aan waarmee er bij Geurts international nauwkeuriger en sneller gewerkt kan worden waardoor er scherpere aanbiedingen gedaan kunnen worden. Een groot nadeel blijft echter dat er geen rookgas als condenserende gas buiten de buis gekozen kan worden. Er zal, zolang met lucht gerekend wordt, altijd een afwijking blijven met de realiteit wat de betrouwbaarheid van het programma niet ten goede komt.

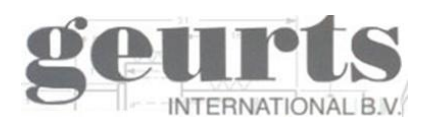

<span id="page-29-0"></span>**4.3.3 HTRI** 

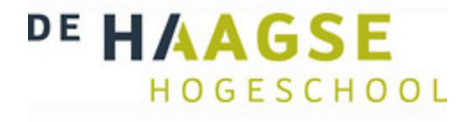

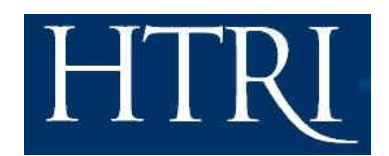

HTRI is een bedrijf dat gevestigd is in USA Texas en concurrent is met AspenTech. Beide bedrijven zijn groot en leveren om en nabij dezelfde software. HTRI heeft kantoren in meer dan tien landen waaronder een in Nederland die gevestigd is in Leiden. Voor de U-buis warmtewisselaar van Geurts international komt het software pakket Xace in aanmerking.

Door middel van e-mail en telefonisch contact is er vanuit het HTRI kantoor in Nederland een aanvraag ingediend bij HTRI in Texas. Per e-mail is een contract opgestuurd over de proefversie voorwaarden. Het contract is door dhr. Harm Slump ondertekend en terug gestuurd. Na een week is via de post een CD met bijbehorende beveiligde USB-stick gestuurd waarop een 30 dagen durende proefversie van HTRI Xace staat.

Het Xace pakket rekent eveneens als de air koelers met ventilatoren eronder. Deze ventilatoren kunnen ook uitgezet worden. Door de ventilator uit te zetten en in te voeren hoeveel Kg lucht er per uur door heen stroomt, verkrijg je een berekening die toepasbaar is voor Geurts international U-buis warmtewisselaar. Ook kan er gemakkelijk gekozen worden of het opgegeven gas door de buis of om de buis stroomt.

#### **Test draaien**

HTRI is zonder probleem te installeren en kan alleen opgestart worden met de bijgeleverde USB-stick. HTRI heeft een soort gelijke lay-out als AspenTech. In het openingsscherm worden de temperaturen en massastromen ingevoerd. Een voordeel aan HTRI is dat het hier wel mogelijk is een rookgas samen te stellen en deze buiten de buis te laten condenseren. Onder het tabblad "proces" vult men in of het medium vloeibaar, vast of kokend/condenserend is. Onder het tabblad "fluid Proporties" kan er in de VMG Thermo bibliotheek uit een ruim aanbod stoffen gekozen worden. Na de stofkeuze moeten de intredende en uittredende temperaturen gegeven worden. Daarna kunnen de stof eigenschappen bepaald worden die vervolgens met de "Transfes" knop worden overgenomen. Deze stap lijkt omslachtig omdat er eerder ook al ingevoerd wordt wat de intredende temperaturen zijn. Handig zou zijn als deze stap automatisch plaatsvindt zodat het programma onder het berekenen kijkt tot welke temperatuur de stoffen komen en wat de bijbehoorde eigenschappen zijn. B-jac, de bibliotheek van AspenTech doet deze handeling wel zelf.

Wanneer er met HTRI een berekening wordt gemaakt, gaat dit in verschillende stappen. Handig bij HTRI is dat er verschillende vensters tegelijkertijd geopend kunnen staan. De resultaten die HTRI geeft, komen overeen met de resultaten van de oude projecten van Geurts. De meeste warmtewisselaars in het condenserende gebied komen positiever uit dan de berekeningen van Geurts. De berekeningen van de tolueen verdampers zijn juist weer eerder aan de krappe kant en zijn dus eigenlijk te klein.

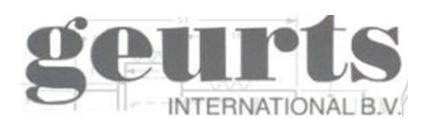

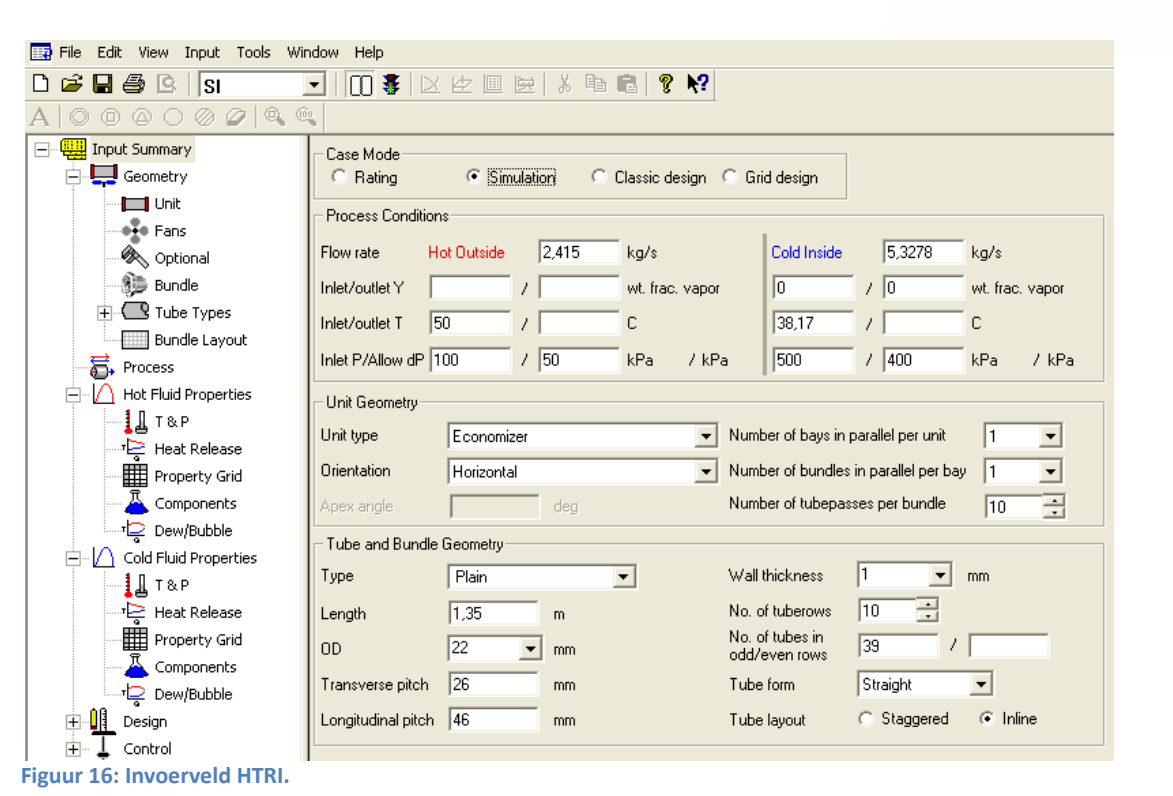

Hierboven een afbeelding van het HTRI Xace programma. Wanneer alles ingevoerd is kan de berekening gedaan worden door op het stoplichtje in de boven balk te klikken. De resultaten zien er al volgt uit.

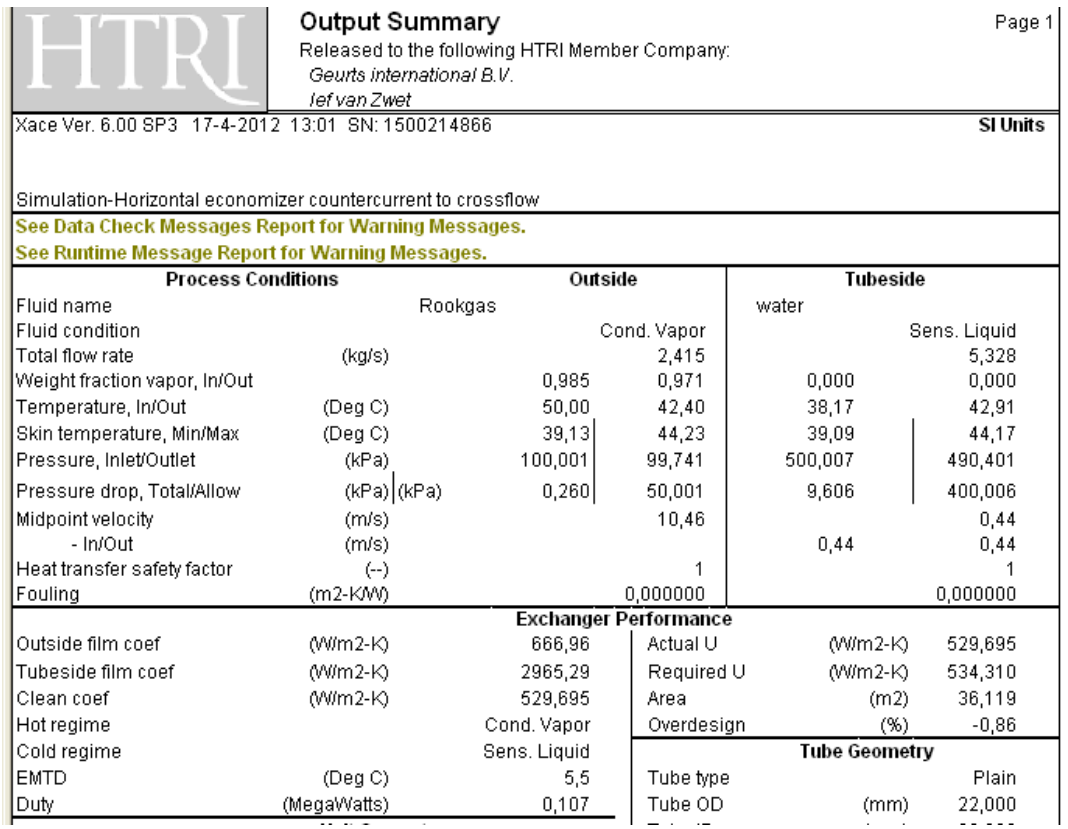

**Figuur 17: Uitdraai resultaten HTRI.**

DE HAAGSE

HOGESCHOOL

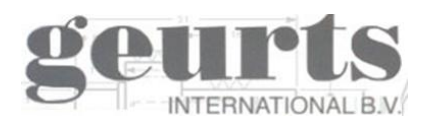

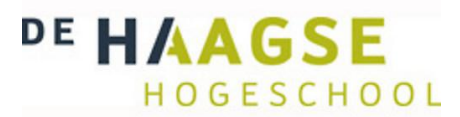

### **Uitkomst**

HTRI sluit goed aan bij de Geurts ontwerpen en heeft als groot voordeel de mogelijkheid om samengestelde gassen te laten condenseren. Ook het kunnen werken met meerder vensters tegelijkertijd maakt het gebruikersvriendelijk. De bibliotheek zelf werkt minder prettig dan die van AspenTech maar HTRI heeft daarentegen meer stoffen in zijn bibliotheek die Geurts gebruikt. Met HTRI is het voor Geurts mogelijk om sneller en nauwkeuriger een warmtewisselaar te berekenen.

#### <span id="page-31-0"></span>**4.3.4 UniLab**

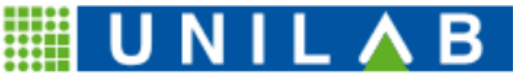

INGEGNERIA DELLO SCAMBIO TERMICO

UniLab is een Italiaans bedrijf en bestaat uit 10 medewerkers. UniLab programmeert al 25 jaar software en heeft een uitgebreide software keuze zoals software voor het berekenen van melk, tanks, buizen constructies en warmtewisselaars. Voor Geurts International komt het software pakket "Uni-Coils" in aanmerking.

Via een e-mail adres op de site is er contact geweest met een medewerker. Het is niet mogelijk om een testversie te verkrijgen maar er kan wel via een live stream meegekeken worden op een computer van een UniLab medewerker. Via een chat kunnen er tijdens de demo vragen gesteld worden. Er is via de e-mail een datasheet verzonden met alle aanwezige data om een condenserende warmtewisselaar te berekenen. Alle data is ingevoerd en vervolgens via de stream gepresenteerd. Het resultaat was teleurstellend en kwam niet overeen met onze eigen en alle andere geëvalueerde software. In bijlage 2 is een afbeelding te zien van de input en output velden.

#### **Uitkomst**

De 25 jaar aan ervaring bij UniLab kwam niet naar voren tijdens de software presentaties. Het leek er meer op alsof UniLab wilden leren van Geurts dan dat ze Geurts een software programma kunnen aanbieden die een toegevoegde waarde heeft. Ook de service en bereikbaarheid van UniLab geeft weinig vertrouwen in een betrouwbaar en gebruiksvriendelijk software programma.

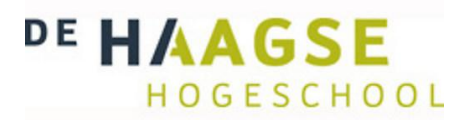

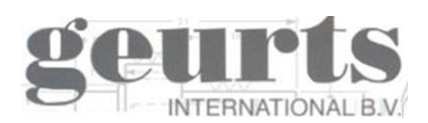

## <span id="page-32-0"></span>*4.4 Software beoordeling*

In dit onderzoek is gezocht naar een software pakket waarmee Geurts zijn U-buis warmtewisselaars kan berekenen in zowel een één fase gebied als in een fase overgangsgebied. Het software pakket moet ook gebruiksvriendelijk en betrouwbaar zijn. Om de software pakketten te beoordelen zijn een aantal criteria opgesteld. Aan de hand van deze criteria krijgen alle software pakketten een cijfer tussen de 1 en de 5. 5 is het hoogst haalbare en 1 het laagste. De weegfactor geeft aan hoe zwaar de gestelde criteria meetelt. Deze keuze methode is afgeleid uit de Kesselring methode alleen worden er bij Kesselring twee beoordelingstabellen gemaakt en die worden vervolgens tegen elkaar gezet in een grafiek.

Hieronder een overzicht van de vier software fabrikanten en hoe zij scoren op de met Geurts gestelde criteria.

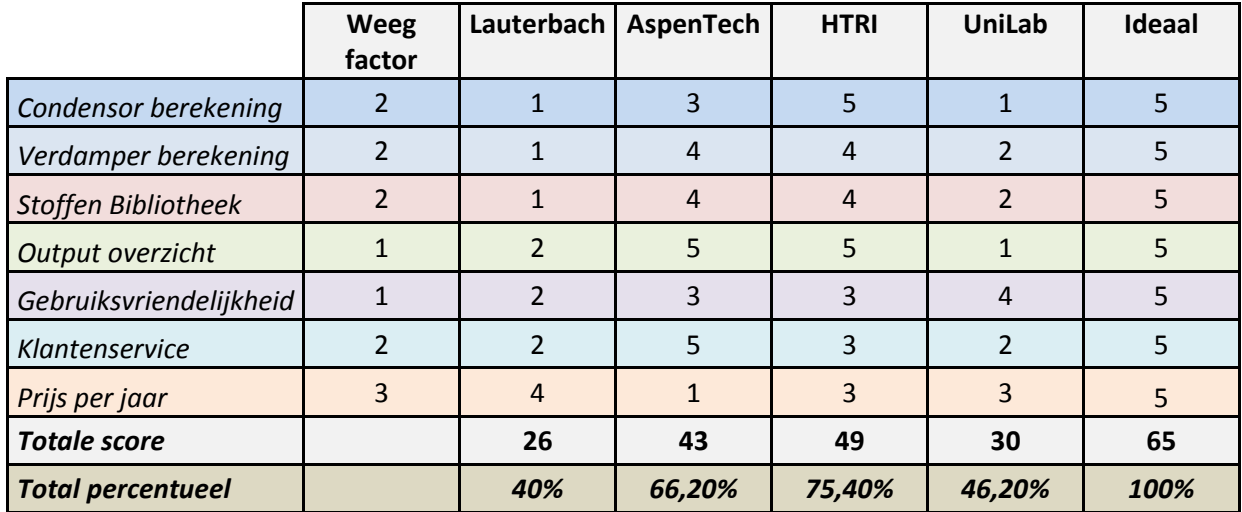

**Tabel 5: Beoordeling software fabrikanten. 1 is laagste scoren, 5 de hoogste.**

Uit de bovenstaande tabel zien we dat de keuze valt op HTRI of AspenTech. Lauterbach en UniLab bieden een software aan die niet uitgebreid genoeg is voor de toepassingen van Geurts.

HTRI heeft als voordeel dat het mogelijk is zelf samengestelde gassen te laten condenseren. Ook is er in de stoffen bibliotheek meer te vinden dan in de bibliotheek van AspenTech. Daarentegen is de bibliotheek van AspenTech slimmer, omdat het zelf de eigenschappen van de stof bepaalt bij de eerder opgegeven temperaturen. De klantenservice van AspenTech is vriendelijk en goed. Doordat het echter alleen mogelijk is lucht te laten condenseren, het stoffen aanbod kleiner is, en de prijs aanzienlijk hoger, scoort HTRI hoger in de evaluatie

## <span id="page-32-1"></span>*4.5 Conclusie*

Uit de software beoordeling komt HTRI het beste naar voren. Tijdens de software evaluatie is echter gebleken dat de huidige manier van het berekenen van warmtewisselaars niet meer dan 5% afwijkt van HTRI. Wat ook is opgevallen is dat HTRI en AspenTech onderling ook afwijking vertoont. Op het punt van het drukverlies is dit verschil helemaal groot. De algemeen gebruikte formules zullen vaak wel hetzelfde zijn maar de exponenten kunnen onderling verschillen. De vraag die er dan gesteld kan worden, is; wie berekent het op de juiste manier? We moeten eigenlijk zeggen dat ieder software programma een benadering maakt naar de werkelijkheid maar niet exact kan berekenen wat de uittredende temperaturen en drukverliezen zijn, omdat dit simpelweg van te veel verschillende factoren afhangt.

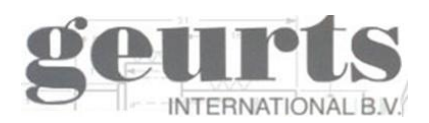

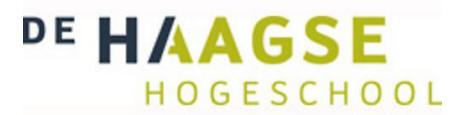

Mede omdat eigenlijk elke berekening een benadering is van de werkelijkheid en niemand weet wat het exact is, is de 5% van de huidige manier van berekenen ten opzichte van HTRI een goed resultaat. Er is daarom in overleg met dhr. Harm Slump gekozen om geen software pakket aan te schaffen, mede omdat de kosten per jaar hoog zijn en de toegevoegde waarde voor het bedrijf minimaal zijn. Wanneer er meer aanvragen komen naar warmtewisselaars met media waarmee geen ervaring is, wordt het aantrekkelijker om HTRI aan te schaffen. Op dit moment is dit niet het geval en zal er dus geen licentie voor een software pakket gekocht worden.

Wel is de wens er nog steeds om het berekenen van de warmtewisselaars gemakkelijker te laten verlopen. Er zal daarom aan de hand van de gevonden theorie, de proef software pakketen en de kennis van Geurts een Excel rekentool geschreven worden. Door een simpele en gebruiksvriendelijke Excel tool te maken, is het ook mogelijk om een warmtewisselaar te laten berekenen door een lager geschoolde wiskundige. Met de verkregen proef software kan de Excel tool gevalideerd worden waardoor er een betrouwbare tool ontstaat.

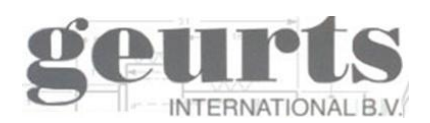

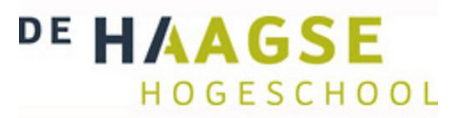

# <span id="page-34-0"></span>*5. Excel rekentool*

## <span id="page-34-1"></span>*5.1 Inleiding*

De afstudeeropdracht luidt dat er een betrouwbaar en gebruiksvriendelijk ontwerpprogramma gerealiseerd te worden. Uit het voorgaande software onderzoek en validatie blijkt dat de huidige berekeningen van Geurts niet veel afwijken van de door het software gemaakte berekeningen. Ook zijn de kosten van de betere software programma's, die gemiddeld op 8.000 euro liggen, aan de hoge kant. Er is daarom gekozen om met de kennis en software programma's van Geurts zelf, plus de proefversies van de software programma's een rekentool te schrijven in Microsoft Excel. Met deze Excel tool moet het berekenen van een warmtewisselaar gemakkelijk en snel gaan binnen een foutmarge van maximaal 10%. Het progamma kan gevalideerd worden met de proefversies waardoor er een betrouwbare rekentool verkregen wordt.

Omdat dit afstudeerproject zich toespitst op een warmtewisselaar met stoffen in fase overgangsgebied worden er twee tools gemaakt. Een tool voor het berekenen van een condensor en een tool voor het berekenen van een verdamper. De verdamper tool is afgestemd op rookgassen aan de buitenzijden en tolueen aan de intredende zijde. De tolueen wordt in de rekentool eerst verwarmd, daarna verdampt en vervolgens oververhit. De condensor is afgestemd om rookgassen buiten de buis te koelen met water in de buis. De rookgassen worden eerst gekoeld tot het condensatie punt en vervolgens tot onder het condensatie punt gekoeld.

Omdat er gedurende de verschillende fases, of tijdens een faseverandering, andere formules nodig zijn, is per fase of faseverandering een tabblad in de rekentool gemaakt waarin deze berekend wordt. Vooraan in de rekentool is een tabblad met een totaaloverzicht van de gemaakte berekeningen.

De basis van beide rekentools zijn hetzelfde alleen is er per tool de eigenschappen van de stoffen anders. In dat verslag zal de rekentool voor het verdamper van tolueen uitgebreid worden toegelicht. Van de condensor rekentool zal worden toegelicht wat de verschillen zijn ten opzichte van de verdamper rekentool.

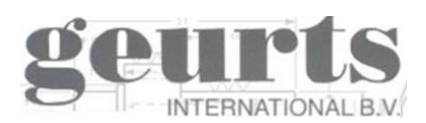

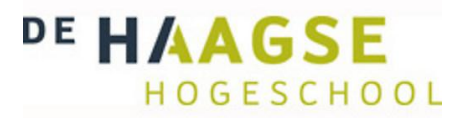

## <span id="page-35-0"></span>*5.2 Randvoorwaarden*

De twee geschreven rekentools zijn specifiek geschreven voor de Geurts International U-buis warmtewisselaar. Hieronder een lijst met randvoorwaarden van de verdamper en de condensor. Beide rekentools rekenen binnen de gestelde voorwaarden met een foutmarge van onder de 10%.

## <span id="page-35-1"></span>**5.2.1 Verdamper**

- De verdamper rekentool is geschreven voor tolueen te verwarmen, te verdampen en te oververhitten van 160 °C naar 330 °C onder een druk van 32,5 bar.
- De tolueen wordt opgewarmd door middel van rookgassen met een inkomende temperatuur tussen de 350 °C en 550 °C.
- De Cp waarden van de rookgas kan variëren tussen de 1 en 1.2
- Er wordt gerekend met een buis diameter van 22 millimeter.
- De pitch afstand kan variëren van 32 tot 26 millimeter.
- Er wordt geen rekening gehouden met een vervuiling factor.

## <span id="page-35-2"></span>**5.2.2 Condensor**

- De condensor rekentool is geschreven voor het koelen en condenseren van een rookgas met een condensatie temperatuur van 50 °C.
- De rookgassen worden gekoeld met water
- De rekentool is geschreven om de rookgassen maximaal tot 30 °C terug te kunnen koelen.
- Er wordt gerekend met een buis diameter van 22 millimeter.
- De pitch afstand kan variëren van 32 tot 26 millimeter.
- Er wordt geen rekening gehouden met een vervuiling factor

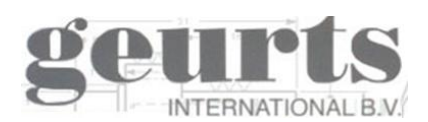

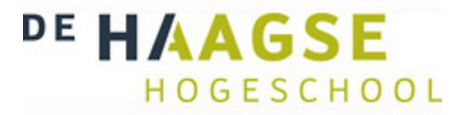

## <span id="page-36-0"></span>*5.3 Model: verdamper*

Totaal overzicht

Tolueen opwarmen rekentool Cp 1.5

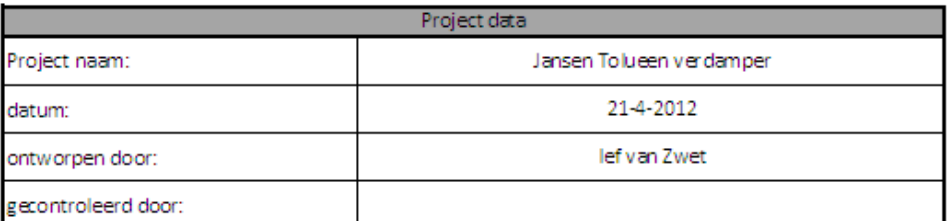

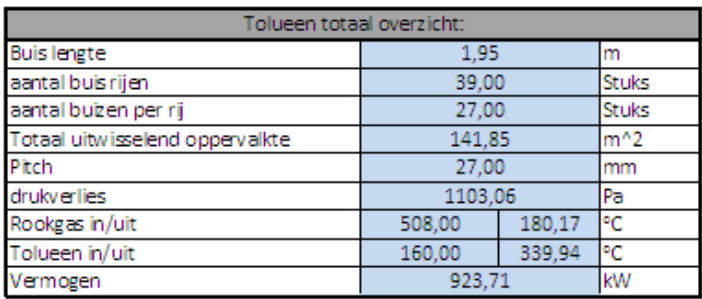

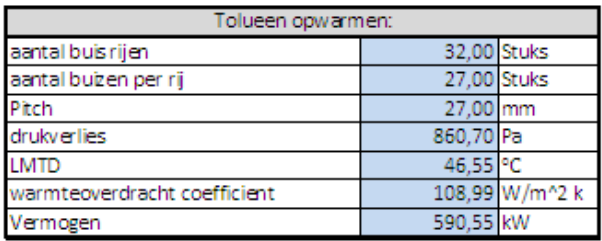

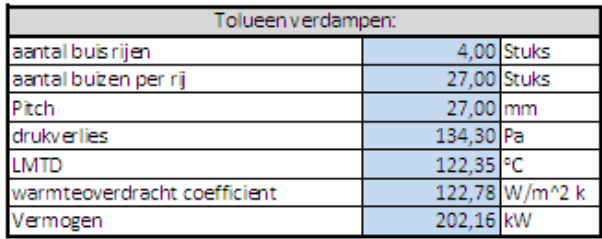

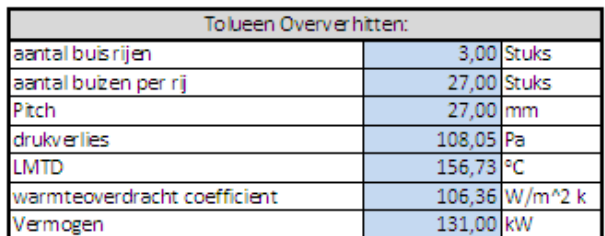

**Figuur 18: Totaal overzicht rekentool verdamper**

Dit model is geschreven voor een warmtewisselaar met tolueen in de buis en rookgassen om de buis. In de Excel sheet zijn vier tabbladen. Het eerste tabblad is een verzameling van de berekende gegevens uit de tabbladen twee, drie en vier. Op het tweede tabblad wordt de tolueen van 160 °C opgewarmd naar 299.3 g°C. De tolueen staat onder een druk van 32.5 bar en gaat koken boven de 299.3 °C. In tabblad drie wordt de tolueen verdampt door het te verwarmen naar 229.4 °C. In het vierde en laatste tabblad wordt de tolueen oververhit van 299.4 °Cn naar 330 °C.

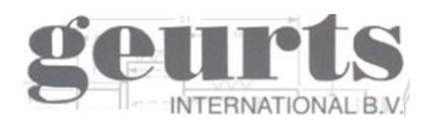

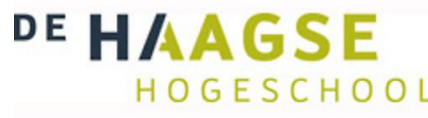

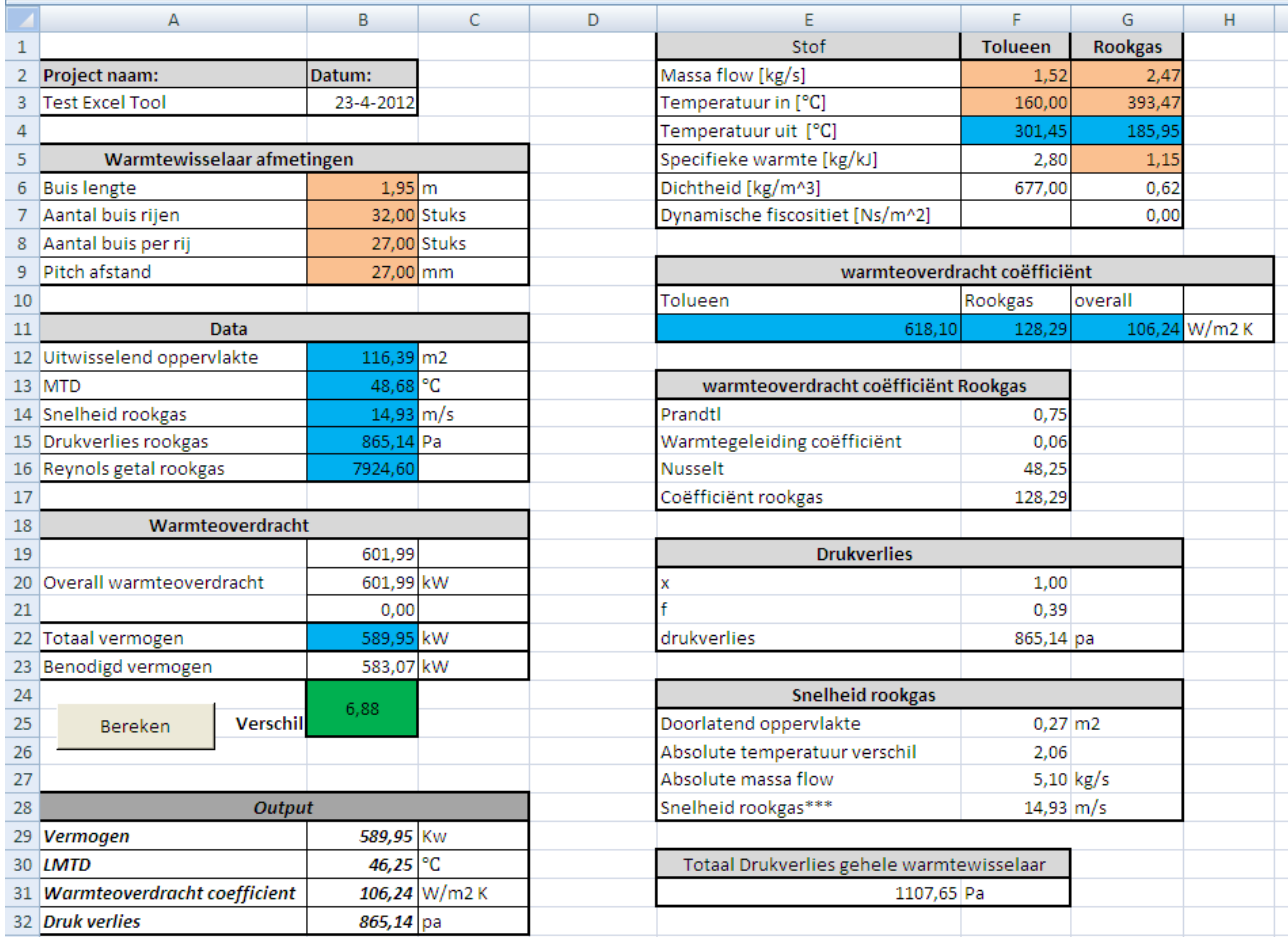

**Figuur 8: Rekentool Verdamper**

In elke tabblad dienen de oranje velden ingevuld te worden. Dit betekent dat in het vak "warmtewisselaar afmetingen" de buis lengte ingevoerd moet worden, het aantal buizen per rij en het aantal buis rijen. Het programma rekent niet automatisch met een U-buis dus 32 buizen betekent 16 U-buizen. Als laatste moet de pitch afstand ingevoerd worden in millimeters.

Daarna worden de inlaat temperaturen en massa stromen ingevoerd. Ook moet de specifieke warmte van het rookgas opgegeven worden. Wanneer de oranje velden ingevoerd zijn, kan er op de bereken-knop gedrukt worden en worden de uitlaat temperaturen, het drukverlies, de totale warmteoverdrachtscoëfficiënt en het vermogen berekend en weergegeven in de blauwe velden. Aan de hand van de ingevoerde massa stroom wordt ook het minimaal benodigd vermogen berekend om de tolueen per fase naar de gewenste temperatuur te verwarmen.

Bij het opwarmen en oververhitten is gelijk aan de temperatuur te zien of de gewenste temperatuur behaald is, als deze behaald is zal het veld naast de reken-knop automatisch groen kleuren. Bij het verdampen van de stof stijgt de temperatuur vaak met 1 graad maar wordt er in de berekening meegnomen dat er latente warmte nodig is om de stof te verdampen. Aan het benodigd vermogen kan er duidelijk gezien worden wat nodig is om de stof volledig te verdampen. Wanneer het veld naast de bereken-knop groen kleurt, is er genoeg vermogen aanwezig om de gewesten temperatuur of fase overgang te behalen. Wanneer hij rood kleurt dienen er extra buizen bijgezet te worden, moet de pitch afstand verkleind worden of moeten de inlaat temperaturen omhoog.

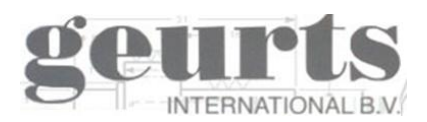

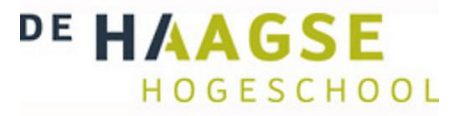

## <span id="page-38-0"></span>*5.4 Toegepaste Formules in rekentool*

De meeste toegepaste formules die in het model voorkomen zijn ook terug te vinden in de theorie uit hoofdstuk 3. Er zijn een paar formules die zijn aangepast of samen gevoegd om het model draaiend te maken. In dit hoofdstuk zullen alle cellen van de Excel rekentool per kader worden toegelicht worden.

#### <span id="page-38-1"></span>**5.4.1 Invoer**

#### **Warmtewisselaar afmetingen**

In Cel B6 voeren we de effectieve buislengte in meters. In cel B7 voert men in hoeveel buis rijen en achter elkaar staan en in cel B8 hoeveel buizen er per rij in zitten. In cel B9 voeren in wat de pitch afstand tussen de buizen is in millimeters.

#### **Stof**

In de Cel F2 en G2 voeren we de massastromen in van de Tolueen en Rookgassen in kilogram per seconde. In cel F3 en G3 voeren we de ingaande temperaturen in. In cel G5 moet de specifieke warmte van het rookgas ingevoerd worden in kilogram de kilojoule.

#### <span id="page-38-2"></span>**5.4.1 Uitvoer**

#### <span id="page-38-3"></span>**5.4.1.1 Warmteoverdracht**

#### *Warmteoverdracht*

In Cel B19 wordt de totale warmteoverdracht berekend aan de hand van vier samengevoegde formules. De totale algemene warmteoverdracht formule luid als volgt:

$$
\phi_w = \alpha_c \times A \times MTD \quad (5.1)
$$

De totale warmteoverdracht is zoals te zien afhankelijk van de MTD, het oppervlakte en de warmteoverdrachtscoëfficiënt. Het warmte uitwisselende oppervlakte is te berekenen met de gegeven waardes evenals de warmteoverdracht coëfficiënt. De MTD is echter afhankelijk van de totale warmteoverdracht aangezien dit de uittredende temperaturen bepaalt:

$$
MTD = \frac{(T_{Rin} - T_{Tout}) - (T_{Rout} - T_{Tin})}{Ln(\frac{(T_{Rin} - T_{Tout})}{(T_{Rout} - T_{Tin})})}
$$
(5.2)

We zien nu dat er drie onbekende zijn, namelijk de totale warmteoverdracht,  $T_{Tout}$ , en  $T_{Rout}$ . De formules voor  $T_{Tout}$  en  $T_{Rout}$  luiden als volgt:

$$
T_{Tout} = \frac{\phi_w}{m * Cp} T_{Tin} \quad (5.3)
$$

$$
T_{Rout} = T_{Rin} - \frac{\varphi_w}{m * Cp} \qquad (5.4)
$$

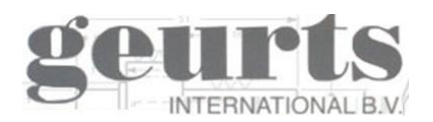

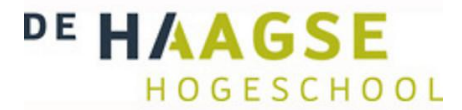

Er zijn nu drie onbekende en drie formules beschikbaar. Dit betekent dat we door middel substitutie één formule kunnen verkrijgen met één onbekende. Door in de totale warmteoverdracht formule de MTD met  $T_{Tout}$  en  $T_{Rout}$  volledig uit te schrijven verkrijgen we de volgende formule:

$$
\phi_{w} = \alpha_{c} \times A \times \frac{\left(T_{Rin} - \left(\frac{\phi_{w}}{Tm * TCp} + T_{Tin}\right)\right) - \left(\left(T_{Rin} - \frac{\phi_{w}}{Rm * RCp}\right) - T_{Tin}\right)}{Ln\left(\frac{\left(T_{Rin} - \left(\frac{\phi_{w}}{Tm * TCp} + T_{Tin}\right)\right)}{\left(\left(T_{Rin} - \frac{\phi_{w}}{Rm * RCp}\right) - T_{Tin}\right)}\right)}
$$
(5.5)

In cel B20 voeren we de totale formule in waarbij we  $\phi_w$  vervangen door B19. We laten nu Excel de onbekende berekenen door bij cel B21 in te voeren =B20-B19. Vervolgens gaan we "doelzoeken" op de waarde "0" waarbij we het veld B19 variabel maken. Dit betekent dat Excel de waarde van B19 gaat veranderen totdat B20-B19 nul is. In het veld B19 verschijnt dus de totale warmteoverdracht in kilowatt.

In cel B22 wordt de totale effectief warmteoverdracht berekend door de in de totale warmteoverdracht formule de MTD te vermenigvuldigen met de factor 0.98 verkrijgen we de LMTD en de daarbij horende totale warmteoverdracht:

$$
\phi_w = \alpha_c \times A \times (MTD \times 0.98) \quad (5.6)
$$

In cel B23 wordt het benodigd vermogen berekend aan de hand van volgende formule.

$$
Q = m \times c_p \times 139 \quad (5.7)
$$

Het benodigd vermogen is de massastroom maal de specifieke warmte maal de benodigd temperatuur stijging.

#### <span id="page-39-0"></span>**5.4.1.2 Data**

#### *Uitwisselende oppervlakte*

In cel B12 wordt het uitwisselende oppervlakte berekend aan de hand van de ingevoerde gegevens bij de "warmtewisselaars afmetingen" en wordt als volgt berekend:

$$
A = 0.022 * pi * B6 * B7 * B8
$$
 (5.8)

De waarde 0,022 is de vaste buisdiameter van 22 millimeter waarmee Geurts werkt.

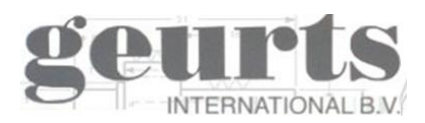

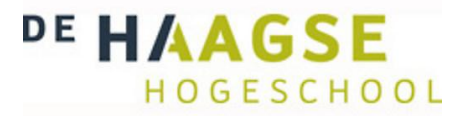

### *MTD*

In cel B13 wordt de MTD berekend aan de hand van een samengestelde formule uitgelegd bij de warmteoverdracht:

$$
MTD = \frac{\left(T_{Rin} - \left(\frac{\phi_w}{Tm * T C p} + T_{Tin}\right)\right) - \left(\left(T_{Rin} - \frac{\phi_w}{Rm * R C p}\right) - T_{Tin}\right)}{Ln\left(\frac{\left(T_{Rin} - \left(\frac{\phi_w}{Tm * T C p} + T_{Tin}\right)\right)}{\left(\left(T_{Rin} - \frac{\phi_w}{Rm * R C p}\right) - T_{Tin}\right)}\right)}
$$
(5.9)

### *Rookgas snelheid*

In cel B14 wordt de rookgas snelheid berekend:

$$
V = \frac{A}{s_v} \qquad (5.10)
$$

Waarbij A het doorlatende oppervlakte is dat wordt berekend door:

$$
A = (picht - 0.022) \times (aantal bijzen per rij + 1) \times buislengte
$$

En de specifieke volumestoom  $s_v$  is

$$
s_v = \frac{s}{\Delta T_{absolut}} \qquad (5.11)
$$

Met

$$
\Delta T_{absolute} = \frac{(T_{Rin} - T_{Rout})}{2} + 273
$$
 (5.12)

#### *Drukverlies*

In cel B15 wordt het drukverlies berekend aan de hand van de volgende formule:

$$
\Delta P = \text{aantal buis rijen} \times x \times f \times \frac{(p \times (V^2))}{2} \quad (5.13)
$$

Hierin zijn  $x$  en  $f$  factoren die zijn vastgesteld op 0.4 en op 1.

#### *Reynolds getal*

In cel B16 wordt het Reynolds getal berekend:

$$
Re = \frac{V \times p \times 0.022}{\lambda} \qquad (5.14)
$$

Hierin in V de snelheid,  $p$  de dichtheid en  $\lambda$  de warmtegeleiding coëfficiënt.

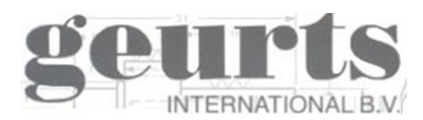

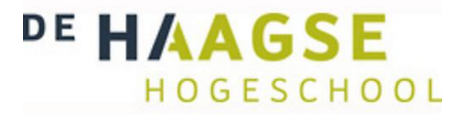

### <span id="page-41-0"></span>**5.4.1.3 Warmteoverdrachtscoëfficiënt**

### *Warmteoverdrachtscoëfficiënt tolueen*

Voor de warmteoverdrachtscoëfficiënt aan de tolueen kant is er een benadering formule opgesteld. Omdat de warmteoverdracht coëfficiënt aan de rookgas zijde altijd lager is dan die aan de tolueen kant, weegt deze veel zwaarder mee en is de afwijking in de totale warmteoverdracht coëfficiënt berekend met de benadering formule minimaal. De warmteoverdracht wordt als volgt berekend:

$$
\alpha_k = \left(400 \times \left(\frac{T_{Tin} \times m}{300}\right)\right) + \left((T_{Tin} \times m) - 300\right) \tag{5.15}
$$

Warmteoverdracht coëfficiënt rookgas

De warmteoverdracht coëfficiënt aan de rook gas zijde wordt berekend volgens de volgende formule:

$$
\alpha_w = \frac{Nu \times \lambda}{0.022} \qquad (5.16)
$$

Waarin in

$$
Nu = 0.3 + \frac{0.62 \times (Re^{0.5}) \times Pr^{0.3}}{(1 + (\frac{0.4}{Pr})^3)^{1/4}} \times (1 + (\frac{Re}{282000})^{\frac{5}{8}})^{4/5}
$$
(5.17)

Waarbij Prandtl is vastgesteld op 0.71

#### *Totale warmteoverdracht coëfficiënt*

De totale warmteoverdracht volgt uit:

$$
U = \frac{1}{\frac{1}{\alpha_k} + \frac{1}{\alpha_w}} W/m^2 K \qquad (5.18)
$$

#### <span id="page-41-1"></span>**5.4.1.4 Stof**

## *Tolueen uit*

De uittredende tolueen temperatuur wordt berekend uit:

$$
T_{Tuit} = \left(\frac{Q}{m \times C_p}\right) + T_{Tin} \quad (5.19)
$$

#### *Rookgas uit*

En de uittredende Rookgas temperatuur uit:

$$
T_{Ruit} = T_{Rin} \left(\frac{Q}{m \times C_p}\right) \quad (5.20)
$$

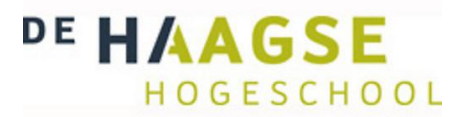

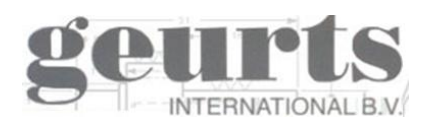

## <span id="page-42-0"></span>**5.4.1.5 Fase overgang**

Aan de hand van de boven gegeven formules is berekend hoe de stof in één fase van temperatuur verandert. Voor een fase verandering zijn, voor het berekenen van de warmteoverdracht aan de kant waar de stof van fase overgaat, uitgebreidere formules nodig. Omdat we hier werken met 2 vastgestelde media, en de rekentool een benadering moet geven van de realiteit, is er gekeken of er in deze fase veranderingen voor de specifieke gevallen van tolueen en rookgas condens een constante te ontdekken is.

#### *Tolueen*

Door de Tolueen een specifieke warmte te geven die hoger ligt dan normaal zal deze bijna niet in temperatuur stijgen. Vervolgens kunnen we afhankelijk van de massastromen van beide stoffen bepalen hoeveel warmteoverdracht en dus vermogen er nodig is van het warme medium om de tolueen te verdampen. De warmteoverdrachtscoëfficiënt is ook aangepast, omdat tijdens het verdamping proces de warmteoverdrachtscoëfficiënt aan de tolueen kant omhoog schiet.

Wanneer het benodigd vermogen behaald is en de warme kant dus gedeeltelijk is afgekoeld, zal in theorie de tolueen verdampt zijn en kunnen we hem met de eerder gegeven formules oververhitten.

#### *Rookgas condensor*

Bij de rookgassen is een zelfde soort oplossing bedacht. De specifieke warmte van het rookgas is bijna 8 maal hoger ingesteld en de warmtegeleiding coëfficiënt met ongeveer anderhalf vereenvoudigd, het Prandtl getal is ook hoger ingesteld. Door deze waarden te veranderen daalt de temperatuur van het rookgas temperatuur minder snel en de temperatuur van het water wat als koelmiddel dient juist sneller. Door de warmtegeleidingcoëfficiënt te verhogen wordt er een realistische warmteoverdrachtscoëfficiënt verkregen waardoor de totale rekentool ruim binnen de gegeven foutmarge van 10% kan rekenen.

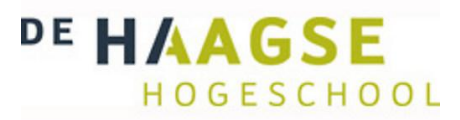

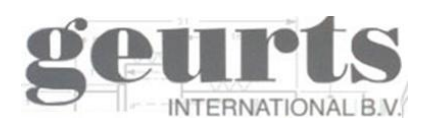

## <span id="page-43-0"></span>*5.5 Validatie rekentool*

Aan de hand van resultaten van AspenTech en HTRI is de rekentool gevalideerd. Zoals eerder aangegeven zit er een verschil tussen de resultaten van HTRI en AspenTech. Omdat Geurts meer ervaring heeft met HTRI is het rekenprogramma zo geschreven dat het die resultaten het meest evenaart.

De rekentool wordt in eerste instantie gevalideerd met een project van Geurts uit 2011 genaamd Jansen. De berekeningen van dit project worden hieronder volledig met elkaar vergeleken. De tool is in totaal met 6 verschillende projecten gevalideerd. De resultaten hiervan worden later in dit hoofdstuk in een tabel weergegeven.

Hieronder de belangrijkste gegevens van de resultaten van Jansen uit HTRI. Voor de volledige uitdraai zie bijlage 3.

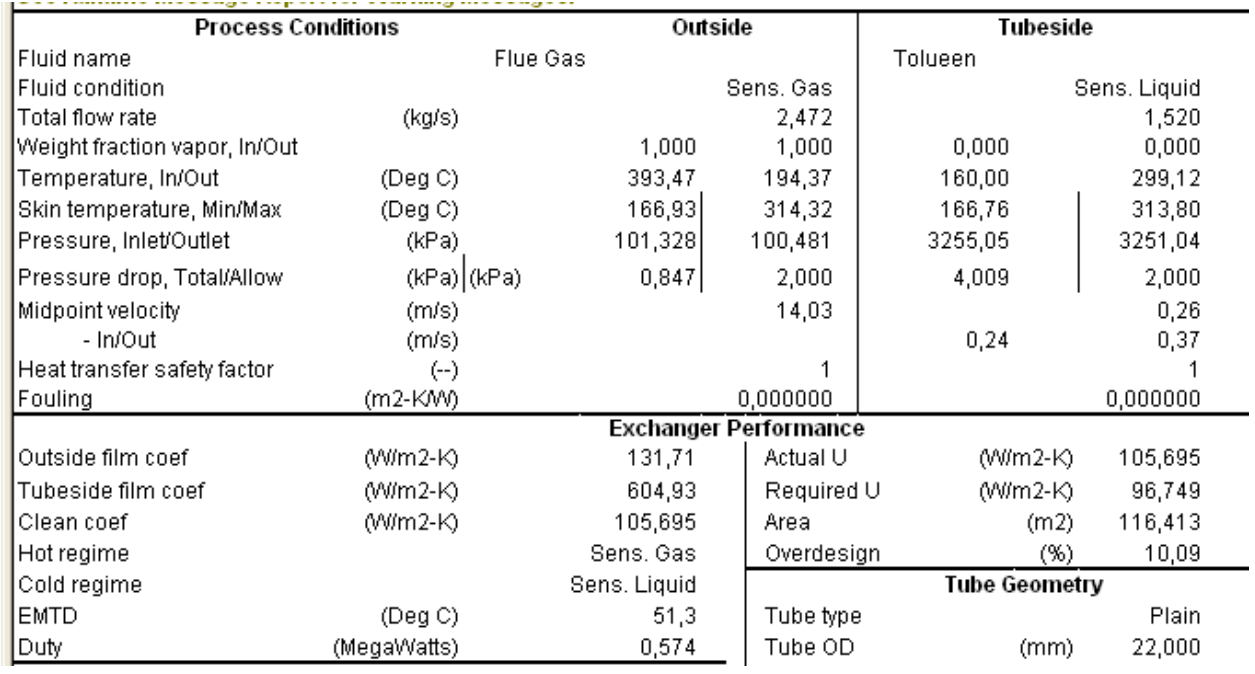

## <span id="page-43-1"></span>**5.5.1 Opwarmen**

**Figuur 9: Uitdraai resultaten HTRI Tolueen opwarmen**

We zien dat de Tolueen van 160 °C wordt opgewarmd naar 299.12 °C. De warmte rookgassen dalen in temperatuur van 393.47 °C naar 194.37 °C. Het drukverlies bedraagt 847pa. De totale warmteoverdracht is 574kW.

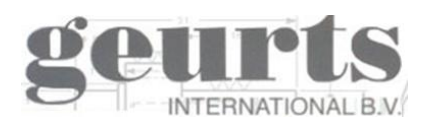

Wa **Buis lengte** 

**MTD** 

Reynols geta

Benodigd ver

**Vermogen LMTD** 

**Druk verlies** 

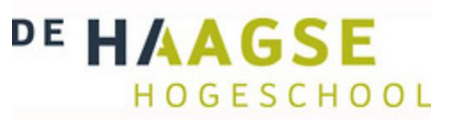

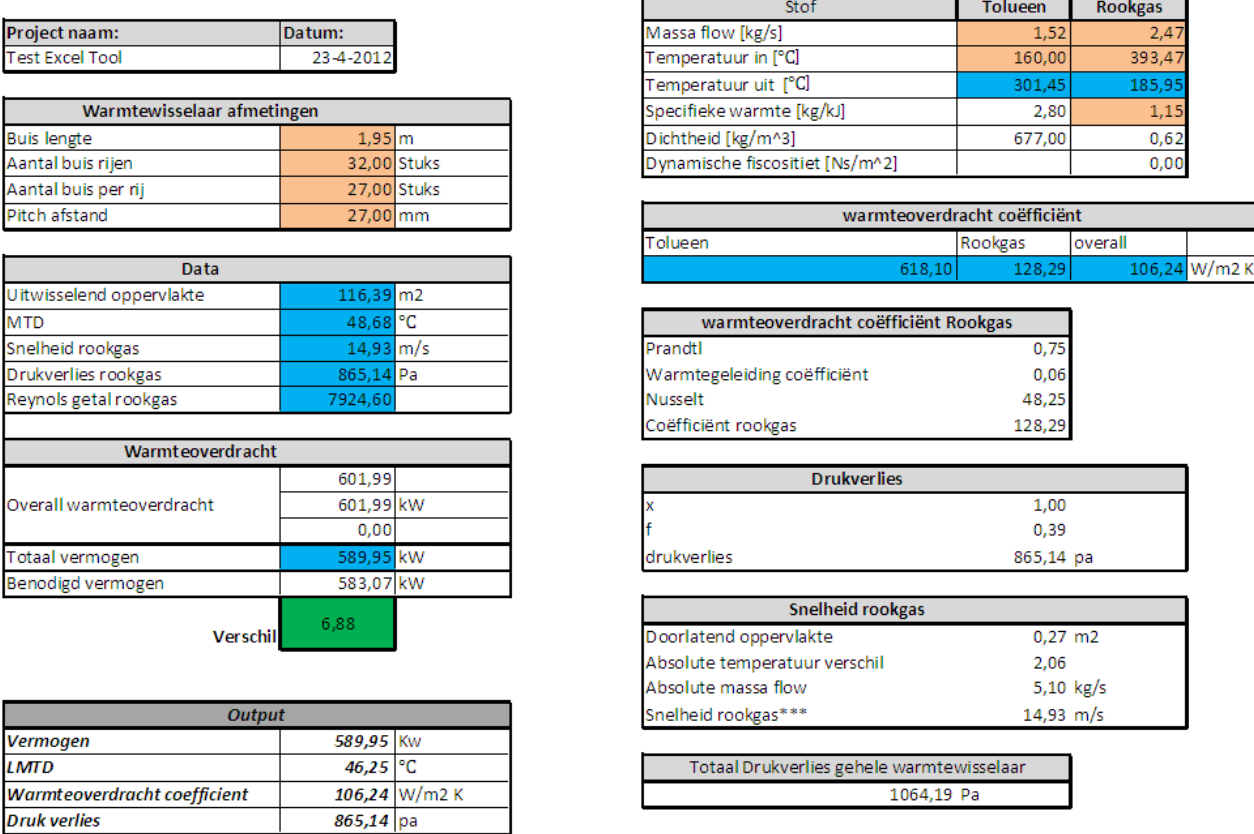

# **Figuur 10: Rekentool tolueen opwarmen**

Jansen v6 voorbeeld Test

Geurts International B.V.

De rekentool rekent bij het opwarmen iets ruimer en komt uit op een tolueen uitgaande temperatuur van 301.45 °C. De rookgassen dalen naar 185.95 °C. Het drukverlies bedraagt 865.14pa en de totale warmteoverdracht is 589.95 kW. we zien dat er een klein verschil is tussen beide resultaten maar dit verschil ruim onder de 10% blijft.

## <span id="page-44-0"></span>**5.5.2 Verdampen**

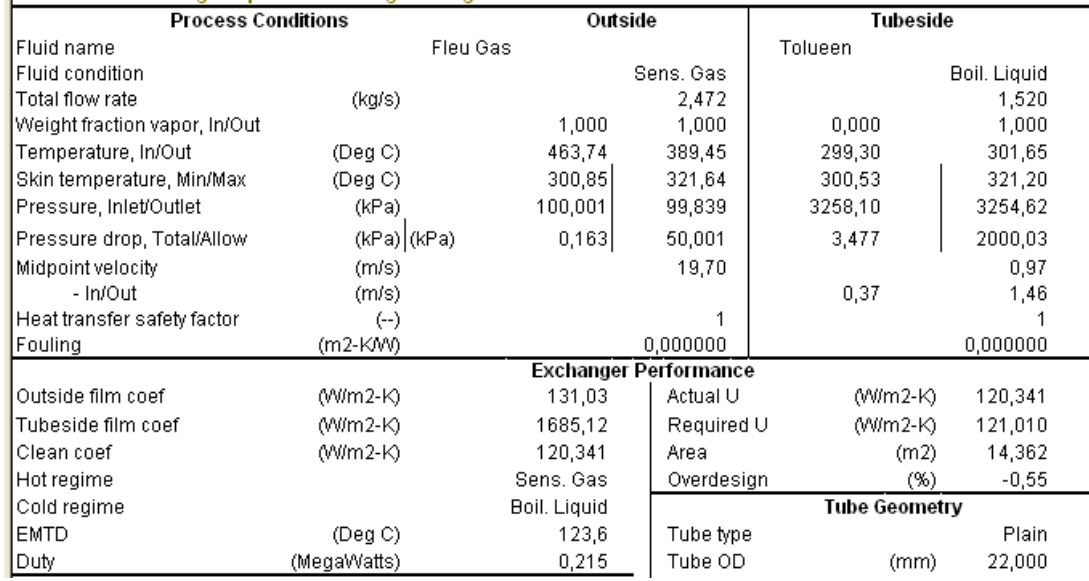

**Figuur 22: uitdraai resultaten HTRI verdampen**

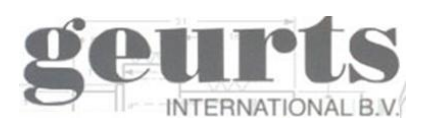

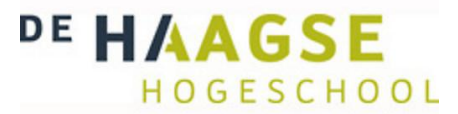

We zien dat de tolueen volledig verdampt en al deels wordt oververhit naar 301.65 °C. Het drukverlies is 163pa en de rookgas kant daalt naar 389.45 °C. De Totale warmteoverdracht is 215kW.

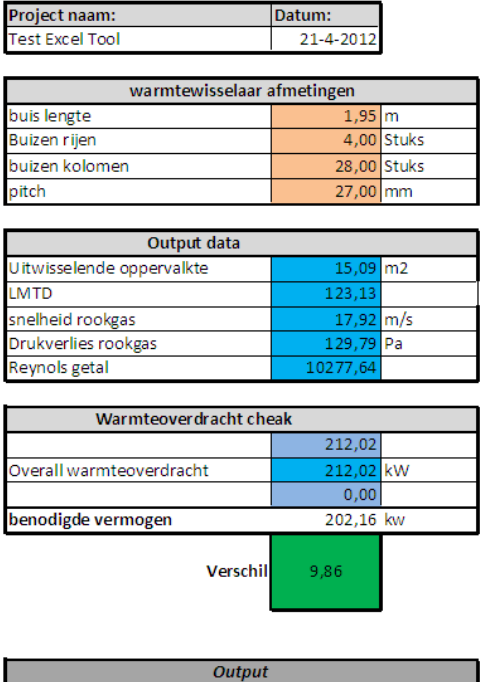

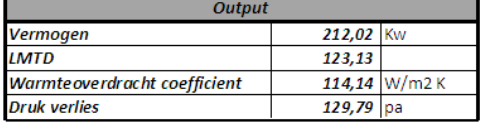

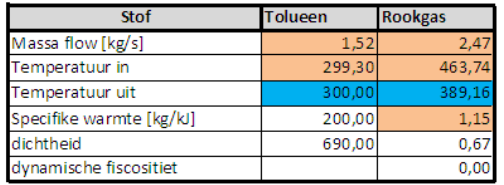

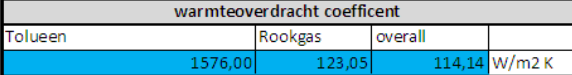

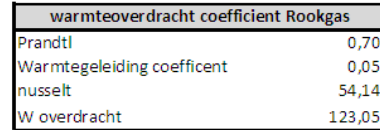

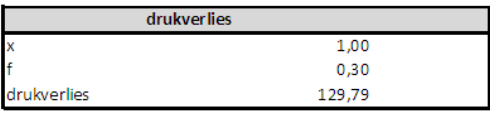

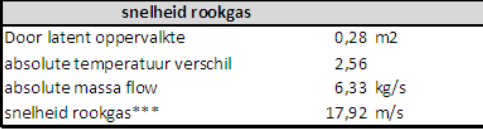

Tolueen verdampen

Jansen v6 voorbeeld Test

Geurts Internationa

**Figuur 113: Rekentool tolueen verdampen**

De Tolueen wordt verdampt en deels oververhit naar 300 °C. De rookgas kant daalt naar 389.16 °Cen de totale warmteoverdracht is 212.02kW. Het daarbij horende drukverlies is 129.79pa. De uittredende temperaturen blijven binnen de gegeven marges, het druk verlies verschilt echter wel meer dan 10%. Omdat het drukverlies op veel verschillende manieren berekend kan worden, zien we dat dit vaker verschilt onderling en blijven de berekende waarden dus altijd een benadering naar de realiteit. Omdat het drukverlies binnen deze waarden niet doorslaggevend is en omdat het ook niet zeker is dat HTRI de juiste berekening hanteert is het berekende drukverlies acceptabel.

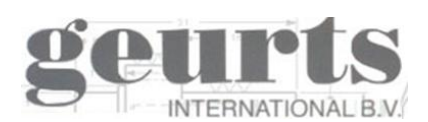

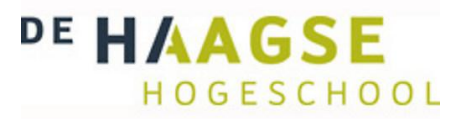

## <span id="page-46-0"></span>**5.5.3 Oververhitten**

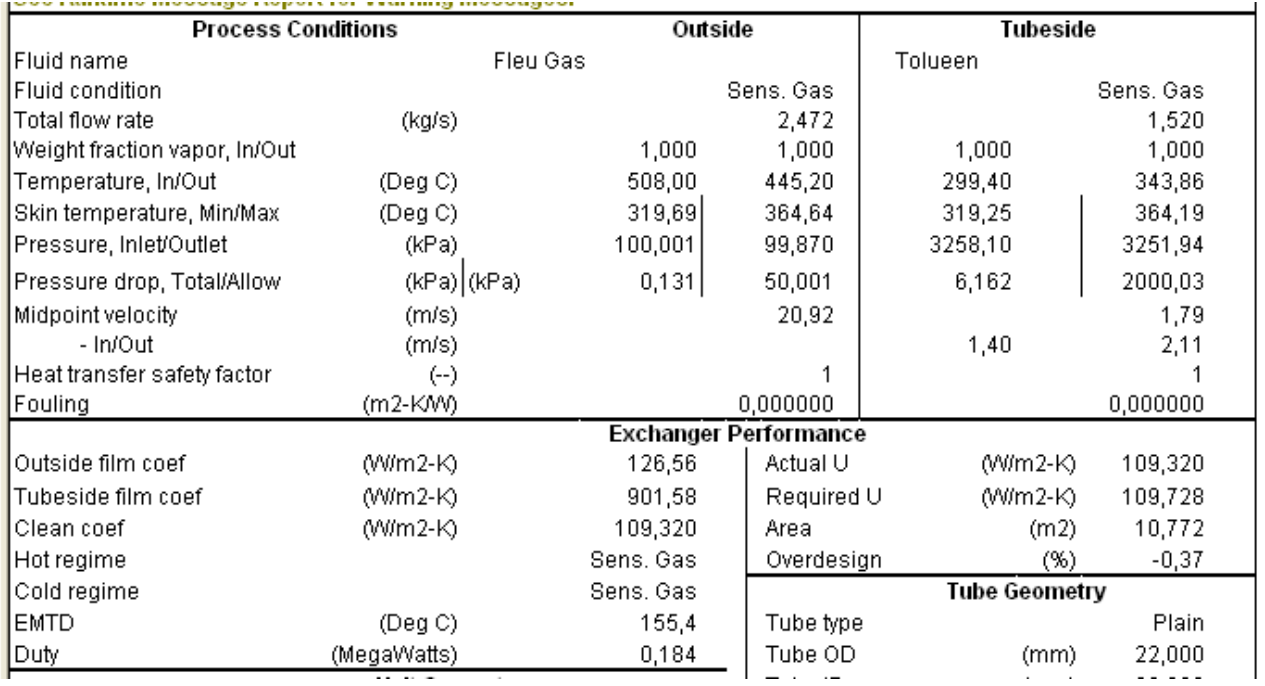

**Figuur 12: Uitdraai resulataten HTRI oververhitten**

De tolueen wordt oververhit van 299.4 °C naar 343 °C. Dit is ver boven de 330 °C die benodigd is. De rookgassen dalen van 508 °C naar 445.2 g°C en er is een drukverlies van 131pa. De totaal overgedragen warmte bedraagt 184kW.

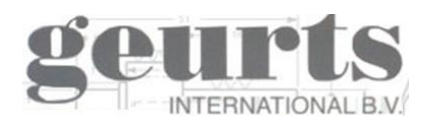

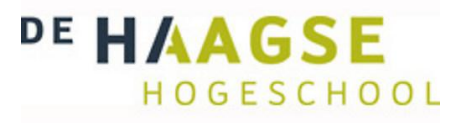

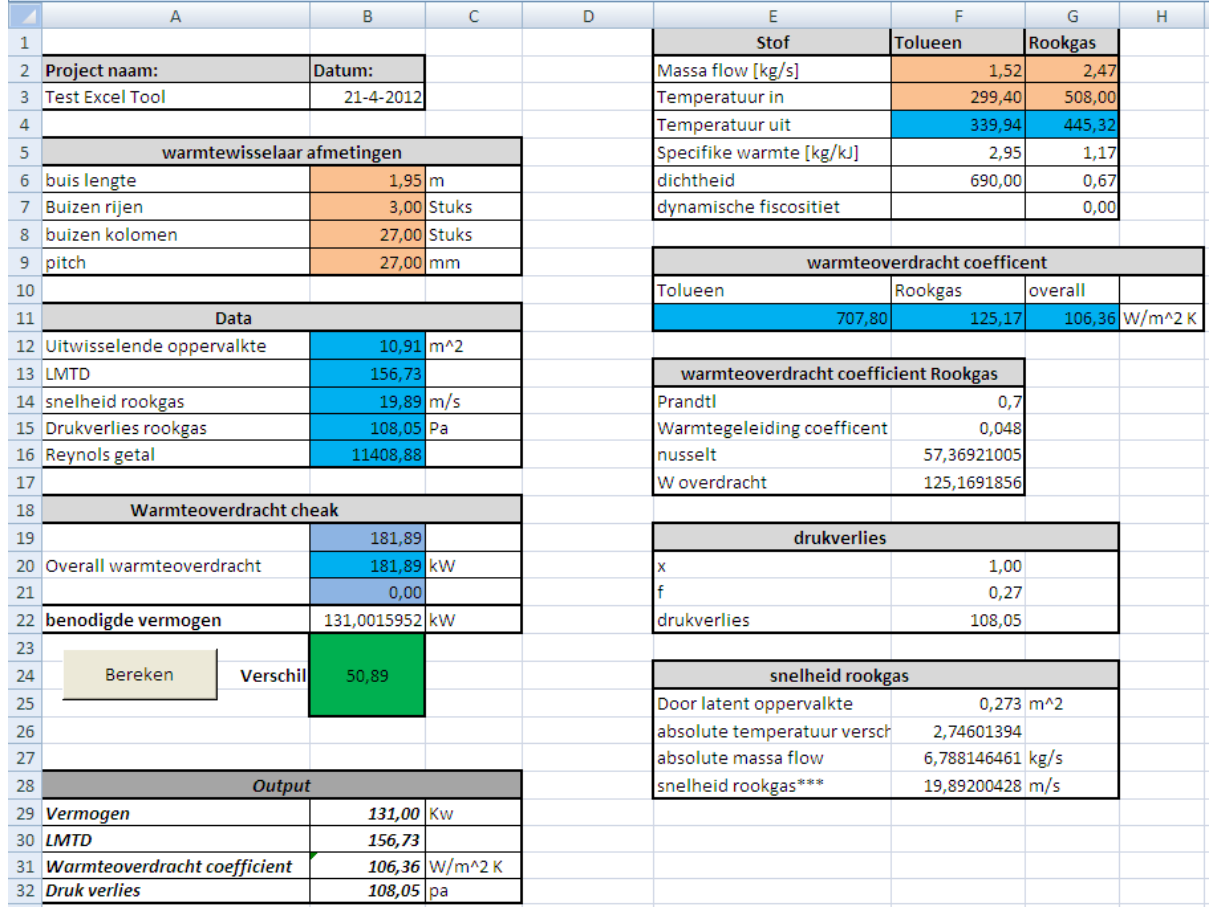

**Figuur 135: Rekentool tolueen oververhitten**

We zien dat de Tolueen oververhit wordt tot 445.32  $\degree$ C en de rookgassen dalen naar 339.94  $\degree$ C. Het drukverlies ligt met 108.05pa lager dan berekend met HTRI, de oorzak hiervan is eerder gegeven. De warmte overdracht is 181.89 kW

We zien dat de temperaturen en de totalen warmteoverdracht tussen beide programma's telkens bij elkaar in de buurt liggen en ruim binnen de foutmarge van 10% blijven. Het drukverlies verschilt op sommige punten wel aanzienlijk, maar wanneer we naar het totale drukverlies kijken, blijft ook dit binnen de marges. Het programma is in totaal gevalideerd met zes reeds uitgevoerde projecten van Geurts. De uitkomsten worden in tabel 6 op de volgende pagina weergegeven.

De condensor rekentool is gevalideerd aan de hand van twee door Geurts reeds uitgevoerde projecten. Daarnaast zijn er in HTRI drie projecten bedacht om de rekentool te valideren. Van deze laatste drie is alleen het condenserende stuk berekend. De uitkomsten zijn op de volgende pagina weergegeven in tabel 7.

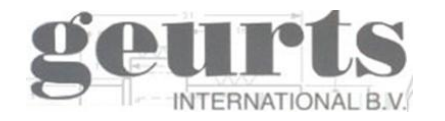

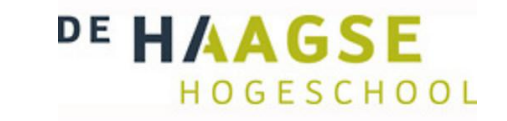

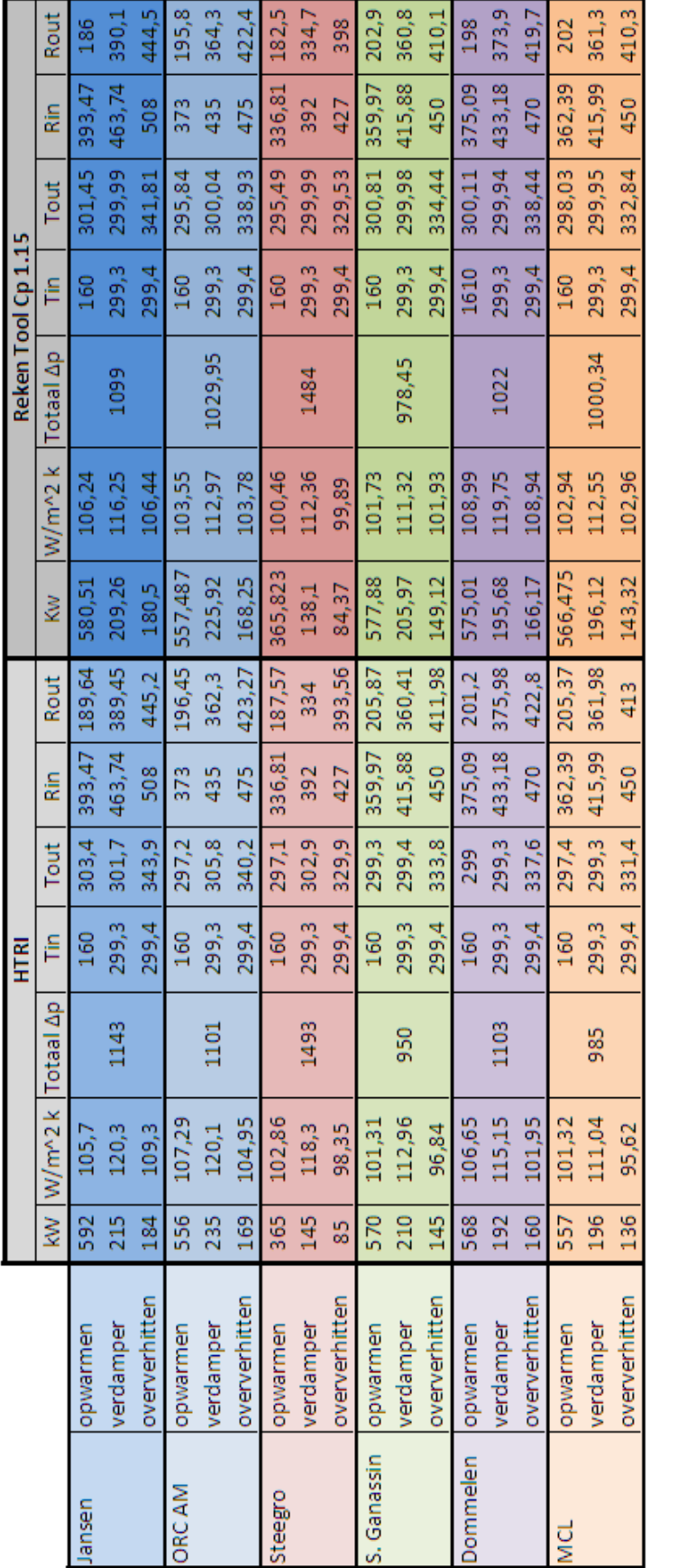

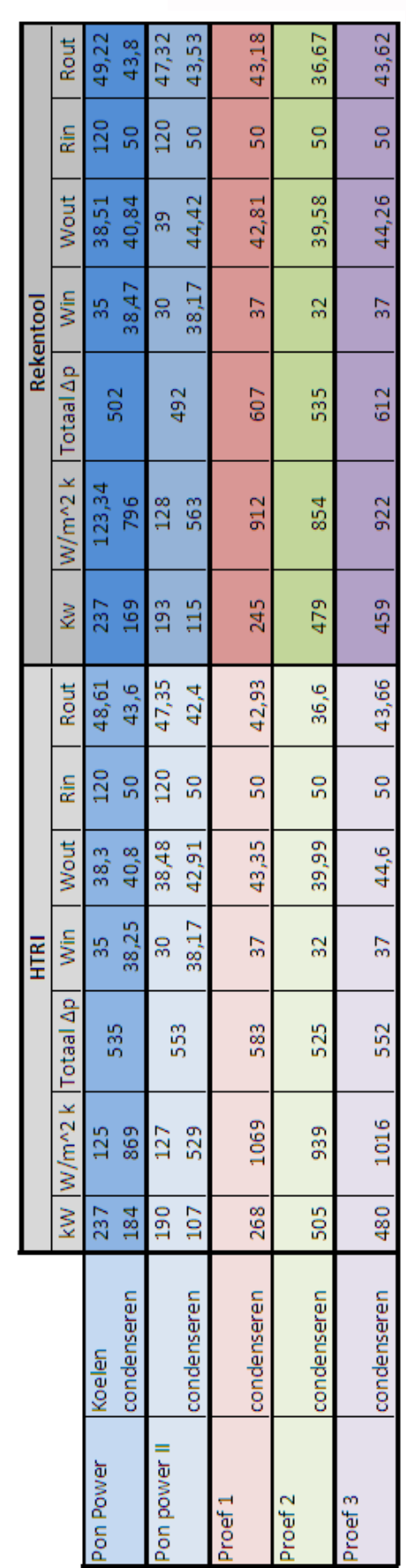

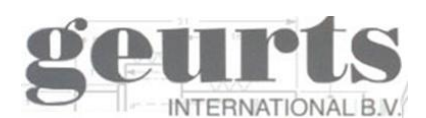

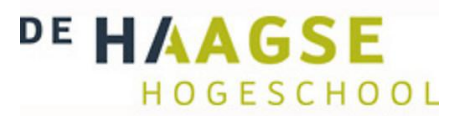

## <span id="page-49-0"></span>*5.6 Conclusie.*

Er zijn twee Excel rekentools ontworpen die binnen de randvoorwaarden een goede benadering geeft van de resultaten van HTRI. In Tabel 6 zien we dat er een kleine afwijking is in de resultaten maar dit blijft ruim onder de vastgestelde 10% en bijna altijd onder de 5%. De drukverliezen komen bijna allemaal overeen net als de warmteoverdrachtscoëfficiënt en de uitkomende temperaturen. De verschillende projecten werken met uiteenlopende inkomende rookgas temperaturen van 427 °C tot 508 °C en met een U-buis aantal uiteenlopend van 450 tot 600.

In tabel 7 zien we de uitkomsten van de condensor validatie. We zien dat bij het koelen de rekentool HTRI binnen 2% benadert. Het condenseren is een ingewikkelder proces en wijkt iets meer af. Het berekent vermogen valt binnen de 10%, maar de warmteoverdrachtscoëfficiënt ligt er soms heel dicht tegenaan of zelfs net erover heen. Toch zijn de eindtemperaturen ruim binnen de gestelde 10% foutmarge en is de afwijking, die bij proef drie het grootste is, te verklaren doordat er daarbij erg grote massastromen gekozen zijn die in de praktijk niet zullen voorkomen.

Door verschillende kleuren te gebruiken voor de cellen waar wel en niet een waarde ingevoerd moet worden, kan er makkelijk en gebruiksvriendelijk met de rekentool gewerkt worden. Omdat er in de rekentool maar bij negen cellen een invoerdata ingevoerd moet worden, is het werken met de rekentool ook simpel en snel. Na validatie aan de hand van een in de praktijk al bewezen software van HTRI, is het ook een betrouwbare rekentool geworden. Deze punten samen maken dat de rekentool aan de vooraf gestelde eisen voldoet en Geurts met deze rekentool simpel en snel een warmtewisselaar kan ontwerpen.

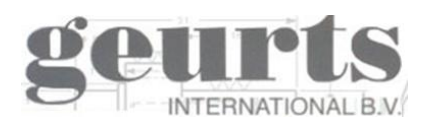

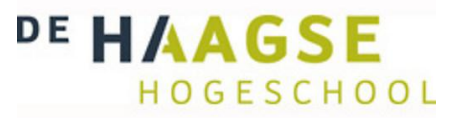

# <span id="page-50-0"></span>*6. Conclusie*

Geurts International is op zoek naar een gebruiksvriendelijk en betrouwbaar ontwerpprogramma voor de U-buis warmtewisselaar in een fase overgangsgebied. Er is een onderzoek uitgevoerd naar de op de markt aanwezige software fabrikanten. Van elke van deze software fabrikanten is een proefversie verkregen om de software te kunnen testen.

Van de vier gevonden software fabrikanten vielen er twee af, omdat deze niet uitgebreid genoeg waren of nog te veel in kinderschoenen stonden om een betrouwbaar programma te kunnen bieden. AspenTech en HTRI zijn twee grote software fabrikanten uit Amerika die beide een goed en volledig softwarepakket aanbieden. Aan de hand van de 30 dagen durende proefversies zijn beide software pakketten getest en vergeleken met oude project berekeningen van Geurts. HTRI gaf de meest overeenkomende resultaten en heeft als groot voordeel dat het de mogelijkheid heeft om zelf samengestelde gassen om de buis te kunnen laten condenseren. AspenTech heeft tegenover HTRI wel een paar voordelen, maar omdat het condenseren van een gas buiten de buis niet mogelijk is en omdat de kosten in vergelijking met HTRI hoog uitvallen, komt HTRI het best naar voren in het software onderzoek.

Er zijn op dit moment te weinig aanvragen binnen Geurts waarvoor HTRI gebruikt zal gaan worden. Er is daarom in overleg met dhr. Harm Slump besloten om geen software pakket aan te schaffen. De kosten van een software pakket zijn per jaar te hoog en de toegevoegde waarde voor het bedrijf is nu nog minimaal. Wanneer er meer aanvragen komen naar warmtewisselaars met media waarmee er geen ervaring is, wordt het aantrekkelijker om HTRI aan te schaffen. Op dit moment is dit niet het geval en zal er dus geen licentie voor een software pakket gekocht worden.

De behoefte aan een gebruiksvriendelijk en betrouwbaar ontwerpprogramma, waarmee er bij de huidige aanvragen sneller gewerkt kan worden, is er nog wel. Besloten is om zelf een rekentool te schrijven.

Er zijn twee rekentools geschreven. Een voor het verdampen van tolueen en een voor het laten condenseren van een rookgas. De rekentools zijn geschreven in Excel en hebben beiden de zelfde basis maar zijn aangepast voor beide toepassingen. De rekentools zijn gevalideerd en geven een benadering van HTRI binnen een foutmarge van 10%.

De rekentools zijn gebruiksvriendelijk en er kan snel mee gewerkt worden. Doordat de tools gevalideerd zijn aan de hand van HTRI is de betrouwbaarheid gewaarborgd en wordt er voldaan aan de doelstelling.

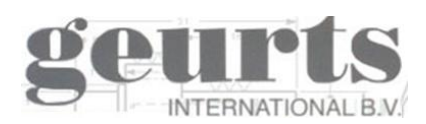

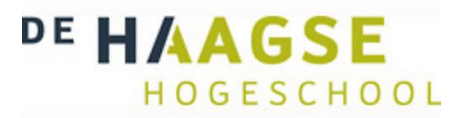

# <span id="page-51-0"></span>*Verklarende woordenlijst*

Crossflow Kruis stroom Expandeert Gas dat uitzet

Medium Stof

U-buis Buis met een haarspelt bocht Warmteoverdrachtscoëfficiënt

Bio-gas Gas dat vrijkomt bij het verstokken van biologische Producten Bundelconfiguratie De afmetingen van buizen bundel Condensatiepunt Het punt waarop een stof gaat condenseren Dichtheid De hoeveelheid massa in een bepaalt volume Drukverlies Het verloren gaan van de druk in installatie Dynamische viscositeit een stof eigenschap voor de mate waarin het vloeit Flens Aansluit punt voor installatie Faseverandering de verandering van een stof fase bijvoorbeeld van vloeibaar naar gas Geleding coëfficiënt een constante voor de geleiding eigenschappen van een stof Geurts Geurts International B.V. Groen-gas **Bio-gas met de kwaliteit van aardgas** Kinetische energie Energie in de vorm van beweging Kookpunt Het punt waarop een stof gaat koken Latente warmte **Niet voelbare warmte die nodig is voor en fase** verandering Massastroom De hoeveelheid massa die stroomt per tijdseenheid Mollier diagram Diagram met de Relatieve luchtvochtigheid van een gas Nusselt Dimensieloos getal voor de warmte overdracht Oververhitten Gas dat tot boven het kookpunt verhit is Procesindustrie de vervaardiging van chemische stoffen op industrieel niveau Pitch **Afstand tussen de buizen haaks op de stroming richting** Prandtl Dimensieloos getal voor de stof eigenschap Procesinstallatie Installatie in de procesindustrie Relatieve luchtvochtigheid Het vochtgehalte van de lucht bij een bepaalde temperatuur Restwarmte Overbodige warmte binnen een installatie Reynolds Dimensieloos getal voor de stroming snelheid Shell and tube Veel toegepaste warmtewisselaar voor vloeibaar-gas Soortelijke warmte De benodigde warmte om een stof één graad te doen stijgen Tolueen methylbenzeen ( $C_6H_5CH_3$ ) Trio-gen Organisatie die een installatie heeft ontwikkeld die uit restwarmte energie haalt Verzadigd gas Gas met een relatieve luchtvochtigheid van 100% Validatie Het controleren van een waarde of methode Warmteoverdracht de warmte uitwisseling tussen twee stoffen Warmte uiwisselende oppervlakte Het oppervlakte waar waardeoverdracht plaats vindt

(L)MTD (Log) mean temperature difference

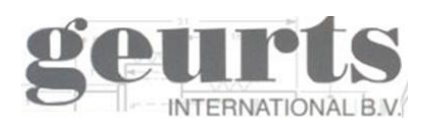

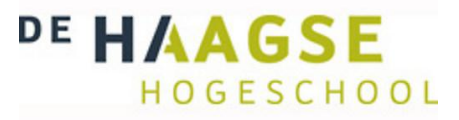

# <span id="page-52-0"></span>*Symbolen lijst*

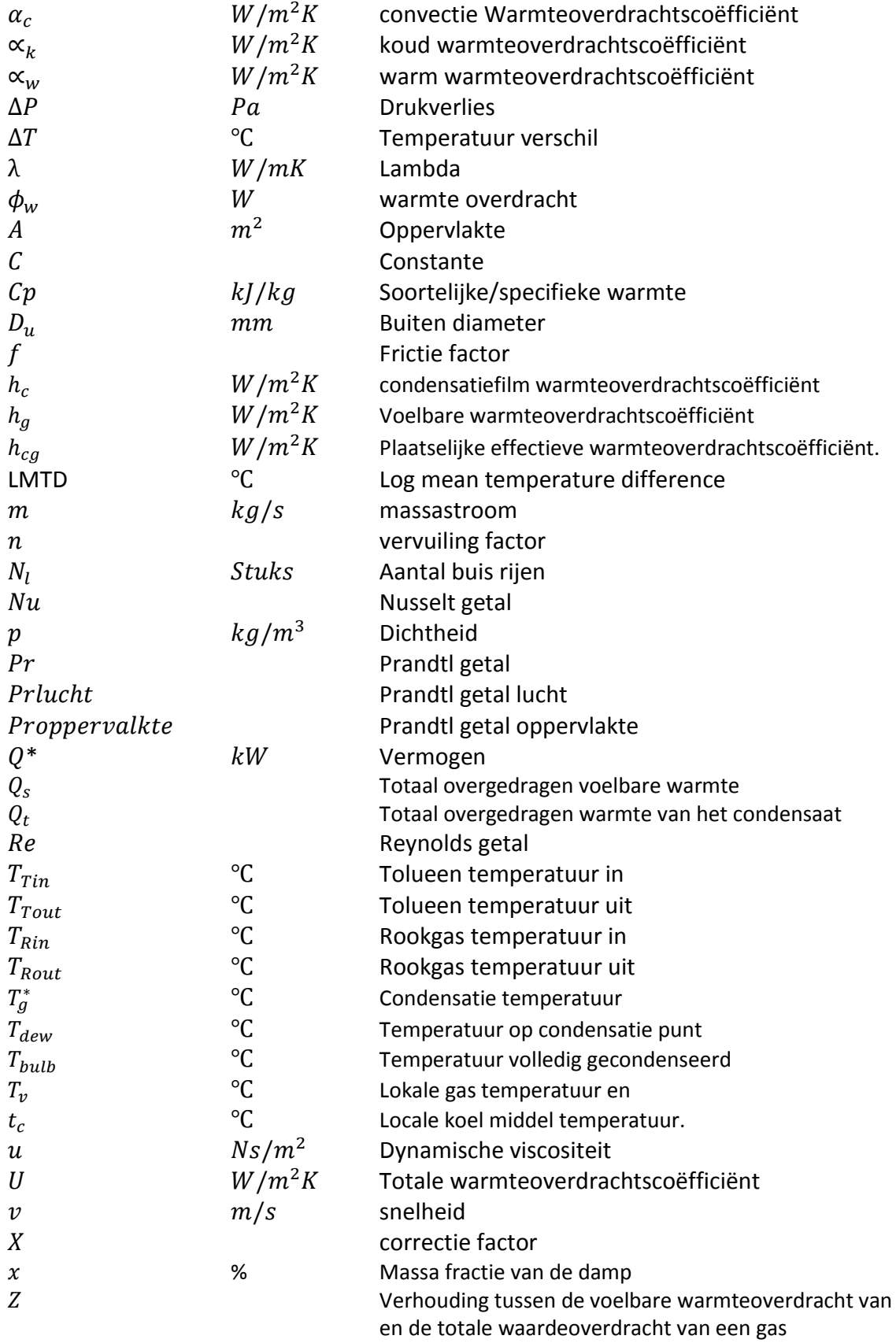

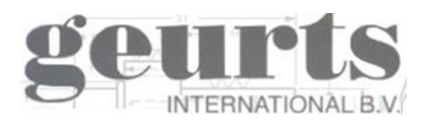

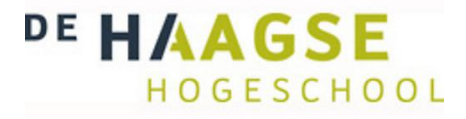

# <span id="page-53-0"></span>*Literatuur*

- 1) VDI Heat Atlas, second edition (2010).
	- a. G Forced convection
	- b. J Condensation
- 2) Toegepaste Energieleer: Warmte en stromingsleer. A.C. Taal
- 3) Elements of Heat Transfer. Yildiz Bayazitoglu, M.Necati Ozisik
- 4) Principles of Heat Transfer. Frank Kreith, Mark S.Bohn
- 5) Heat Transfer in Process Engineering (2009), Eduardo Cao,
- 6) Coulson & Richardson's Chemical Engineering.Vol6, Chemical Engineering Design, 4th Ed
- 7) Heat and mass Transfer: A Practical Approach by Yunus A Cengel

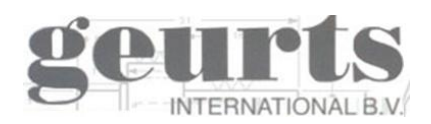

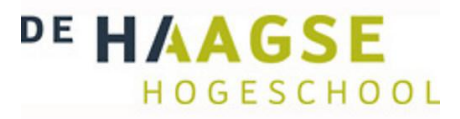

# <span id="page-54-0"></span>*Bijlage*

<span id="page-54-1"></span>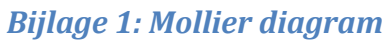

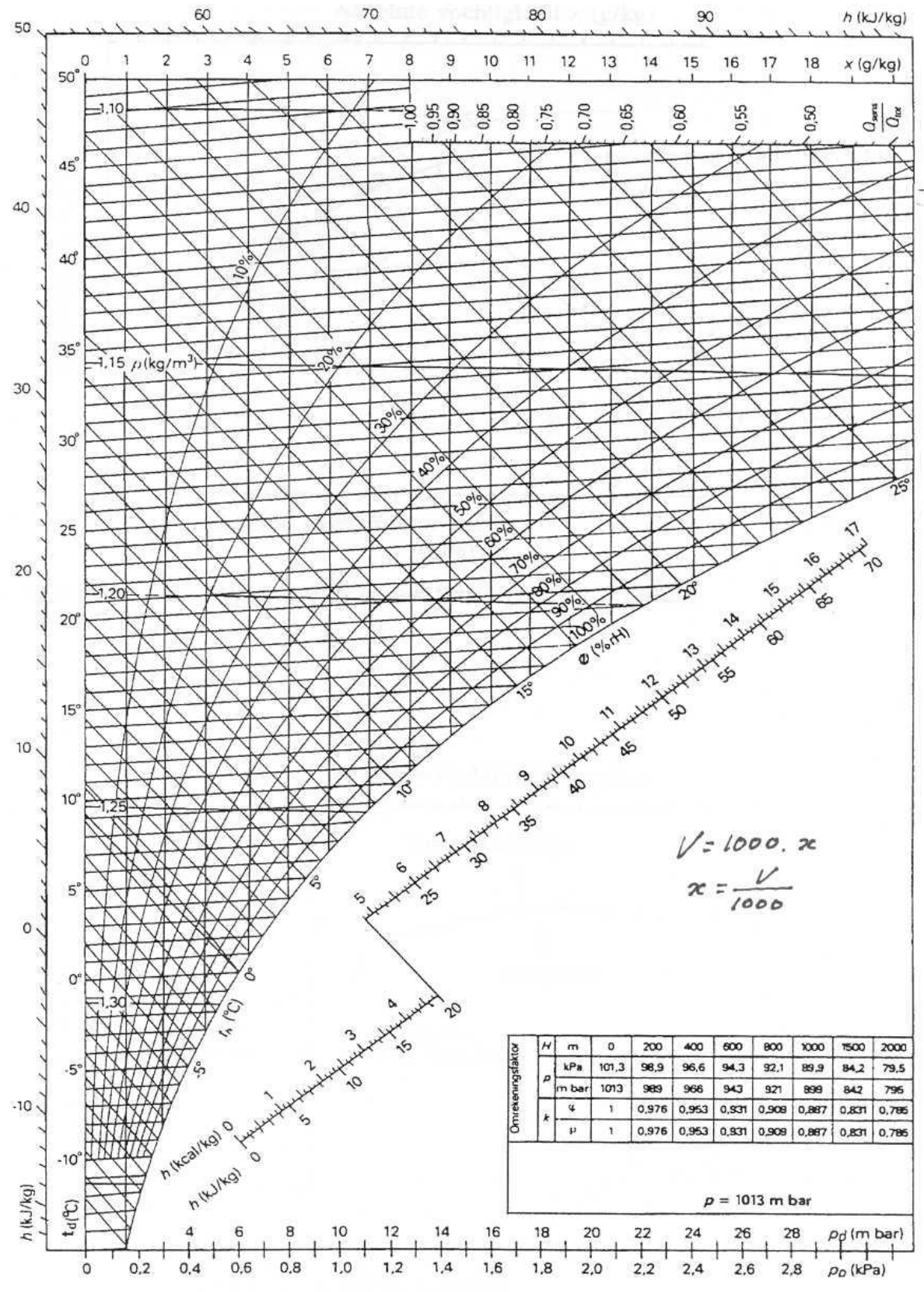

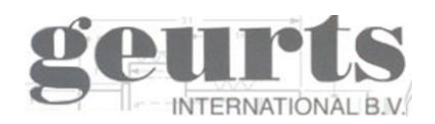

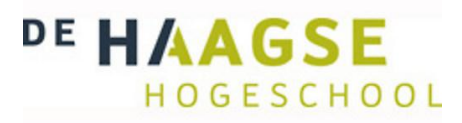

# <span id="page-55-0"></span>*Bijlage 2: Invoer en uitvoer Uni-Coils*

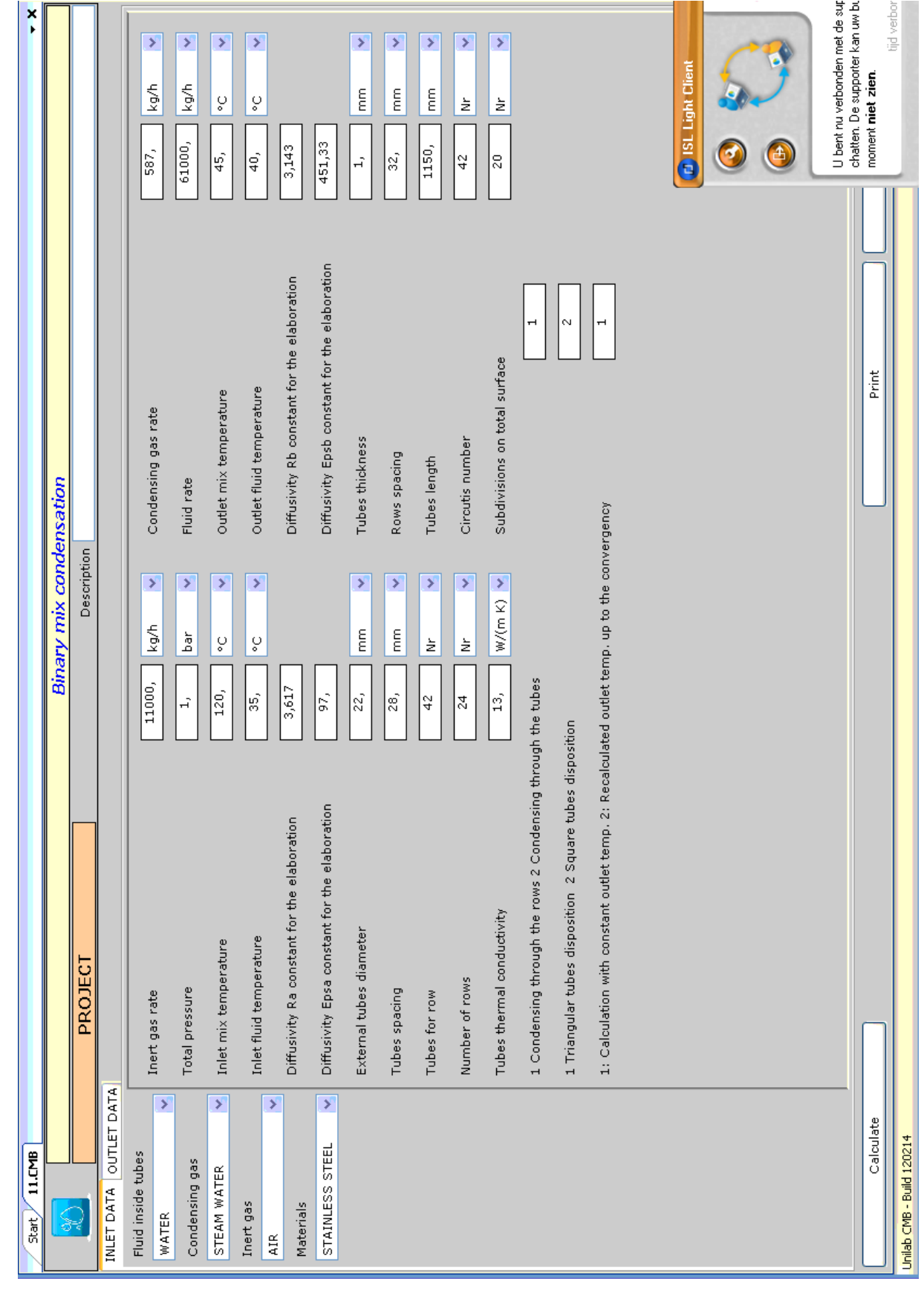

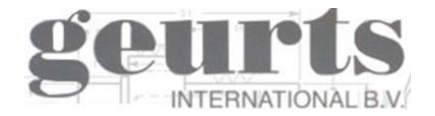

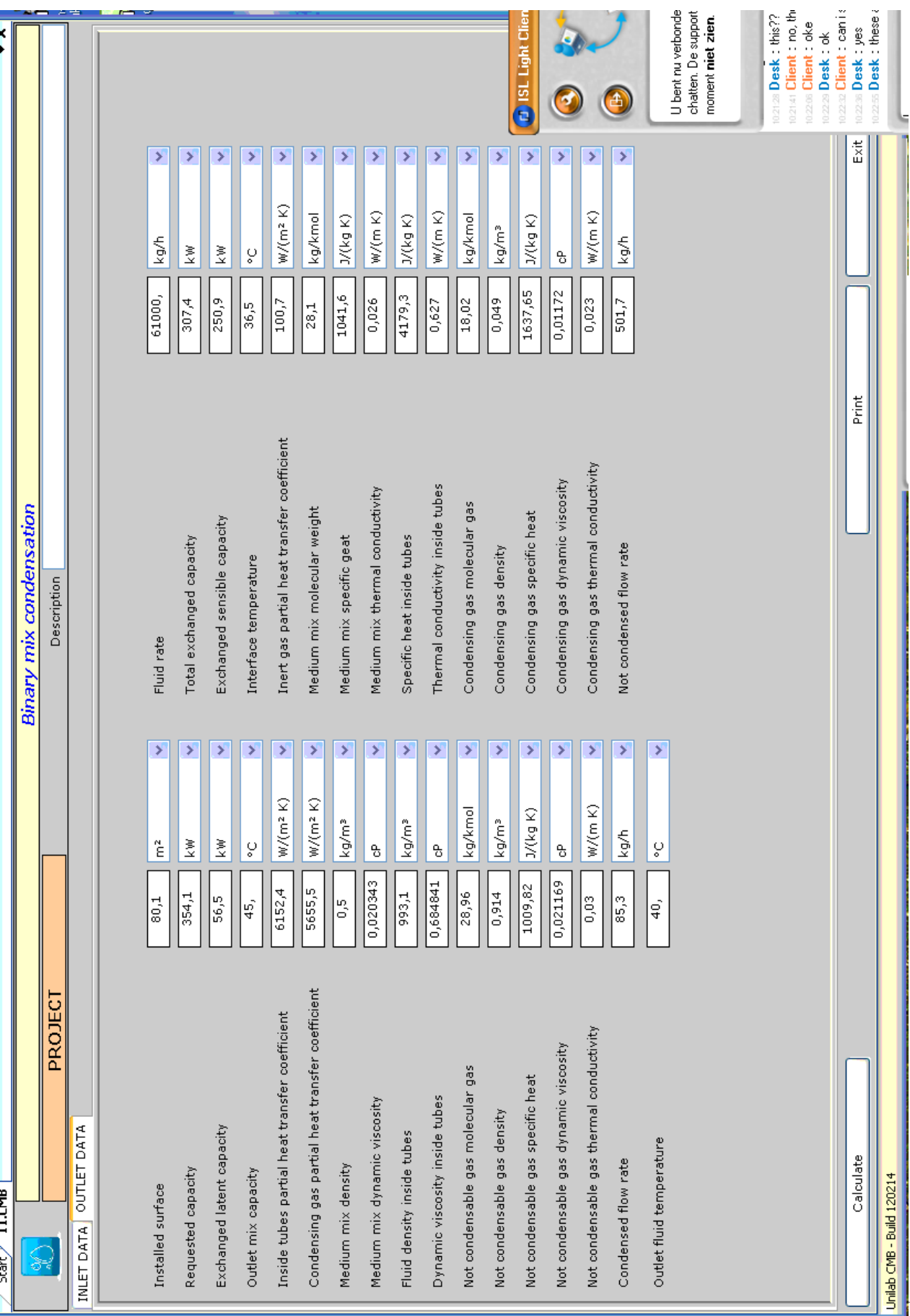

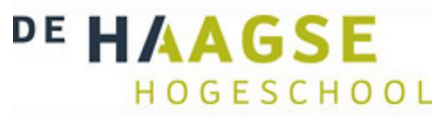

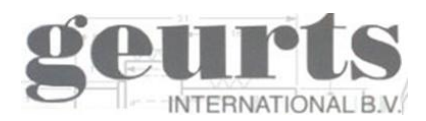

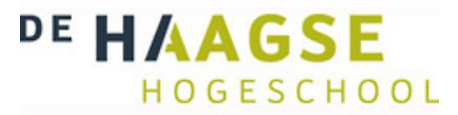

# <span id="page-57-0"></span>*Bijlage 3: Volledige resultaten HTRI project Jansen*

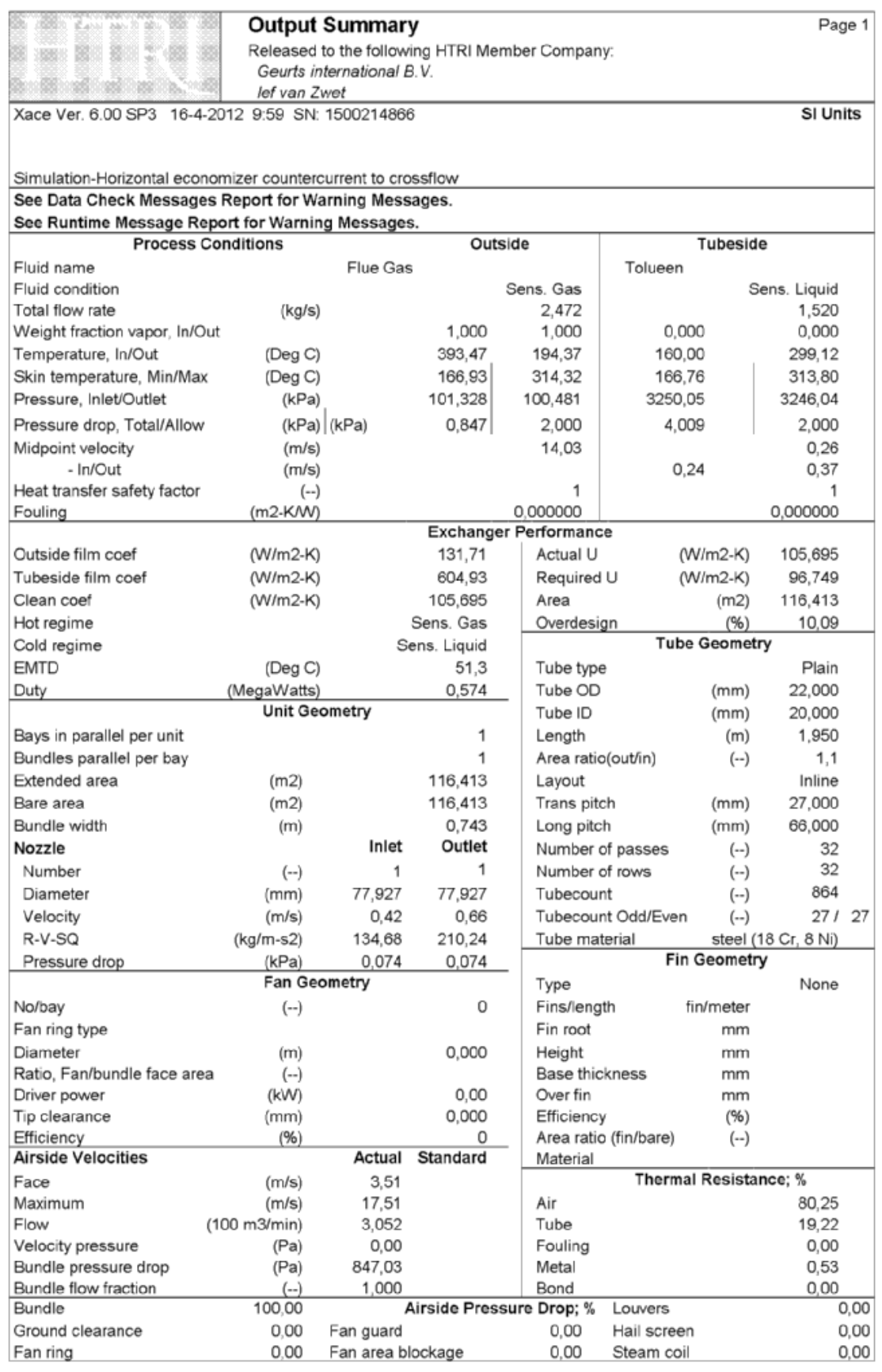

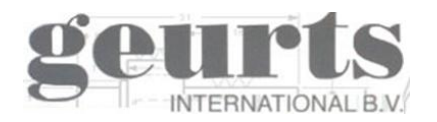

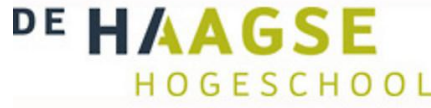

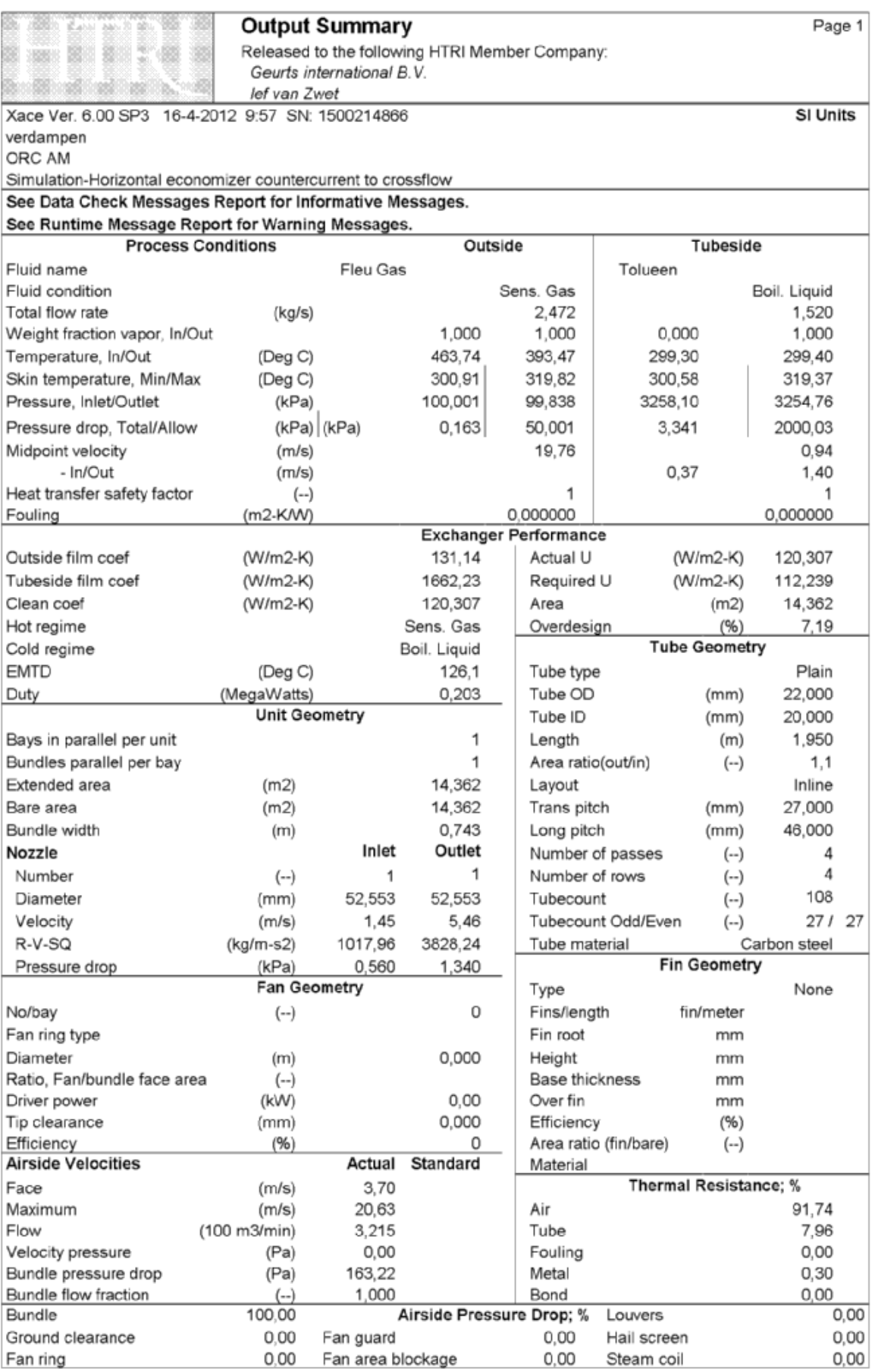

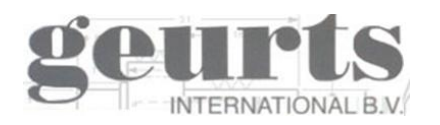

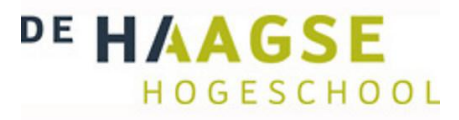

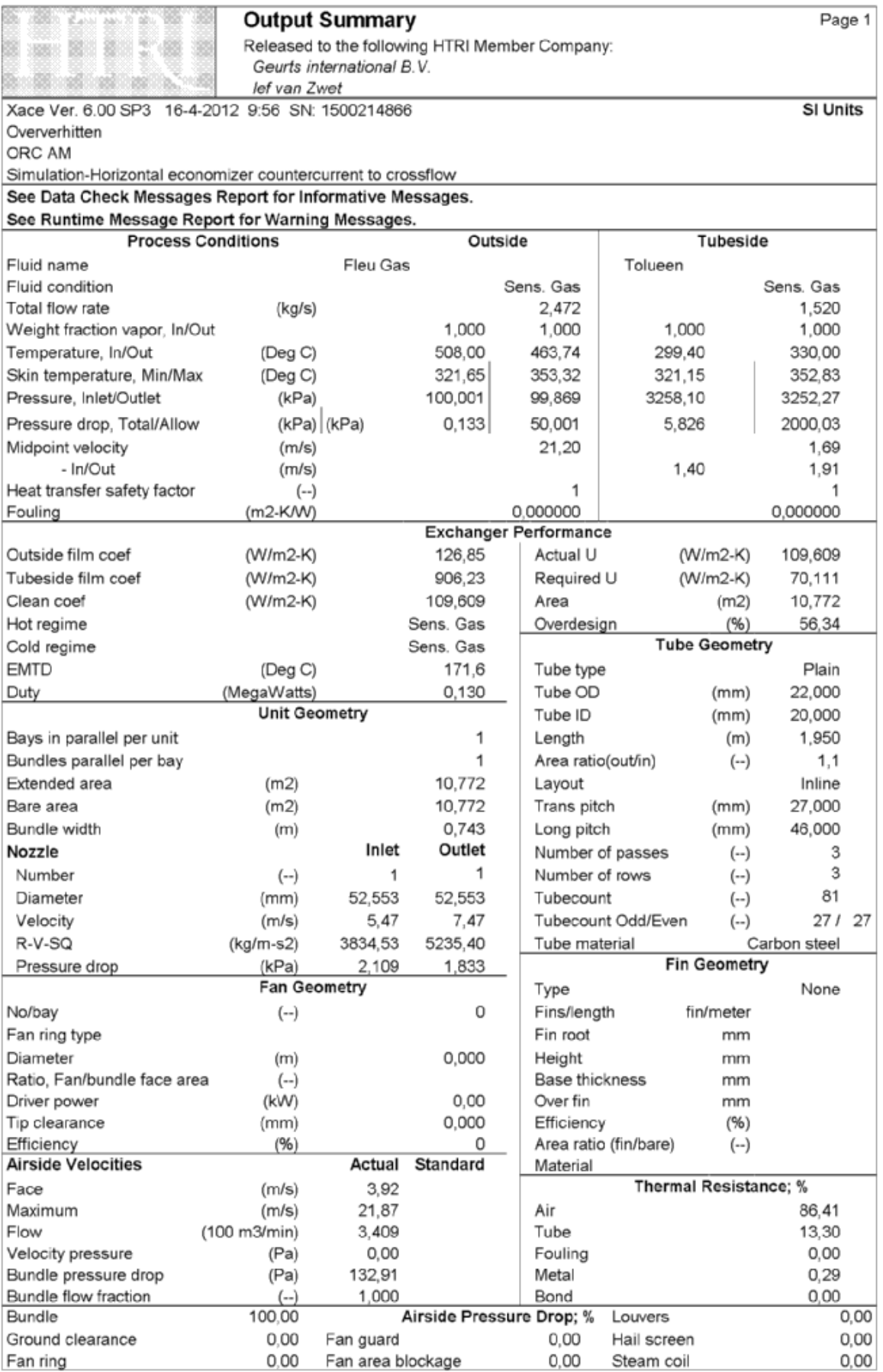

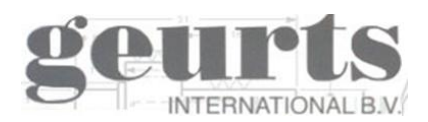

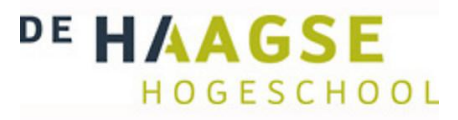

<span id="page-60-0"></span>*Bijlage 4: Tolueen rekentool handleiding*